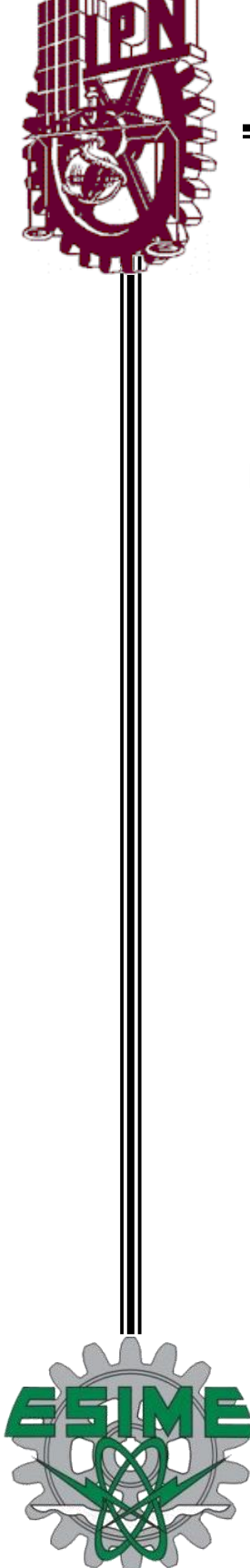

# **INSTITUTO POLITÉCNICO NACIONAL**

**ESCUELA SUPERIOR DE INGENIERÍA MECÁNICA Y ELÉCTRICA UNIDAD PROFESIONAL "ADOLFO LÓPEZ MATEOS" ZACATENCO**

# **"ANÁLISIS COMPARATIVO DE LOS FENÓMENOS ELECTROMAGNÉTICOS EN LÍNEAS DE TRANSMISIÓN DE CORRIENTE ALTERNA Y CORRIENTE DIRECTA"**

**TESIS**

PARA OBTENER EL TÍTULO DE:

# **INGENIERO ELECTRICISTA**

PRESENTAN:

**JORGE CRUZ MARTINEZ ERICK ALEJANDRO OLVERA TELLEZ**

ASESORES:

**M. EN C. CARLOS TEJADA MARTÍNEZ M. EN C. MARÍA CONCEPCION ORTIZ VILLANUEVA**

**CIUDAD DE MÉXICO, ENERO 2023**

# **INSTITUTO POLITÉCNICO NACIONAL** ESCUELA SUPERIOR DE INGENIERÍA MECÁNICA Y ELÉCTRICA UNIDAD PROFESIONAL "ADOLFO LÓPEZ MATEOS"

# TEMA DE TESIS

**OUE PARA OBTENER EL TÍTULO DE** POR LA OPCIÓN DE TITULACIÓN DEBERA (N) DESARROLLAR

**INGENIERO ELECTRICISTA** TESIS COLECTIVA Y EXAMEN ORAL INDIVIDUAL **C. JORGE CRUZ MARTINEZ** C. ERICK ALEJANDRO OLVERA TELLEZ

"ANÁLISIS COMPARATIVO DE LOS FENÓMENOS ELECTROMAGNÉTICOS EN LÍNEAS DE TRANSMISIÓN DE CORRIENTE ALTERNA Y CORRIENTE DIRECTA"

ANALIZAR Y COMPARAR LOS NIVELES DE LOS FENÓMENOS DE CAMPO ELÉCTRICO, CAMPO MAGNÉTICO, RADIO INTERFERENCIA Y RUIDO AUDIBLE DE UNA LÍNEA DE TRANSMISIÓN DE HVAC CON LOS NIVELES DE UNA LÍNEA DE HVDC PARA DETERMINAR EL IMPACTO QUE TIENE CADA UNA EN SU ENTORNO.

- **\*** INTRODUCCIÓN
- $\div$  **LÍNEAS DE TRANSMISIÓN AÉREAS DE HVAC Y HVDC**
- \* FENÓMENOS ELECTROMAGNÉTICOS EN LÍNEAS DE HVAC Y HVDC
- CÁLCULO DE FENÓMENOS ELECTROMAGNÉTICOS EN LÍNEAS DE HVAC Y HVDC
- ANÁLISIS DE RESULTADOS
- CONCLUSIONES

CIUDAD DE MÉXICO, A 20 DE ENERO DE 2023.

**ASESORES** 

M. EN C. CARLOS TEJADA MARTÍNEZ

M. EN C. MARÍA CONCEPCION ORTIZ VILLANUEVA

**M. ENC. TELESFORO T JEFE DEL DEPARTAMENTO** INGENIERÍA ELÉCTRICAEFATURA DE **CENIEDIA EL ECTRICA** 

#### Instituto Politécnico Nacional

#### Presente

Bajo protesta de decir verdad los que suscriben, JORGE CRUZ MARTINEZ y ERICK ALEJANDRO **OLVERA TELLEZ**, manifestamos ser autores y titulares de los derechos morales y patrimoniales de la obra titulada "ANÁLISIS COMPARATIVO DE LOS FENÓMENOS ELECTROMAGNÉTICOS EN LÍNEAS DE TRANSMISIÓN DE CORRIENTE ALTERNA Y CORRIENTE DIRECTA", en adelante "La Tesis" y de la cual se adjunta copia en un impreso y un cd, por lo que por medio del presente y con fundamento en el artículo 27 fracción II, inciso b) de la Ley Federal del Derecho de Autor, otorgamos al Instituto Politécnico Nacional, en adelante El IPN, autorización no exclusiva para comunicar y exhibir públicamente total o parcialmente en medios digitales o en cualquier otro medio; para consulta de "La Tesis" por un periodo de 3 años contado a partir de la fecha de la presente autorización, dicho periodo se renovará automáticamente en caso de no dar aviso expreso a El IPN de su terminación.

En virtud de lo anterior, El IPN deberá reconocer en todo momento nuestra calidad de autores de "La Tesis".

Adicionalmente, y en nuestra calidad de autores y titulares de los derechos morales y patrimoniales de "La Tesis", manifestamos que la misma es original y que la presente autorización no contraviene ninguna otorgada por los suscritos respecto de "La Tesis", por lo que deslindamos de toda responsabilidad a El IPN en caso de que el contenido de "La Tesis" o la autorización concedida afecte o viole derechos autorales, industriales, secretos industriales, convenios o contratos de confidencialidad o en general cualquier derecho de propiedad intelectual de terceros y asumimos las consecuencias legales y económicas de cualquier demanda o reclamación que puedan derivarse del caso.

Ciudad de México., a 6 de marzo del 2023.

**Atentamente** 

**ERICK ALEJANDRO OLVERA TELLEZ** 

**JORGE CRUZ MARTINEZ** 

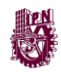

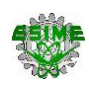

# **CONTENIDO**

# PÁGINA

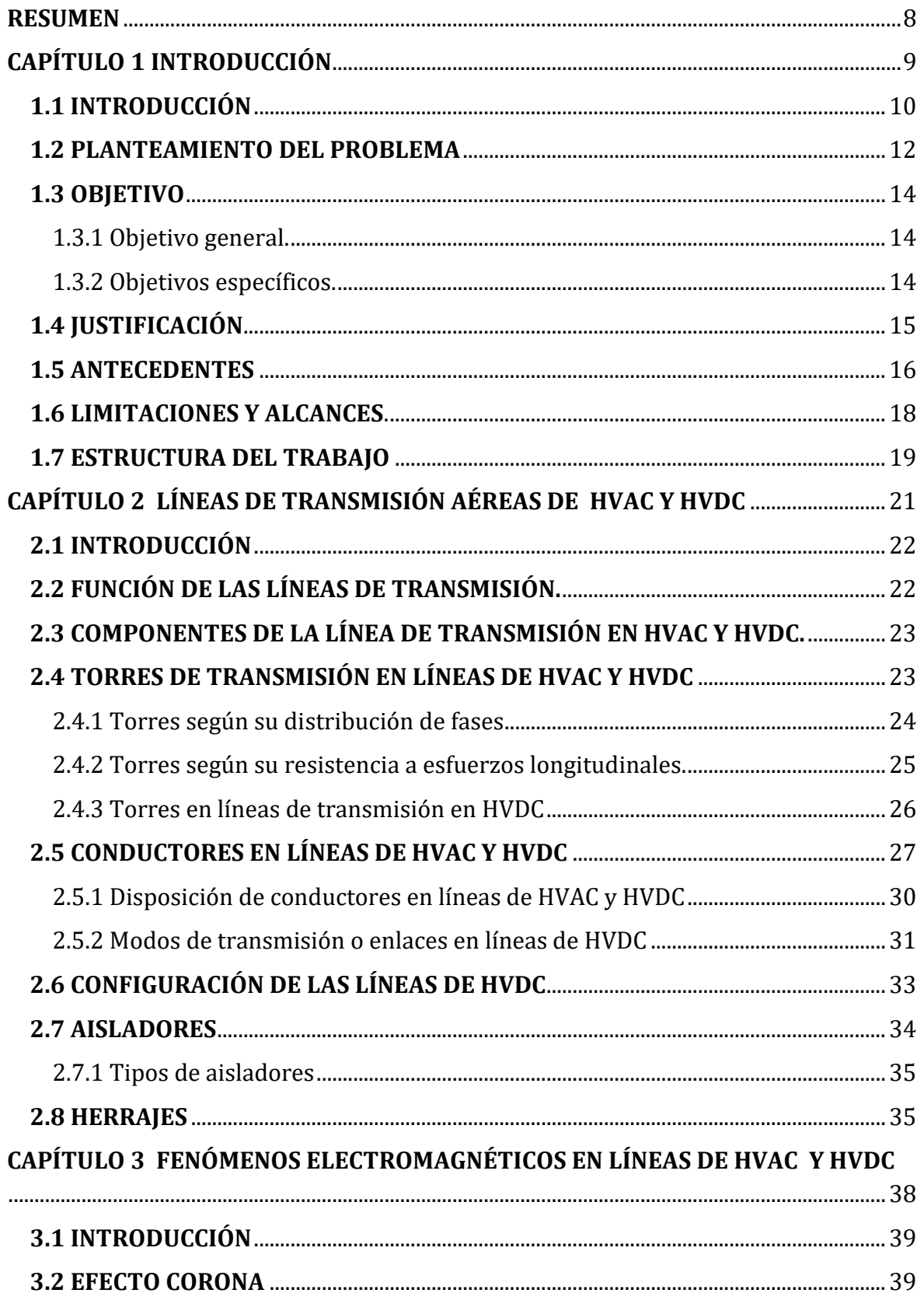

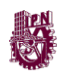

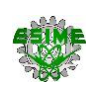

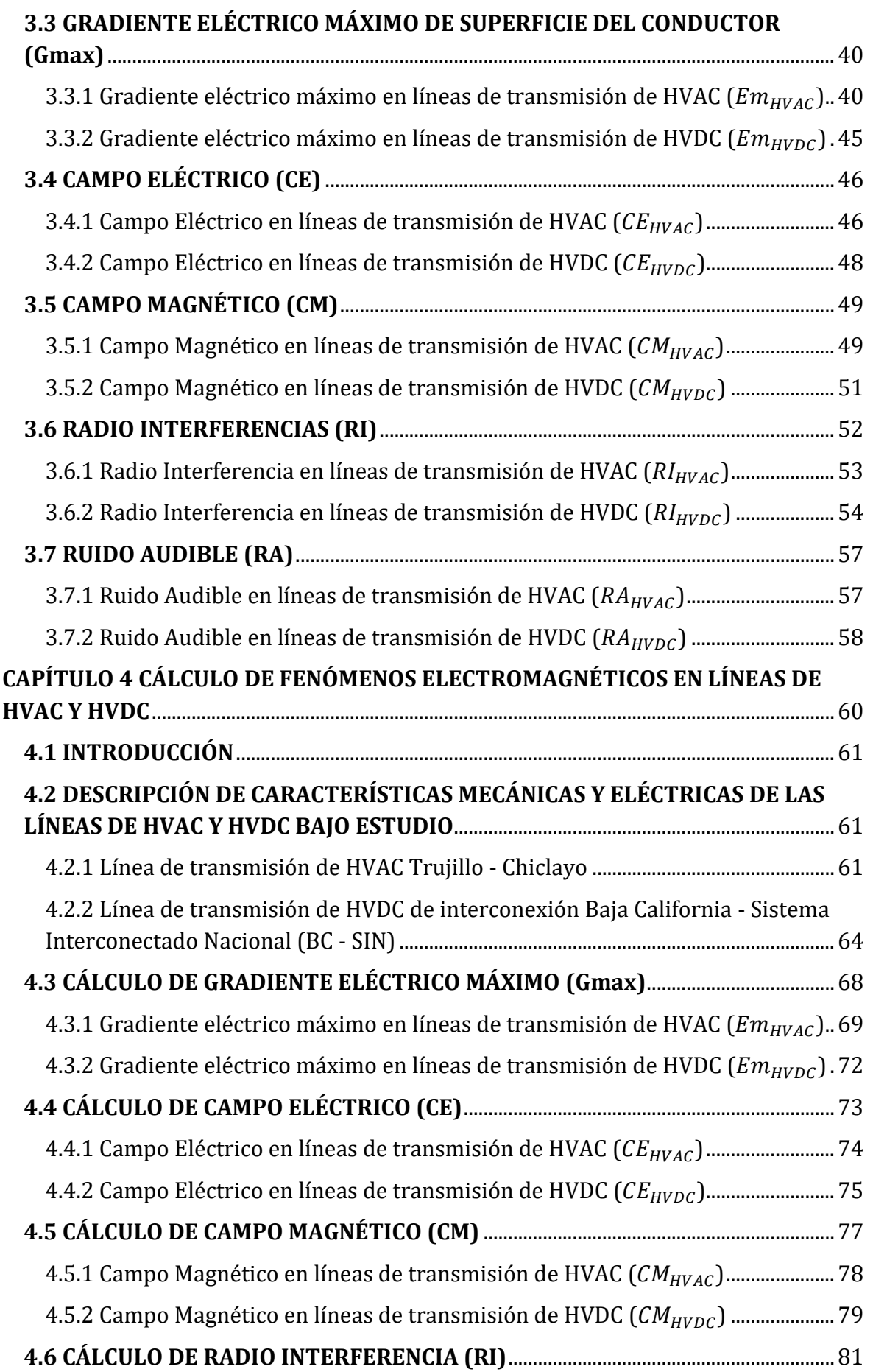

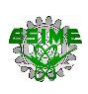

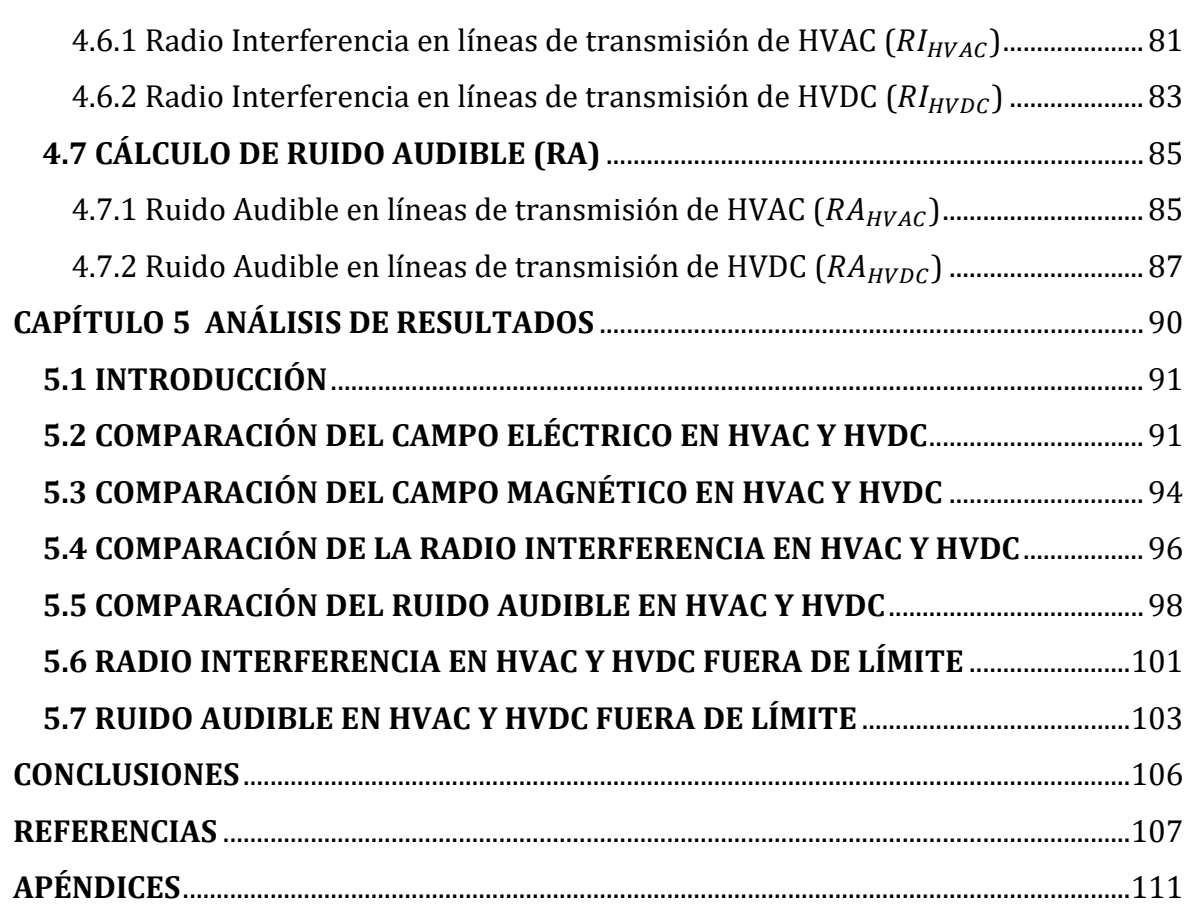

**SEP** 

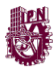

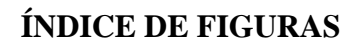

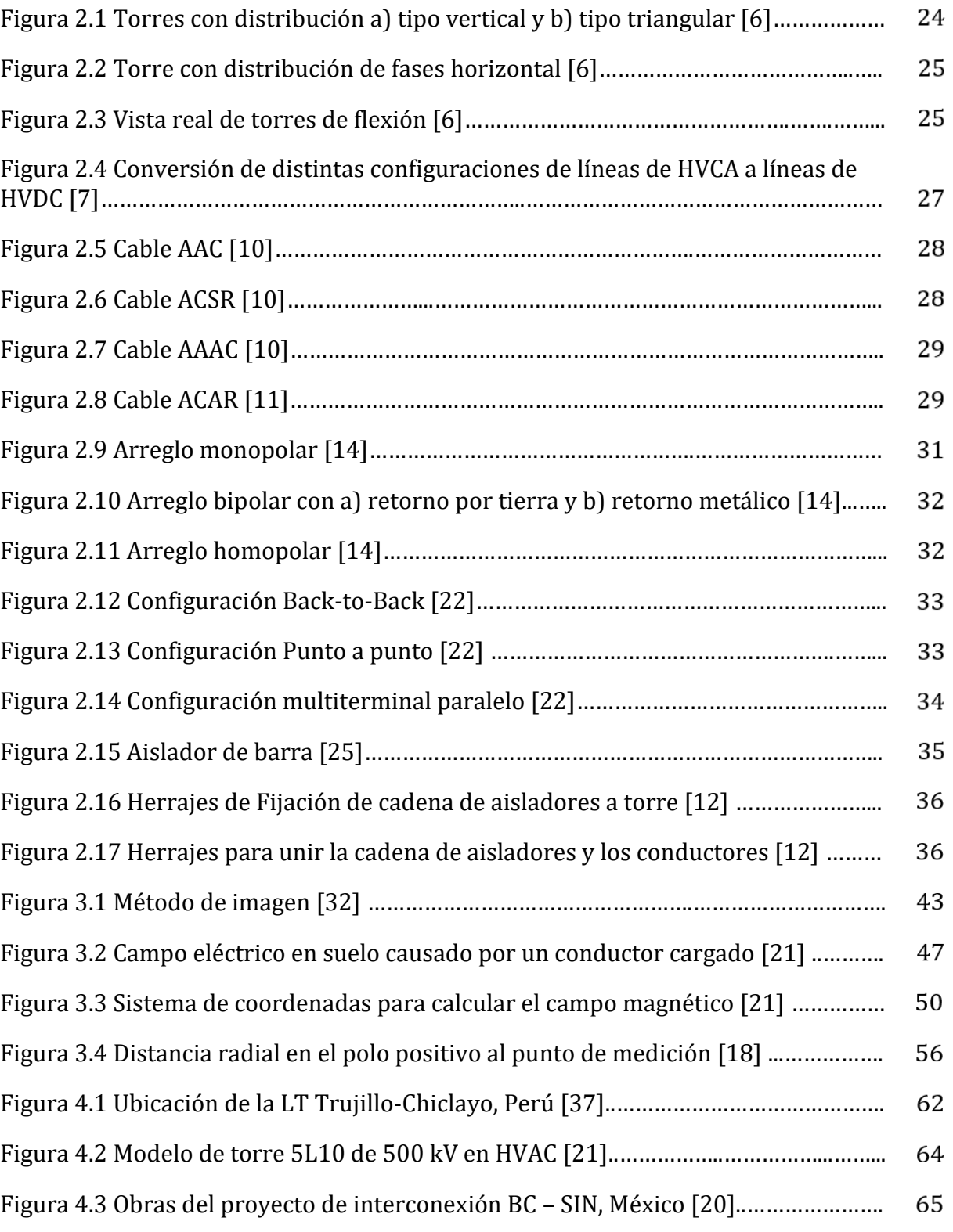

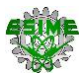

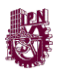

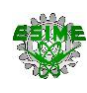

# PÁGINA

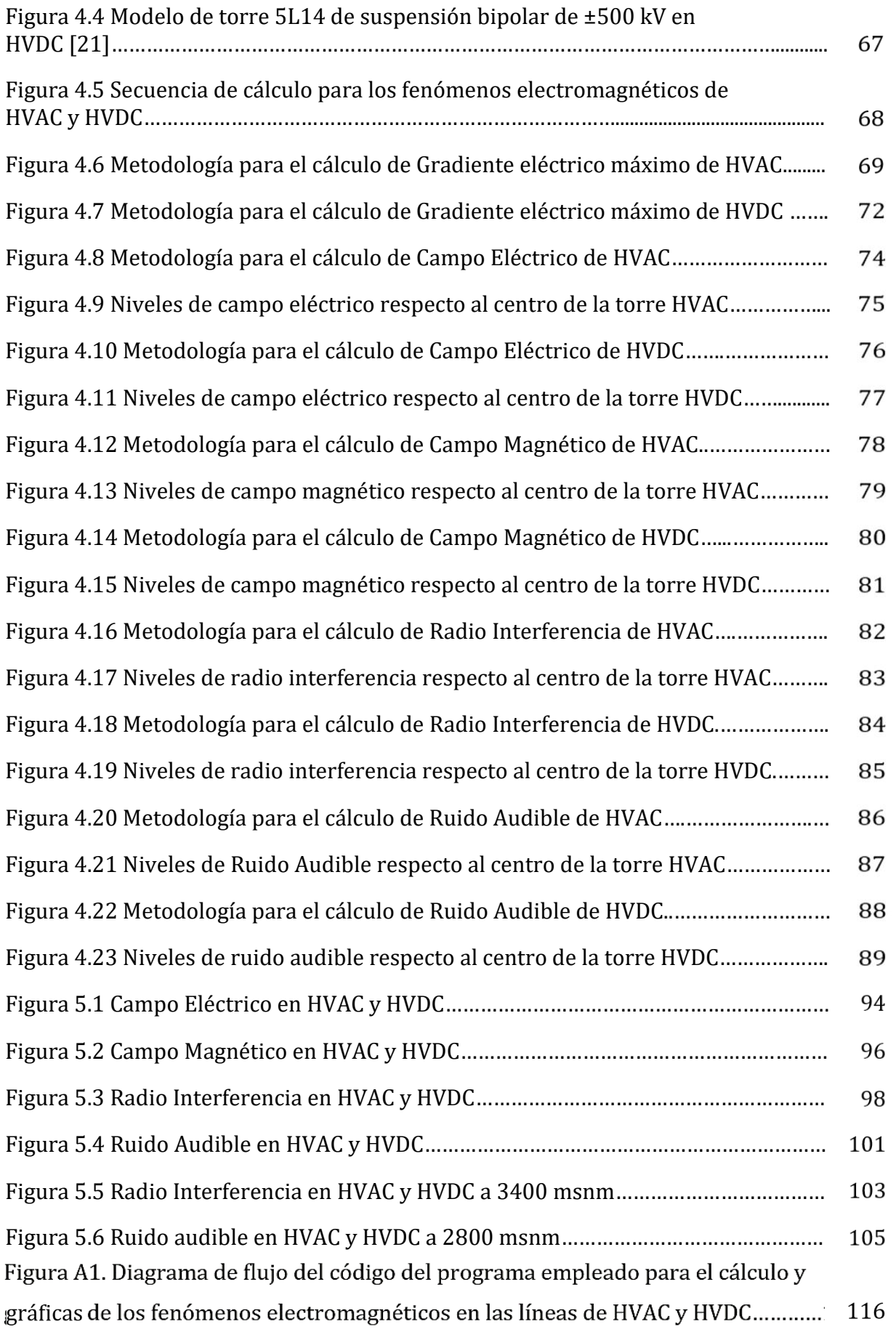

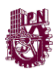

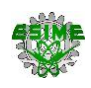

# **ÍNDICE DE TABLAS**

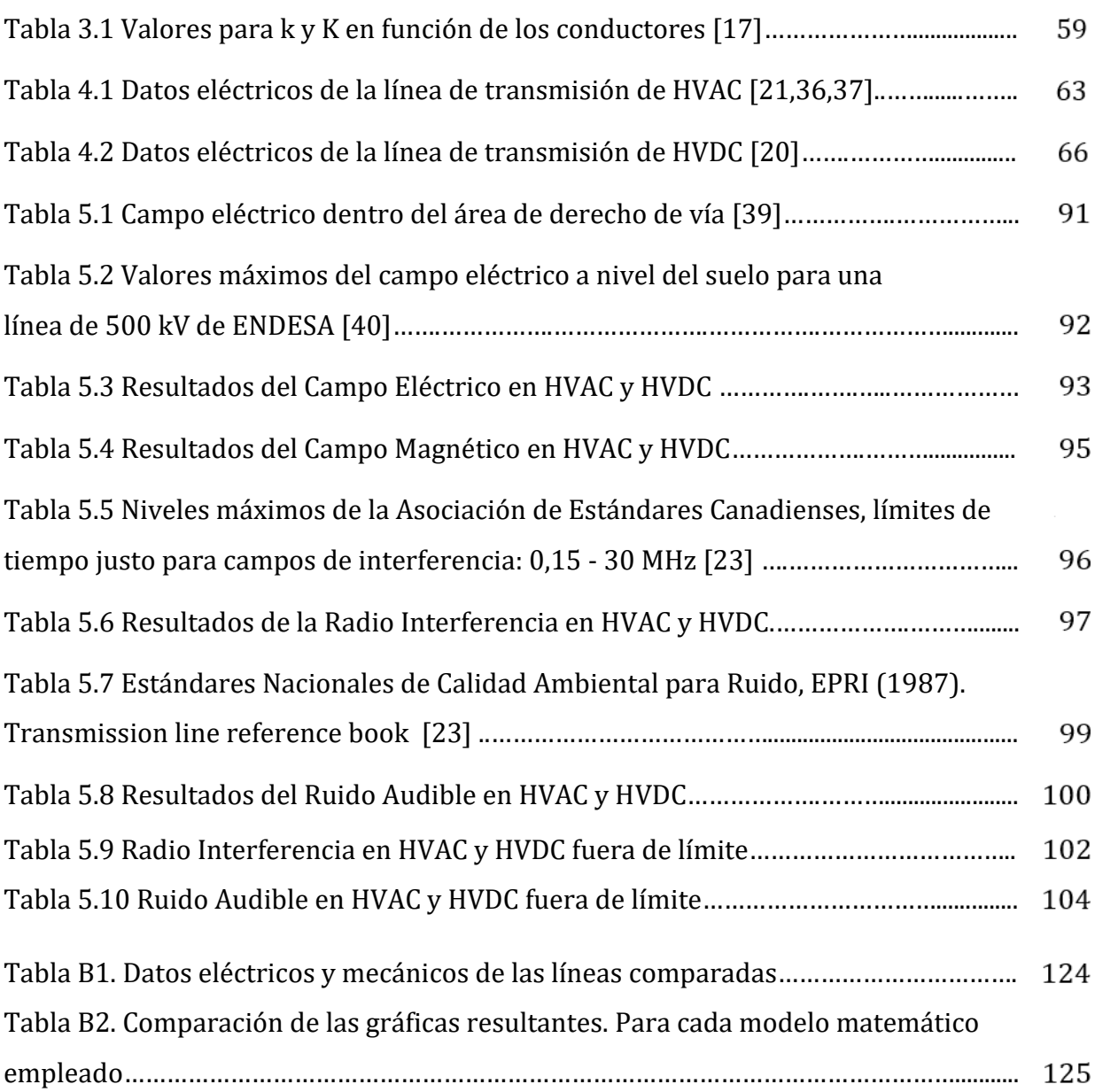

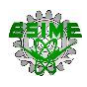

#### **RESUMEN**

Debido al incremento de la demanda eléctrica en diversos países del mundo los sistemas eléctricos de potencia han sufrido cambios necesarios sustituyendo gradualmente líneas de transmisión de energía de corriente alterna (HVAC) por líneas de transmisión de corriente directa (HVDC) con el fin de satisfacer el aumento de demanda eléctrica de cada región.

En este trabajo se realizó un cálculo y análisis del campo eléctrico, campo magnético, ruido audible y radio interferencias presentes en la línea de transmisión Trujillo – Chiclayo de HVAC y de la línea de interconexión Baja California - Sistema Interconectado Nacional de HVDC para comparar los niveles de cada fenómeno entre ambas líneas y determinar el impacto que tiene cada una.

La metodología utilizada se basó en calcular y graficar los fenómenos electromagnéticos para la línea de transmisión de HVAC y la línea de HVDC mediante la elaboración de un programa en MATLAB haciendo uso de modelos matemáticos obtenidos por instituciones oficiales como la Administración de Energía Bonneville (BPA) y ANSI. Las líneas de HVAC y HVDC analizadas se encuentran ubicadas en Perú y la República Mexicana, respectivamente. Las características mecánicas y eléctricas de las líneas son similares, ambas con un nivel de tensión de 500 kV, 1796.2 A para la línea de HVAC y 1500 A para la línea HVDC; y altitud sobre el nivel del mar aproximadamente de 269 m. Los resultados obtenidos con el programa en MATLAB se validaron con los cálculos hechos previamente y se utilizaron como referencia las normativas establecidas para cada fenómeno, como: el "Estándar de Medición IEEE" para el campo eléctrico, "Directrices ICNIRP para limitar la exposición a campos eléctricos, magnéticos y electromagnéticos" para el campo magnético, "Canadian Standards Association" para la radio interferencia y los "Estándares Nacionales de Calidad Ambiental para Ruido, EPRI (1987). Transmission line reference book." para el ruido audible, posteriormente se realizó la comparativa de cada fenómeno de ambas líneas para determinar el impacto de cada línea al entorno.

8

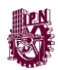

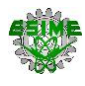

# **CAPÍTULO 1 INTRODUCCIÓN**

9

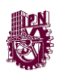

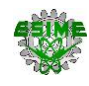

#### **1.1 INTRODUCCIÓN**

Por muchos años se ha optado por utilizar la alta tensión en corriente alterna (HVAC, por sus siglas en inglés) para la transmisión de energía, pero un principal inconveniente es la pérdida de potencia en las líneas transmisión, uno de los principales motivos por el cual se continúa utilizando es por el gran desarrollo e implementación que se tiene. Debido al aumento de demanda eléctrica por el crecimiento demográfico se ha comenzado a utilizar la alta tensión de corriente directa en las líneas de transmisión (HVDC, por sus siglas en inglés) trayendo consigo más ventajas frente a la transmisión en corriente alterna como son: el diseño, ya que repercute en su costo, la capacidad de implementar sistemas de transmisión con líneas subterráneos o submarinas y por último permiten longitudes de línea superiores a las de corriente alterna (HVAC). Manteniendo las ventajas que tiene una línea sobre otra, están presentes cuatro fenómenos electromagnéticos que afectan directamente a su entorno al entrar en operación, algunos de estos son: los campos eléctricos y magnéticos, ruido y radio interferencias.

Este trabajo tiene como objetivo el análisis y cálculo del campo eléctrico, campo magnético, ruido audible y radio interferencias en líneas de transmisión de HVAC y HVDC, así como una comparativa para determinar el impacto de cada una al entorno.

En la comparación se analizan los fenómenos electromagnéticos de forma individual obteniendo modelos matemáticos que permitan calcular cada fenómeno. Se realiza un programa en el software MATLAB para calcular y graficar los niveles de cada fenómeno y así analizar el comportamiento de cada modelo matemático a diferentes distancias respecto a un punto.Se comprueba cada resultado comparando las gráficas resultantes con las gráficas de otra línea de transmisión ya analizada y se toma en cuenta la normativa de cada fenómeno para su análisis. Por último, se comparan las gráficas de los fenómenos de ambas líneas y se determina que línea tiene un impacto menor al entorno.

La selección de las fórmulas tiene mucha influencia sobre este análisis, para el cálculo de ruido audible y radio interferencia en líneas de HVDC son calculados considerando condiciones normales de tiempo (condiciones ambientales óptimas) y para líneas de HVAC se consideran condiciones de lluvia. Para el cálculo de ruido audible en ambas

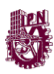

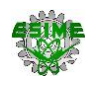

líneas se utilizan modelos propuestos por el instituto BPA (Bonneville Power Administration) [38, 23], para el cálculo de radio interferencia en la línea de HVDC se hace uso de un modelo propuesto de igual manera por BPA [17], por otro lado, para el campo magnético y eléctrico en líneas de HVDC se hace uso de fórmulas recomendadas por el CIGRE [22, 25] y para el caso de las líneas de HVAC se hace uso de métodos convencionales [21].

El presente trabajo consta de 5 capítulos y una sección de apéndices en los cuales se comprende cada punto descrito anteriormente.

En el Capítulo 1 se hace una breve introducción del trabajo mostrando sus objetivos, justificaciones, limitaciones y alcances. En el Capítulo 2 se menciona el diseño y las partes de las líneas de transmisión en HVDC y HVAC. En el Capítulo 3 se hace una descripción de los modelos matemáticos para el cálculo de los diferentes fenómenos electromagnéticos en HVDC y HVAC. En el capítulo 4 se realizan los cálculos de cada fenómeno electromagnético y se grafican haciendo uso de los modelos matemáticos del capítulo 3 para cada una de las líneas de transmisión y del software MATLAB. En el capítulo 5 se analiza y se manifiesta que línea tiene menos impacto en su entorno. Por último, en el trabajo se incluyen índice de contenido, de tablas y de figuras, de igual manera contiene una sección de apéndices, en el Apéndice A se incluye el código del programa utilizado para graficar los modelos matemáticos de cada fenómeno y en el Apéndice B la comprobación de las gráficas obtenidas para cada fenómeno.

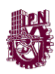

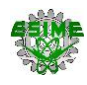

#### **1.2 PLANTEAMIENTO DEL PROBLEMA**

La transmisión de energía eléctrica alrededor del mundo se ha acostumbrado a realizarse a través de líneas de corriente alterna, debido a que cuenta con una amplia gama de tensiones y puede resultar más económica que una línea de corriente directa. Pero en los últimos años, como consecuencia del aumento de la población, la demanda ha ido creciendo, lo cual requiere una actualización del sistema de transmisión eléctrico para satisfacer esta problemática. Algunos países han optado por implementar líneas de transmisión de corriente directa para tener un mejor aprovechamiento de la energía eléctrica con el mínimo de pérdidas, menores corrientes de corto circuito, mayor eficiencia, la interconexión de sistemas de diferentes frecuencias de operación sin necesidad de sincronismo, entre otras ventajas.

Al llevar a cabo el diseño de una línea de transmisión, sea de corriente directa o corriente alterna, se requiere tener en cuenta el análisis de los efectos electromagnéticos generados por la línea, como lo son: Ruido audible, Radio interferencias, Campo eléctrico y Campo magnético, ya que estos campos pueden afectar el funcionamiento de los dispositivos electromagnéticos localizados alrededor y generar molestias a los usuarios en el entorno.

Los campos electromagnéticos generados tienen efectos significativos para su entorno y medio ambiente; provocando interferencias en telecomunicaciones y contaminación acústica, e incluso puede dañar a los seres vivos por los campos magnéticos y eléctricos. La Agencia Internacional de Investigación sobre el Cáncer (IARC) ha incluido los campos electromagnéticos de baja frecuencia (generados por los tendidos eléctricos e infraestructuras asociadas) como posible agente cancerígeno (categoría 2B). Pero, además, los estudios del Instituto Karolinska de Estocolmo advierten de un aumento del riesgo de leucemias en niños en las proximidades de estos campos electromagnéticos. Investigadores del Departamento de los Servicios de Salud de California realizaron en 2002 una revisión sobre posibles problemas para la salud de los campos eléctricos y magnéticos, concluyendo que la evidencia sobre la leucemia infantil justifica el cambio de clasificación como posible agente cancerígeno a la de cancerígeno (categoría 1), según el criterio de clasificación de la IARC [1].

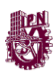

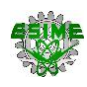

También en 2005, el Grupo de Investigación sobre Cáncer Infantil de la Universidad de Oxford realizó un estudio sobre 29.081 niños con cáncer (incluidos 9.700 con leucemia). El resultado de la investigación señaló un aumento significativo del riesgo de cánceres con relación a la distancia de líneas eléctricas. Otras investigaciones biomédicas han señalado efectos de los campos electromagnéticos de baja frecuencia sobre la glándula pineal, la melatonina, cefaleas, alteraciones de los ritmos circadianos de sueño y vigilia, etc. [1].

El análisis de los efectos electromagnéticos mencionados son un punto muy importante para la planeación y diseño de líneas de transmisión en altas tensiones y tiene como objetivo comparar los fenómenos de las líneas de HVAC y HVDC para analizar el comportamiento de cada uno de los fenómenos, así como determinar el impacto de cada línea.

Para esto, se desarrollará un programa en el software MATLAB aplicando la metodología respectiva en cada caso para analizar el comportamiento del Ruido audible, Radio interferencias, Campo eléctrico y Campo magnético, tanto para líneas de HVAC como para líneas de HVDC.

Finalmente se compararán los resultados obtenidos de los efectos electromagnéticos de cada línea de transmisión para determinar el impacto de cada línea en su entorno y medio ambiente.

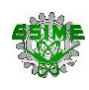

## **1.3 OBJETIVO**

#### **1.3.1 Objetivo general.**

**•** Analizar y comparar los niveles de los fenómenos de Campo eléctrico, Campo magnético, Radio Interferencia y Ruido audible de una línea de transmisión de HVAC con los niveles de una línea de HVDC para determinar el impacto que tiene cada una en su entorno.

## **1.3.2 Objetivos específicos.**

- Investigar cuales son los métodos de cálculos enfocados a los efectos electromagnéticos para líneas de transmisión de HVAC y HVDC.
- Implementar un programa en el software MATLAB que permita obtener resultados y graficas de los fenómenos bajo estudio.
- Validar los resultados obtenidos en el programa MATLAB con cálculos validos hechos con anterioridad.
- Comparar los resultados obtenidos de los fenómenos de la línea de HVAC con los resultados de la línea de HVDC.
- Determinar qué línea de transmisión es la que causa un menor impacto en su entorno.

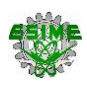

## **1.4 JUSTIFICACIÓN**

Los campos electromagnéticos generados en las líneas de transmisión sin duda tienen efectos significativos para su entorno y medio ambiente provocando interferencias en telecomunicaciones y contaminación acústica consecuencia del efecto corona, e incluso puede dañar a los seres vivos por los campos magnéticos y campos eléctricos.

Este trabajo tendrá como finalidad comparar que tanto y de qué manera los fenómenos electromagnéticos como el campo eléctrico, campo magnético, ruido audible y radio interferencias que se presentan en las líneas de transmisión en alta tensión de corriente continua y corriente alterna influyen en su entorno y a su vez se determinará cuál de las dos líneas de transmisión tiene un menor impacto en el curso natural del medio ambiente en el que se encuentra.

El análisis comparativo será aplicado a la Línea de Corriente Directa de Alta Tensión (HVDC) con un nivel de tensión de ±500 kV, proyecto de Interconexión del sistema de BC-SIN (Baja California - Sistema Interconectado Nacional), comparado con la línea de transmisión de corriente alterna (HVAC) Trujillo – Chiclayo, con nivel de tensión de 500 kV [20, 36].

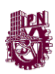

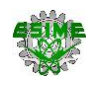

#### **1.5 ANTECEDENTES**

Las líneas de transmisión eléctrica son parte fundamental dentro de un sistema eléctrico de potencia ya que son la unión principal entre las centrales generadoras y las cargas.

Tradicionalmente en la mayoría de los países se utiliza la corriente alterna como la principal forma de transmisión de energía, pero en otros pocos países se está comenzando a optar la utilización totalitaria de corriente directa para cumplir la tarea de transmisión de energía. Como se ha mencionado, el principal motivo es el crecimiento demográfico que comprende el crecimiento tanto de industrias como de usuarios y en consecuencia el aumento de la carga demandada.

Actualmente en septiembre, 2020, México cuenta con 335 mil 195 torres de transmisión y subtransmisión; 110,187 kilómetros de longitud de línea (cables); 2,236 subestaciones de potencia y 50,808 kilómetros de longitud de la Red Nacional de Comunicaciones [3].

Contrario a lo que se creería respeto a la corriente directa, la primera aparición de la transmisión de energía eléctrica se hizo en corriente directa, a la par de la primera experiencia en México con la transmisión de energía en corriente alterna en 1889 con planta hidroeléctrica en Batopilas, alrededor del mundo ya se tenían pruebas en corriente directa como es el caso del sistema Miesbach-Munich, con una tensión de 2 kV y 50 km, en 1882 [4]. Pero con los años, los sistemas de transmisión en corriente alterna se potenciaron con la invención del transformador en el año 1885, gracias al cual fue posible transmitir en tensiones más altas y con menores pérdidas.

En un enfoque nacional los primeros proyectos planeados en México han tenido gran impacto despertando intereses de inversiones extranjeras, uno de los primeros proyectos fue la construcción, instalación, operación y mantenimiento de la infraestructura de transmisión que conecta el sistema eléctrico de baja california (BC) con el sistema interconectado nacional (SIN) en el estado de sonora [20].

Conforme se va desarrollando esta tecnología se han desarrollado a la par estudios que nos dan los conocimientos teóricos y prácticos de la utilización de la corriente directa en alta tensión, de igual manera se han realizado diversos estudios en donde se

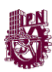

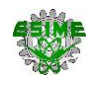

presentan las principales diferencias de utilizar la corriente directa de alta tensión y la corriente alterna de alta tensión, así como análisis en cuanto a los efectos electromagnéticos. Algunos estudios y trabajos pasados referentes son:

W. Janischewskyj (1974), líder del grupo de investigación del Consejo Internacional de Grandes Redes Eléctricas (CIGRE) publicaron el trabajo de investigación "Aspectos EMC de corona, campos eléctricos y magnéticos" en donde mencionan aspectos electromagnéticos de las líneas de transmisión en altas tensiones, tanto de CA como de CD, dentro del articulo hacen recopilaciones de cálculos empíricos de diversas instituciones [17].

Por otro lado, basándonos en temas de diseño de líneas de transmisión Jorge Quezada, en 2005 presenta la tesis de grado "Metodología de construcción de líneas de transmisión eléctrica", en donde recopila y analiza la información sobre las tecnologías que existen actualmente para el transporte de energía eléctrica, analizándolo desde el punto de vista técnico nos resalta y enfatiza los componentes necesarios actualmente para las líneas de transmisión en altas tensiones en corriente alterna y corriente directa de todo el sistema eléctrico de potencia [5].

Carlos Tejada Martínez (2008), publicó la tesis "Análisis de interferencia por efecto corona en líneas de transmisión de alta tensión em CA" en donde presenta un método para calcular los niveles de radio interferencia que generan las líneas de transmisión de alta tensión con efecto corona, así mismo el autor evalúa algunas técnicas simples para atenuar los niveles de radio interferencia [26].

João Felix Nol asco, José Antonio Jardini y John Francis Graham (2009), miembros del Consejo Internacional de Grandes Redes Eléctricas (CIGRE) publicaron el trabajo de investigación "Impactos en las líneas HVDC en la economía de los proyectos HVDC", en donde se presentaron resultados de estudios mecánicos y eléctricos para el diseño de líneas de HVDC, así como los aspectos económicos como estimaciones de costos de líneas y estaciones convertidoras. Dentro de este estudio se presentó también estudios de distintos voltajes y configuraciones de conductores para varias alternativas de sistemas HVDC de distintos rangos de tensión, transferencia de potencia y longitudes de línea, pudiéndose interpretar los cálculos de campo eléctrico dentro de cada sistema presentado [16].

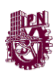

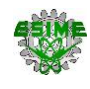

Juan Apolonio y Axel Morales (2019), en su proyecto terminal en la ESIME Zacatenco: "Análisis de los efectos electromagnéticos en líneas de transmisión de corriente directa" presentó un estudio de las consecuencias producidas por el efecto corona y efectos electromagnéticos en las líneas de alta tensión de corriente directa, así como cálculos de cada efecto mencionado para el análisis de las magnitudes calculadas y determinación de estrategias de minimización [18].

Este trabajo presenta una comparación de los fenómenos electromagnéticos presentes en líneas transmisión de HVAC y HVDC, como el campo eléctrico, campo magnético, ruido audible y radio interferencias. Se determina el impacto que tiene cada fenómeno para su entorno, mediante un análisis con los resultados obtenidos de los modelos matemáticos, y las normativas establecidas para cada fenómeno.

## **1.6 LIMITACIONES Y ALCANCES**.

Limitaciones

- Los cálculos establecidos de radio interferencia y ruido audible para líneas de HVDC solo satisficieron los requerimientos para ambiente normal sin tomar en cuenta los elementos externos y arbitrarios, tales como condiciones extremas de lluvia, de humedad, incendios, derrumbes, etc., por otro lado, el cálculo de radio interferencia y ruido audible en la línea de HVAC se realizó para un ambiente lluvioso.
- Los niveles de cada fenómeno electromagnético en líneas de HVDC y HVAC solo se comprobaron con las gráficas resultantes de análisis previos válidos.
- El modelo de campo eléctrico en líneas de HVDC solo se aplicó para líneas bipolares.

#### Alcances

• Los modelos matemáticos empleados fueron aplicables a distintas disposiciones de líneas, de corriente alterna y de corriente directa, pudiendo variar la altura y distancia entre conductores, niveles de tensión, niveles de corrientes, número de subconductores, y altitud sobre el nivel del mar los de conductores.

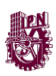

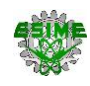

#### **1.7 ESTRUCTURA DEL TRABAJO**

Para una mejor comprensión del presente trabajo a continuación se explica la estructura y contenido de cada uno de los cinco capítulos y apéndices que conforman esta investigación.

#### Capítulo 1. Introducción

Este capítulo contiene una introducción del trabajo en general, así como el planteamiento del problema que origino la realización de este trabajo, aunado a este planteamiento se muestra el objetivo del trabajo, la justificación, los antecedentes en donde se incluyen trabajos relacionados de fechas anteriores y referencias importantes, también se añaden las limitaciones y alcances que contiene el trabajo.

#### Capítulo 2. Líneas de transmisión aérea en CA y CD

Aquí se da a conocer de qué manera se constituyen las líneas de transmisión de HVAC y HVDC detallando cada uno de sus componentes como los tipos de torres empleados, conductores utilizados, disposición de conductores, modos de transmisión, configuración de las líneas, aisladores y herrajes utilizados.

#### Capítulo 3. Efectos electromagnéticos

En este capítulo se da una explicación de los efectos electromagnéticos como son el campo magnético y eléctrico, ruido audible y radio interferencia. Se muestra el modelo matemático a emplear para el cálculo en las líneas de transmisión de HVAC y HVDC.

#### Capítulo 4. Casos de aplicación

Este capítulo contiene la aplicación de las fórmulas del campo eléctrico, campo magnético, ruido audible y radio interferencia descritas en el capítulo 3 a casos reales de líneas de transmisión de HVAC y HVDC, también se incluye una gráfica para cada efecto en donde se muestra el comportamiento en función de la distancia del receptor.

#### Capítulo 5. Análisis de resultados

En este último capítulo se realiza una comparativa mediante las gráficas obtenidas en donde individualmente se analizan los niveles de ruido audible, radio interferencia, campo eléctrico y magnético de líneas de transmisión de HVAC y HVDC.

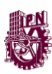

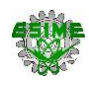

Por último, se incluye un apartado de anexos en donde en el Anexo A se muestra el código del programa empleado para realizar las gráficas resultantes de cada fenómeno analizado y en el Anexo B se muestra la validación de las gráficas obtenidas en los cálculos del presente trabajo basándonos en el comportamiento de gráficas obtenidas por instituciones oficiales.

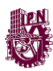

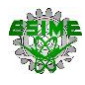

# **CAPÍTULO 2 LÍNEAS DE TRANSMISIÓN AÉREAS DE HVAC Y HVDC**

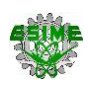

## **2.1 INTRODUCCIÓN**

En este capítulo se abordan las definiciones y características de todos los elementos de las líneas de transmisión, considerando la corriente alterna y directa y en qué aspectos se diferencian al ser implementadas en ambientes variados, de igual manera se exponen en este capítulo los componentes necesarios para una línea de transmisión como son: estructuras o soportes, tipos de conductores y su disposición en cada una de las torres, número de conductores, etc., para su diseño en corriente alterna y directa en altas tensiones.

## **2.2 FUNCIÓN DE LAS LÍNEAS DE TRANSMISIÓN.**

Para entender la función de una línea de transmisión dentro de un sistema eléctrico de potencia (SEP) se dará al lector un breve resumen de las partes que lo conforman.

Un SEP es una red de componentes eléctricos interconectados entre sí y dependientes una sobre otra para entregar energía eléctrica de manera eficiente. El punto de inicio de los sistemas eléctricos son las plantas generadoras que convierten energía mecánica en energía eléctrica; esta energía es transmitida a grandes distancias hacia los grandes centros de consumo; finalmente, es entregada a los usuarios mediante redes de distribución [2].

El nivel de tensión de las centrales generadoras se entrega a una subestación que eleva la tensión para adecuarlas a su transmisión mediante el uso de líneas de transmisión con valores de 34.5 kV hasta 500 kV en corriente alterna y directa gracias al uso de rectificadores y convertidores de corriente.

Para el correcto funcionamiento de una línea de transmisión es necesario tomar en cuenta el nivel de tensión, ambiente y ubicación geográfica, ya que con base en estos valores se dará paso a la selección de componentes necesarios a la línea de transmisión como son: altura y disposición de las torres, calibre, longitud y altura de conductores; distancias entre los conductores, tipos de aislamientos y herrajes a utilizar.

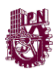

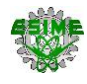

#### **2.3 COMPONENTES DE LA LÍNEA DE TRANSMISIÓN EN HVAC Y HVDC.**

Como ya se mencionó en el apartado 2.2 "Función de las líneas de transmisión" el motivo por el cual las altas tensiones son empleadas en las líneas de transmisión es porque los niveles de tensión aumentan después de pasar por el transformador posterior a la generación, teniendo en la salida del trasformador niveles de corriente bajos facilitando el transporte de los electrones, disminuyendo la temperatura del conductor y minimizando perdidas de potencia. De esta manera se tiene la oportunidad de introducir líneas de transmisión submarinas, subterráneas o aéreas en HVDC o HVAC.

El presente trabajo se enfoca en las líneas aéreas ya que son las utilizadas para el análisis de las líneas de transmisión en el capítulo 4. A continuación se enlistan los componentes necesarios para una línea de transmisión aérea.

#### **2.4 TORRES DE TRANSMISIÓN EN LÍNEAS DE HVAC Y HVDC**

Uno de los componentes primordiales son las torres, las torres en la transmisión de energía aérea son soportes metálicos de elementos ensamblados diseñadas con perfiles y ángulos usualmente de acero galvanizado y unidos por pernos de acero. La energía eléctrica circulante en las líneas de transmisión aérea siempre viaja en dos configuraciones: en uno o dos circuitos, esto repercute directamente en el tipo de torre a utilizar: escalonada u horizontal. Además de estas dos opciones se tiene una clasificación donde podemos distinguir el tipo de torre de acuerdo con la función respecto a los conductores o según su resistencia a esfuerzos longitudinales, por ejemplo: torres de suspensión, de flexión o anclaje, transposición y de remate [9]. Por otro lado, tenemos las torres de HVDC que mantienen una configuración de torre horizontal y el mismo material de diseño de las torres de HVAC, pero con dimensiones distintas, en su mayoría torres más delgadas consecuencia de la reducción del número de conductores y en función del número de circuitos empleados [7]. A continuación, se detallan las dos clasificaciones antes mencionadas.

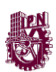

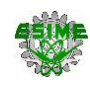

### **2.4.1 Torres según su distribución de fases**

Esta clasificación es la primera en considerar ya que depende del lugar en donde se sitúan las líneas eléctricas aéreas, ya sea en lugares estrechos o lugares relativamente amplios y de gran superficie.

a) Torres con distribución de fases vertical

Esta configuración tiene la propiedad de distribuir las fases verticalmente a distintas alturas a través de crucetas horizontales añadiendo una cruceta para los cables de guarda. Existen dos tipos comunes: tipo vertical y tipo triangular, ambas pueden ser utilizadas para uno o dos circuitos, mostradas en la figura 2.1 [6], estas torres son localizadas en corredores estrechos y presenta alto impacto visual debido a la altura. Para el caso de las torres con distribución triangular la altura es ligeramente menor a las de distribución vertical, consecuencia de la reducción de crucetas utilizadas [13].

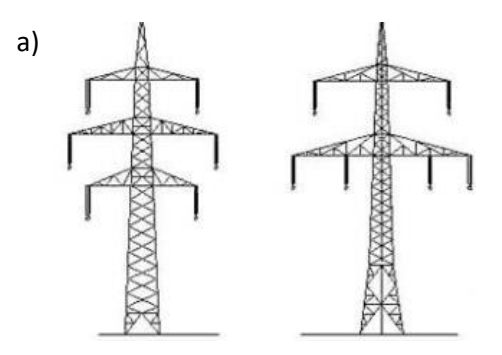

Figura 2.1 Torres con distribución a) tipo vertical y b) tipo triangular [6].

b) Torres con distribución de fases horizontal

Esta configuración tiene la propiedad de distribuir las fases horizontalmente a distintas distancias a través de una cruceta horizontal, también contiene un cable de guarda dispuesto en cada extremo protegiendo al circuito en toda la extensión de la cruceta. El diseño que se emplea comúnmente se muestra en la figura 2.2 en donde se observa la distribución equilibrada de los conductores [6].

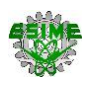

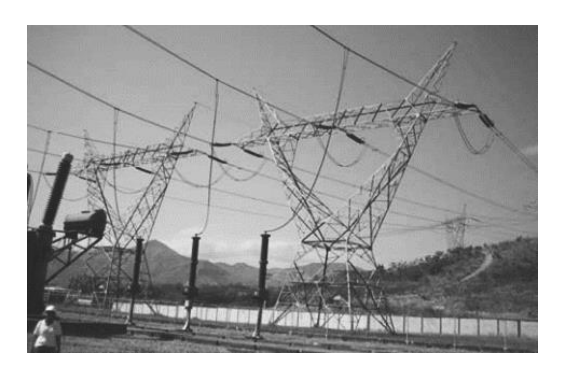

Figura 2.2 Torre con distribución de fases horizontal [6].

# **2.4.2 Torres según su resistencia a esfuerzos longitudinales.**

La clasificación de las torres también es considerada según los esfuerzos mecánicos ocasionados por el tendido de conductores a lo largo de la línea de transmisión. Esta clasificación está conformada por torres de suspensión, torres de flexión, torres de transposición y torres de remate.

a) Torres de suspensión

Son utilizadas principalmente para mantener suspendidos a los conductores a una distancia considerable del suelo que no signifique un peligro para cualquier tipo de usuario, este tipo de torre son los más comunes debido a las grandes distancias recorridas por las líneas de transmisión [5].

b) Torres de flexión o anclaje

Son aquellas que están expuesta a tensiones adicionales por cambio de dirección como es mostrada en la figura 2.3 en donde se observa el cambio de dirección de la línea [6].

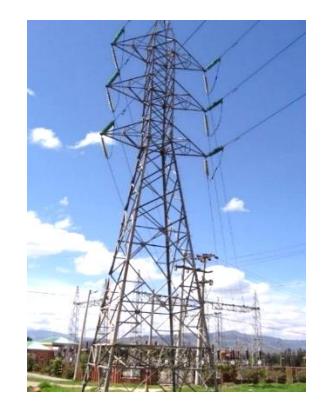

Figura 2.3 Vista real de torres de flexión [6].

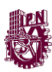

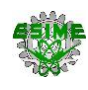

Las cimentaciones en este tipo de torres se deben considerar ampliamente, las estructuras deben ser de características rígidas que puedan soportar esfuerzos de compresión y arrancamiento [6].

c) Torres de transposición

Tienen la peculiaridad de ser utilizadas para realizar una rotación e intercambio físico de conductores en intervalos regulares a lo largo de la línea debido a la disposición asimétrica de los conductores lo cual ocasiona inductancias diferentes en cada fase [5].

d) Torres de remate o tensión

Son las utilizadas al final de la línea de transmisión, ya sea para el término de la línea o llegada a una subestación reductora. Se debe tener especial atención a este tipo de torres con el objetivo de analizar el diseño estructural y cimentaciones ya que, en ambos casos, se tendrá sobreesfuerzos en los tirantes de un lado de la línea [5].

#### **2.4.3 Torres en líneas de transmisión en HVDC**

En lo que compete a las torres utilizadas en las líneas de transmisión de HVDC se tiene la misma clasificación que las usadas en HVAC, un sistema de transmisión de HVDC puede operar adecuadamente con solo dos conductores, a diferencia de un sistema de transmisión de corriente alterna donde se necesitaría tres conductores. Esta característica del HVDC permite que las torres sean más esbeltas y que tengan una menor resistencia mecánica.

Cuando se ha tomado la decisión de efectuar el uso de la HVDC, debe decidirse la configuración ya sea monopolar, bipolar o un híbrido. Por ejemplo, una línea de distribución horizontal de HVAC de un circuito puede sustituirse por una o dos líneas de HVDC monopolares, también es posible una configuración bipolar [7] como se muestra en la figura 2.4 en donde el inciso a) muestra una conversión de líneas de HVCA de un solo circuito a líneas de HVDC de un circuito, posteriormente se muestra en el inciso b) la conversión de líneas de HVCA multicircuito a líneas de HVDC en una torre de distribución horizontal hibrida, y por último se muestra en el inciso c) la conversión de líneas de HVCA de distribución horizontal de dos circuitos a líneas de HVDC bipolar.

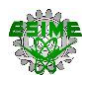

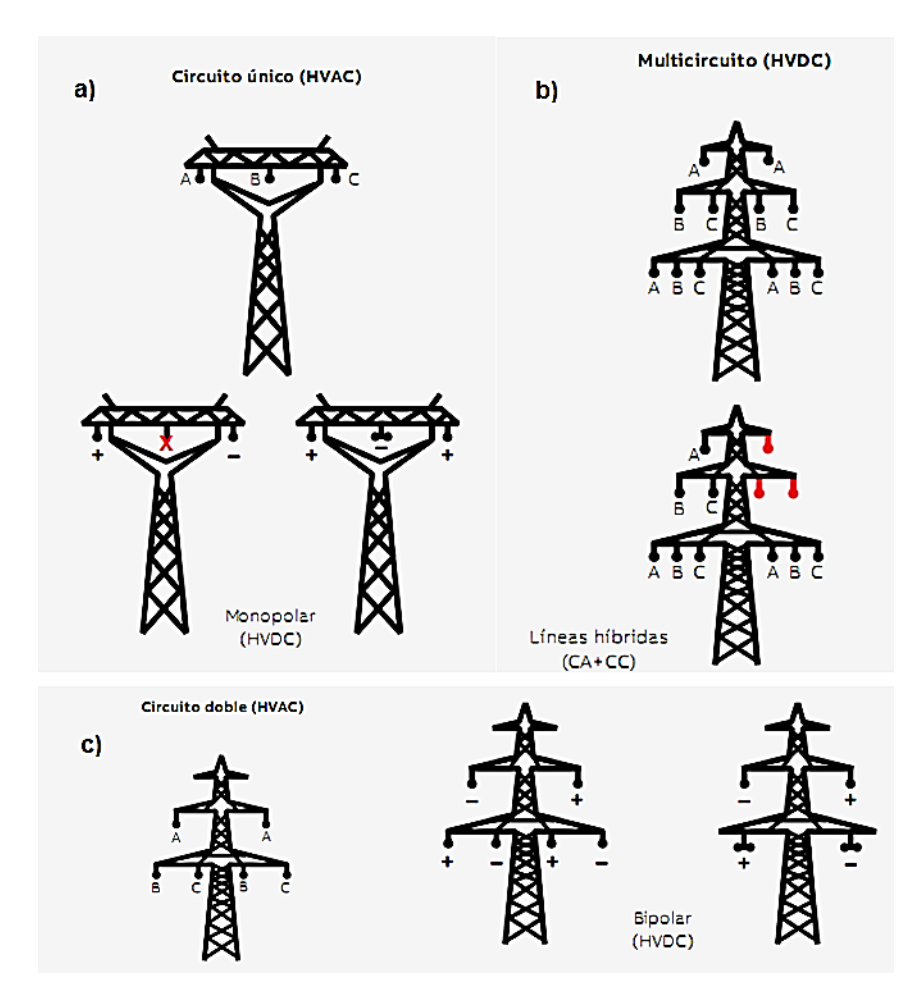

Figura 2.4 Conversión de distintas configuraciones de líneas de HVCA a líneas de HVDC [7].

## **2.5 CONDUCTORES EN LÍNEAS DE HVAC Y HVDC**

Otro elemento importante en las líneas de transmisión son los conductores eléctricos ya que son el elemento responsable de transmitir la energía eléctrica desde los distintos puntos de un sistema, en las líneas transmisión se utilizan conductores metálicos desnudos, lo cuales se obtienen mediante cableado de hilos metálicos alrededor de un hilo central, este arreglo debe proporcionar características eléctricas y mecánicas adecuadas para cumplir su objetivo [5]. Para seleccionar un conductor adecuado, se deben considerar no solo las propiedades eléctricas del conductor, sino también otras como: las propiedades mecánicas, facilidad de realizar conexiones, mantenimiento, cantidad de soportes necesarios, resistencia a la corrosión del material, entre otros [9].

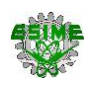

El aluminio es el material que se ha impuesto como conductor de líneas de transmisión de HVDC y HVAC por encima del cobre debido a las ventajas que se obtienen del aluminio, como es el peso, resistencia y costo. Los conductores aluminio utilizados en la construcción de líneas aéreas se presentan a continuación:

a) Conductor de aluminio puro (AAC)

Son conductores trenzados de aluminio refinado con pureza de metal mínima de 99.7%, como se muestra en la figura 2.5. Se utilizan principalmente en zonas urbanas en las que las distancias son cortas y los soportes están cerca. Se pueden utilizar en zonas costeras gracias a su alto grado de resistencia a la corrosión y también se utilizan habitualmente en los sectores ferroviario y del metro [10].

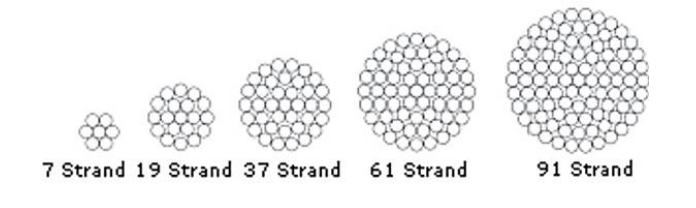

Figura 2.5 Cable AAC [10].

# b) Conductor de aluminio con refuerzo de acero (ACSR)

Los conductores ACSR se utilizan habitualmente para cruces fluviales, alambres de puesta a tierra aéreos e instalaciones en las que existen tramos extralargos. El conductor ACSR con una alta resistencia a la tracción combinada con sus propiedades ligeras permite cubrir distancias más largas con menos soportes. Debido al diámetro mayor del conductor ACSR, mostrada en la figura 2.6, se puede obtener un límite de descarga luminosa mucho mayor, lo que resulta ventajoso en líneas suspendidas de alta y muy alta tensión [10].

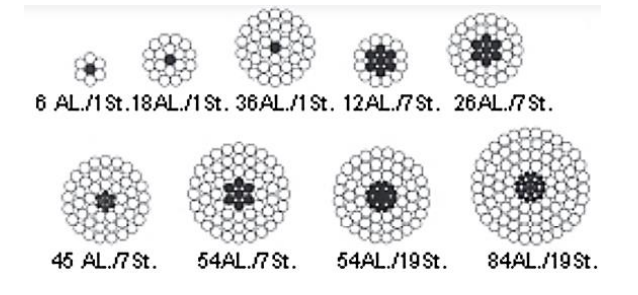

Figura 2.6 Cable ACSR [10].

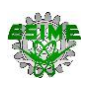

### c) Conductor de aleación de aluminio (AAAC)

Los cables mostrados en la figura 2.7, se utilizan como conductores desnudos en los circuitos aéreos que requieren mayor resistencia mecánica que los AAC y una mejor resistencia a la corrosión que los ACSR. Las características de hundimiento y la relación resistencia-peso del cable conductor AAAC son mejores que de los cables AAC y ACSR [10].

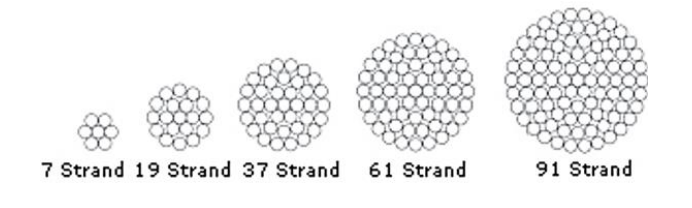

Figura 2.7 Cable AAAC [10].

#### d) Conductor de aluminio con refuerzo de aleación de aluminio (ACAR)

Ofrecen una buena resistencia a la tracción y una excelente relación esfuerzo de tensión-peso, para el diseño de líneas la capacidad de corriente como la resistencia mecánica son factores críticos para considerar en el mismo. El alma de aleación de aluminio, mostrada en la figura 2.8, de estos conductores está disponible en diversas formaciones, de acuerdo con el esfuerzo de tensión deseado [11].

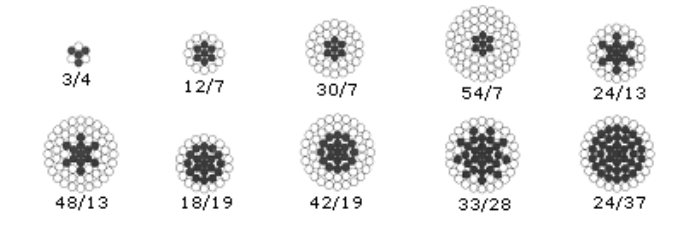

Figura 2.8 Cable ACAR [11].

Las diferentes características de los conductores las muestran los fabricantes en tablas donde indican: el nombre con que se identifica al conductor, el número de alambres del material conductor y el número de alambres que se utilizan para reforzarlos, el área en circular mil, el radio exterior, el valor de resistencia que presenta el conductor a la corriente directa y a la corriente alterna y para esta última se indica a que valor de temperatura de operación se refieren y también para que valor de frecuencia, el valor

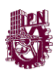

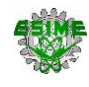

de radio medio geométrico, así como los valores de reactancia inductiva y capacitiva a un pie de separación [12].

## **2.5.1 Disposición de conductores en líneas de HVAC y HVDC**

Normalmente en los sistemas trifásicos las líneas muestran tres disposiciones básicas de conductores enlistadas a continuación:

a) Coplanar horizontal

Esta disposición de conductores es puesta en torres con distribución de fases horizontal. Minimiza la altura y tiene mayor ancho de crucetas a consecuencia de la distribución de las fases. Es el diseño natural en sistemas de circuito simple, si se requiere doble circuito se hacen dos líneas independientes [13].

b) Coplanar vertical

Esta disposición de conductores es puesta en torres con distribución de fases vertical. Da máxima altura y corresponde a un menor ancho de crucetas. Debido a la distribución vertical de conductores se utiliza una cruceta por cada fase [13].

c) Triangular

Por último, Esta disposición de conductores es puesta en torres con distribución de fases triangular. Se utiliza en torres de a alturas intermedias y en corredores un poco más anchos, las alturas son algo menores que para el caso coplanar vertical [13].

Como se mencionó en el apartado 2.4.3 "Torres en líneas de transmisión en HVDC" las torres utilizadas para líneas de HVDC son del mismo tipo que las utilizadas para líneas de HVAC, teniendo así disposiciones horizontales y verticales dependiendo del número de circuitos.

Siguiendo con las características de las líneas de HVDC, particularmente este tipo de circuitos tienen diferentes conexiones derivado del número de polos que se pueden emplear en corriente directa. A continuación, se enlistan los tipos de conexiones empleadas según los requerimientos y considerando las ventajas que presentan al entorno.

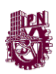

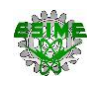

#### **2.5.2 Modos de transmisión o enlaces en líneas de HVDC**

Existen varios modos de transmisión con el fin de optimizar el uso de conductores eléctricos de un circuito. En general para cada circuito utilizado puede considerarse a la tierra como un conductor de retorno. De acuerdo con este criterio se pueden tener en cuenta los siguientes enlaces básicos de un circuito:

#### Enlace monopolar

Esta configuración se emplea en caso de muy grandes distancias y especialmente en caso de líneas submarinas. El sistema consiste en dos estaciones conversoras unidas, representadas con un diodo mostrado en la figura 2.9, por un único conductor funcionando en corriente continua. Generalmente se emplea una polaridad negativa en el conductor ya que, la posibilidad de que se produzca el efecto corona es substancialmente menor. El retorno, normalmente, se realiza por medio de puesta a tierra o mar, por medio de electrodos lo que permite el ahorro de un conductor. Pese a lo anterior, a veces se debe emplear un conductor de retorno, ya sea por problemas medioambientales como una excesiva corrosión en los electrodos o problemas de interferencias [14].

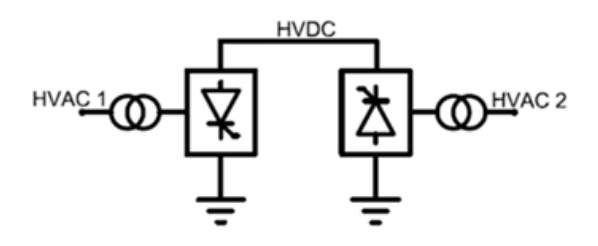

Figura 2.9 Arreglo monopolar [14].

#### Enlaces bipolares

En este caso se tienen dos polos de signo contrario y normalmente un retorno por tierra, metálico o sin retorno, como se muestra en la figura 2.10. En condiciones normales ambos polos transfieren el mismo valor de potencia, de manera que, el sistema está equilibrado consiguiendo así que no circule corriente en el retorno, o que normalmente estará recorrido por pequeñas corrientes de desequilibrio [14].

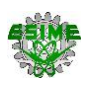

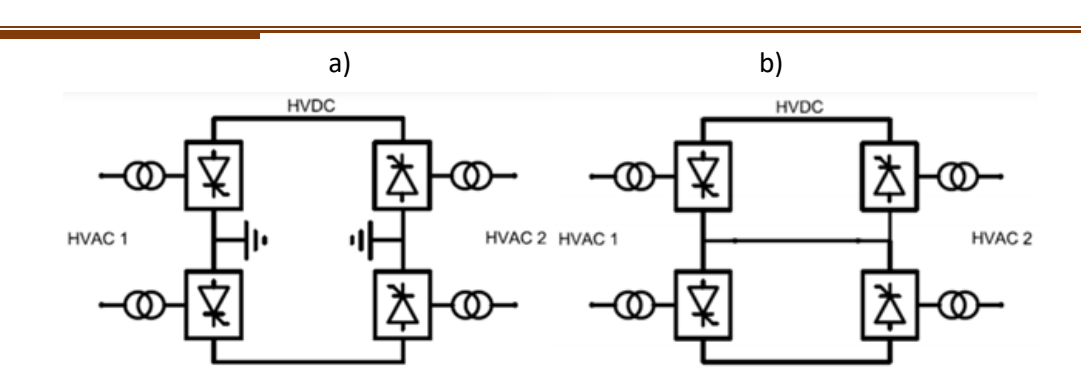

Figura 2.10 Arreglo bipolar con a) retorno por tierra y b) retorno metálico [14].

## Enlace homopolar

En este caso la configuración posee dos conductores, pero ambos utilizan la misma polaridad usualmente negativa como se observa en la figura 2.11. Esta configuración implica una reducción gastos en cuanto al aislamiento, pero tiene la desventaja de tener un retorno recorrido por una gran corriente, lo que implica un gasto mayor al tener que dimensionar los electrodos para más potencia, por lo que es poco habitual y se suele emplear más el enlace bipolar [14].

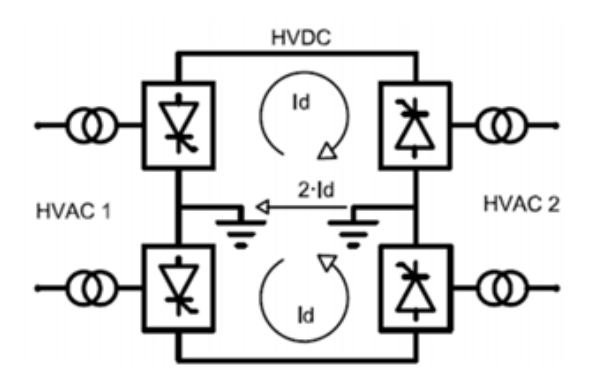

Figura 2.11 Arreglo homopolar [14].

Una vez mencionados los métodos de transmisión o enlaces es necesario describir como se hace la conexión de la corriente alterna generada en las centrales con un sistema de corriente directa. En este caso se hace uso de rectificadores para convertir corriente alterna a directa y de inversores para convertir la corriente directa a alterna. A continuación, se describen las configuraciones empleadas para lograr una correcta transmisión de energía en líneas de HVDC.

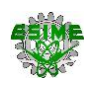

#### **2.6 CONFIGURACIÓN DE LAS LÍNEAS DE HVDC**

De acuerdo con las funciones requeridas en los sistemas de HVDC, se pueden presentar diferentes configuraciones, las cuales se presentan a continuación:

a) Configuración Back-to-Back

Este tipo de configuración se emplea cuando la conexión de dos sistemas se realiza al interior de una misma subestación sin necesidad de emplear líneas de transmisión, esta configuración tiene la capacidad de interconectar redes con una frecuencia de operación diferente, como se muestra en la figura 2.12 [22].

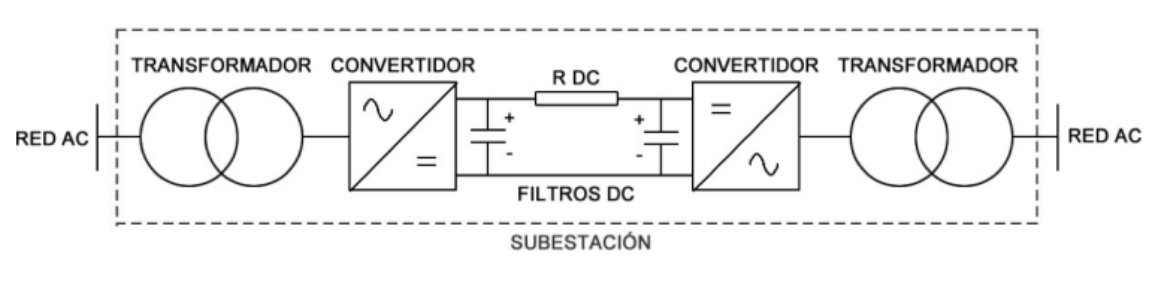

Figura 2.12 Configuración Back-to-Back [22].

b) Configuración Punto a punto

La configuración punto a punto es la más común. El rectificador y el inversor se encuentran en dos estaciones transformadoras distintas, como se observa en la figura 2.13 por lo que en este caso es necesaria una línea de transmisión de HVDC [22].

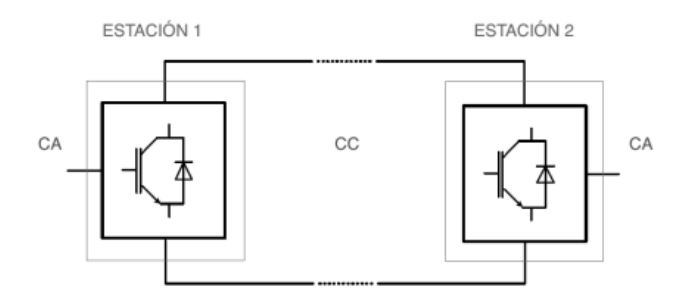

Figura 2.13 Configuración Punto a punto [22].

#### c) Configuración Multiterminal

Se caracteriza por conectar más de dos estaciones de conversión a la red, como se muestra en la figura 2.14. Cuando las estaciones de conversión operan al mismo nivel

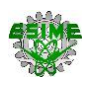

de tensión, se denomina multiterminal en paralelo y se emplea en casos donde las subestaciones superan el 10 % de la potencia total de las estaciones rectificadoras [22].

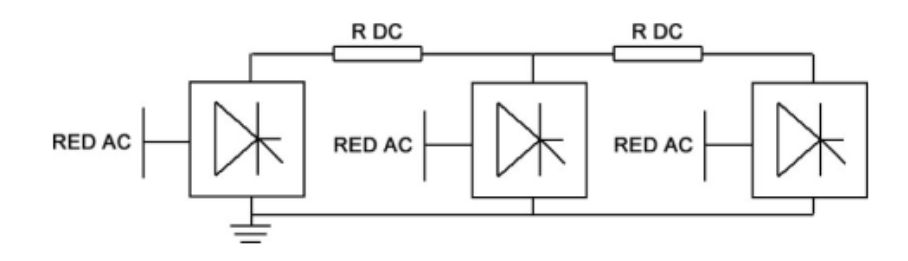

Figura 2.14 Configuración multiterminal paralelo [22].

Otro componente fundamental de las líneas de transmisión son los aisladores empleados para los conductores, en el apartado siguiente se da una explicación sobre el propósito y tipos de aisladores.

#### **2.7 AISLADORES**

Los aisladores deben soportar la carga mecánica que el conductor transmite a las torres a través de ellos, también deben aislar eléctricamente los conductores de las torres, soportando la tensión en condiciones normales y anormales además de evitar arcos eléctricos en caso de sobre tensiones [25].

Se construyen formando cadenas de longitudes adecuadas, para aislar y colgar los conductores de las torres que se encuentran conectadas a tierra. Se construyen a base de porcelana que es vidriada en su superficie, también los hay completamente de vidrio y otro tipo de más reciente fabricación son los hechos a base de resinas sintéticas.

En nuestro país de preferencia se utilizan los de porcelana y en menor cantidad los de vidrio, en los países desarrollados donde se tienen líneas que operan a tensiones muy altas se utilizan los hechos a base de resinas sintéticas y poliméricas [25].
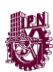

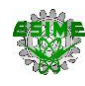

#### **2.7.1 Tipos de aisladores**

Los aisladores comúnmente utilizados son los de barra.

a) Aisladores de barra.

Se emplean en entornos sometidos a tensiones elevadas, ya que su forma alargada, como se muestra en la figura 2.15, es capaz de resistir elevados esfuerzos de flexión y compresión, los cuales se originan por demandas de tensión elevadas. Los aisladores de barra pueden fabricarse en porcelana y mixtos [25].

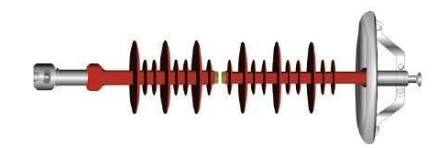

Figura 2.15 Aislador de barra [25].

Por último, se utilizan partes mecánicas para sujeción y unión entre dos o más componentes, estas en el ámbito eléctrico son conocidas como herrajes, y se describen a continuación.

#### **2.8 HERRAJES**

Los herrajes son hechos a base se acero y sirven para que los conductores se sujeten a las cadenas de aisladores y para que estas se sujeten a la vez a las torres que sirven de soportes. Poseen varias funciones, la clasificación más empleada incluye dos grandes grupos: para arreglos o conjuntos y herrajes independientes [12].

#### Herrajes que forman Arreglos o Conjuntos

Son conjuntos de piezas metálicas que se agrupan para llevar a cabo una función muy particular. La selección de cada uno de los herrajes que conforman el arreglo no puede ser realzada sin tomar en cuenta el conjunto y los elementos a los cuales acopla. Los herrajes en arreglos pueden ser:

A. Herrajes de Fijación de cadena de aisladores a torre.

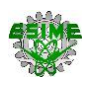

Para llevar a cabo la fijación de las cadenas de aisladores a las torres, existen básicamente dos alternativas: los grilletes y las articulaciones de fijación tipo bisagra, mostrados en la figura 2.16 [12].

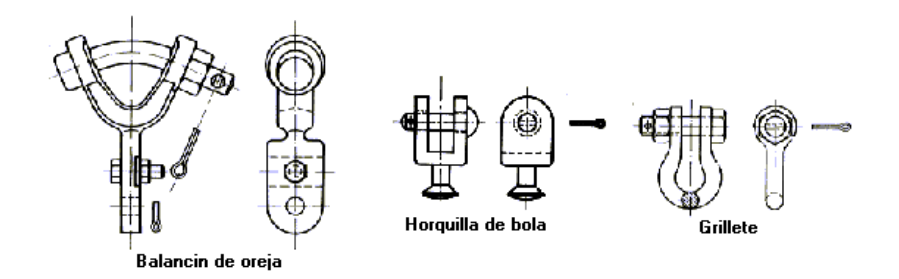

Figura 2.16 Herrajes de Fijación de cadena de aisladores a torre [12].

B. Herrajes para unir entre sí los extremos de la cadena de aisladores y los conductores.

En las cadenas de aisladores se emplea una serie de herrajes que permiten unir entre sí mecánicamente los diversos elementos que conforman la cadena. En estos herrajes del ensamble de las cadenas de aisladores y los conductores se incluyen [12]:

- Ojo bola y anillo bola.
- Yugos.
- Rótula ojo, Rótula anilla y Rótula Horquilla.
- Horquilla ojo y Horquilla Bola.
- Doble ojo, Doble ojo Revirado, Ojo Anilla Revirado.
- Eslabón o Anilla.
- Tensores.

Algunos ejemplos se muestran en la figura 2.17.

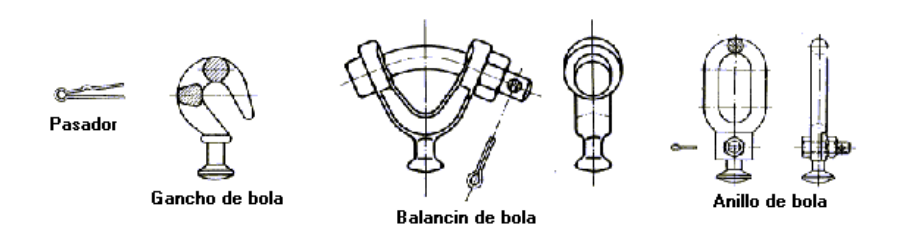

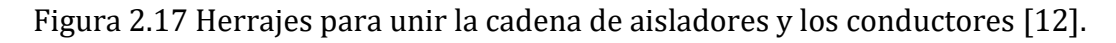

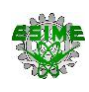

C. Herrajes para proteger los aisladores.

En las líneas de alta tensión, se debe proteger a los aisladores de los arcos eléctricos originados por sobretensiones por medio de un conjunto de dispositivos de protección, entre los cuales son de uso frecuente: los cuernos de descarga o antenas superiores e inferiores y anillos de protección [9].

Las características mecánicas de las líneas de transmisión, mencionadas en este capítulo, tienen una gran influencia en el cálculo de niveles de diversos efectos. En el capítulo siguiente se analizan y desarrollan los métodos de cálculo para cuatro efectos específicos en líneas de HVAC y HVDC.

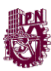

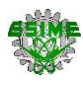

# **CAPÍTULO 3**

## **FENÓMENOS ELECTROMAGNÉTICOS EN LÍNEAS DE HVAC Y HVDC**

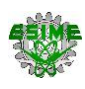

#### **3.1 INTRODUCCIÓN**

En la etapa de transmisión de energía dentro de un sistema eléctrico de potencia se desarrollan diversos efectos, algunos de ellos son los campos eléctricos, campos magnéticos, ruido audible y radio interferencia, estos dos últimos fenómenos son consecuencia del efecto corona y serán analizados a lo largo de este capítulo.

En el presente trabajo se analizan los efectos antes mencionados presentes en las líneas de transmisión de HVAC y de HVDC, posteriormente se incluye el análisis de fórmulas para el cálculo de las magnitudes de cada efecto para su posterior caso de aplicación en el capítulo 4.

Se comienza analizando el efecto corona para contextualizar y entender los fenómenos que lo describen. Posteriormente se analizará el campo eléctrico para comprender como se comporta el gradiente eléctrico máximo en los conductores. Finalmente se analiza el campo magnético, radio interferencia y ruido audible.

#### **3.2 EFECTO CORONA**

El efecto corona son descargas luminosas debido a la ionización del aire que rodea a un conductor por un gradiente de voltaje que excede cierto valor crítico en la superficie del conductor. Si se aplica un elevado potencial al conductor de la línea de transmisión el campo eléctrico es máximo en la superficie del conductor, cuando el campo eléctrico aplicado en el conductor supera un valor límite máximo y en consecuencia, supera la rigidez dieléctrica del aire, la ionización aparece en proximidad inmediata del conductor adquiriendo los electrones suficiente energía para abandonar el conductor por donde circulan, siendo capaces de ir hacia el aire provocando que se forme ruido y un haz luminoso en torno a los conductores en líneas de HVAC y HVDC [15].

Otros factores que influyen en la generación del efecto corona son las condiciones atmosféricas lluviosas y de humedad, debido al constante flujo de aire conllevan un mayor número de iones presentes alrededor del conductor. También repercute de manera directa el espacio entre conductores, si el espacio es muy grande no podrá generarse por completo el efecto [15].

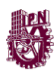

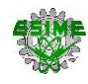

#### **3.3 GRADIENTE ELÉCTRICO MÁXIMO DE SUPERFICIE DEL CONDUCTOR (Gmax)**

Este parámetro tiene la influencia más importante en el rendimiento del efecto corona, ya que es la magnitud de campo eléctrico presente momentos antes de la ruptura dieléctrica que ocasiona la ionización del aire.

Si se usa un solo conductor en cada fase o polo de la línea el campo eléctrico se distribuye casi uniformemente alrededor de la superficie del conductor, por otro lado, cuando se utilizan haces de conductores el campo eléctrico alrededor de los conductores del haz se distribuye de manera no uniforme con gradientes máximo y mínimo en puntos diametralmente opuestos y el gradiente promedio en un punto intermedio. El grado de no uniformidad aumenta a medida que aumenta el número de conductores en el haz, así como la relación entre el radio del conductor y el radio del haz [16].

Los métodos de cálculo para líneas de HVAC y HVDC son similares, pero difieren en el cálculo de gradiente eléctrico promedio. Primero se calcula el radio equivalente para después calcular el gradiente eléctrico promedio y por último el gradiente eléctrico máximo. En el caso de líneas de transmisión que tienen más de un conductor por fase (haz de conductores) se utiliza el radio equivalente del conductor dada por la ecuación 3.2 y el radio del haz de conductores dada por la ecuación 3.1.

Con un diámetro mayor habrá un menor gradiente de voltaje en la superficie del conductor y una menor tendencia a ionizar el aire que rodea el conductor [8].

La aparición del gradiente eléctrico promedio y máximo en las líneas de HVAC y HVDC se describen a continuación.

#### **3.3.1 Gradiente eléctrico máximo en líneas de transmisión de HVAC (** $Em_{HVAC}$ **)**

En este apartado se presenta el modelo matemático para el cálculo del gradiente eléctrico máximo para más de un conductor por fase. Se aplica el método de Markt y Mengele [32].

En primer lugar, se requiere calcular el radio del haz de conductores y el radio equivalente. Para el cálculo del radio del haz de conductores  $(R)$ , se emplea la fórmula 3.1, mostrada en radianes:

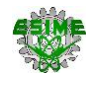

$$
R = \frac{a}{2 \text{ sen} \left(\frac{\pi}{n}\right)}\tag{3.1}
$$

Donde:

 $a = Distance$  entre conductores; cm

 $n = N$ úmero de conductores por fase

Para el cálculo del radio equivalente  $(r_{eq})$  se hace uso de la ecuación 3.2:

$$
r_{eq} = R \sqrt[n]{\frac{nr}{R}}
$$
 (3.2)

Donde:

 $R =$  Radio del haz de conductores; cm  $n = N$ úmero de conductores por fase

 $r =$  Radio de conductor; cm

Una vez calculado lo anterior, se calcula la matriz de coeficientes de potencial de Maxwel  $[\lambda]$ , conformada por los coeficientes de potencial de Maxwell del elemento propio  $\lambda_{ii}$  (diagonal principal refiriéndose a los conductores *i*) y los coeficientes de potencial de Maxwell del elemento propio a los conductores laterales  $\lambda_{ij} = \lambda_{ji}$ (elementos fuera de la diagonal refiriéndose de los conductores *i* a los conductores *j*).

Los coeficientes de potencial de Maxwell del elemento propio  $\lambda_{ii}$  se calculan con la fórmula 3.3:

$$
\lambda_{ii} = \frac{1}{2\pi\varepsilon_0} \ln \frac{2H_i}{r_{eq}} \tag{3.3}
$$

Donde:

 $\varepsilon_0$  = Permitividad electrica; 8.8541878x10<sup>-12</sup> F/m  $H_i = Altura$  del conductor i; m  $r_{eq} =$  Radio equivalente; cm

Después se obtienen los coeficientes de potencial de Maxwell del elemento propio a los conductores laterales  $\lambda_{ij} = \lambda_{ji}$  con la ecuación 3.4:

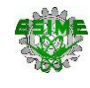

$$
\lambda_{ij} = \lambda_{ji} = \frac{1}{2\pi\varepsilon_0} \ln \frac{D'_{ij}}{D_{ij}}
$$
\n(3.4)

Donde:

 $D_{ij} =$  Distancia del elemento propio a los conductores laterales; m

### $D'_{ij}$  = Distancia entre el espejo del elemento propio a los conductores laterales; m

En la figura 3.1 se muestran las distancias empleadas en el procedimiento conocido como método de imagen, para el cual se soluciona utilizando el Teorema de Pitágoras. Donde la distancia del elemento propio (conductor *i*) a los conductores laterales (conductores *j*) representa la hipotenusa  $D_{ij}$ , un cateto es determinado por la diferencia entre la distancia del elemento propio y el conductor lateral *xj-xi*, el otro cateto se determina con la diferencia entre la altura del elemento propio y la altura del conductor lateral  $H_i$  *- H<sub>j</sub>*. Para el caso de la distancia  $D'_{ij}$  entre el espejo del conductor *i* a los conductores *j* se comparte el cateto *xj-xi,* y su otro cateto se determina con la suma de la altura del elemento propio *H<sup>i</sup>* y la altura del conductor lateral *H<sup>j</sup>* [32, 38].

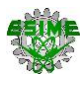

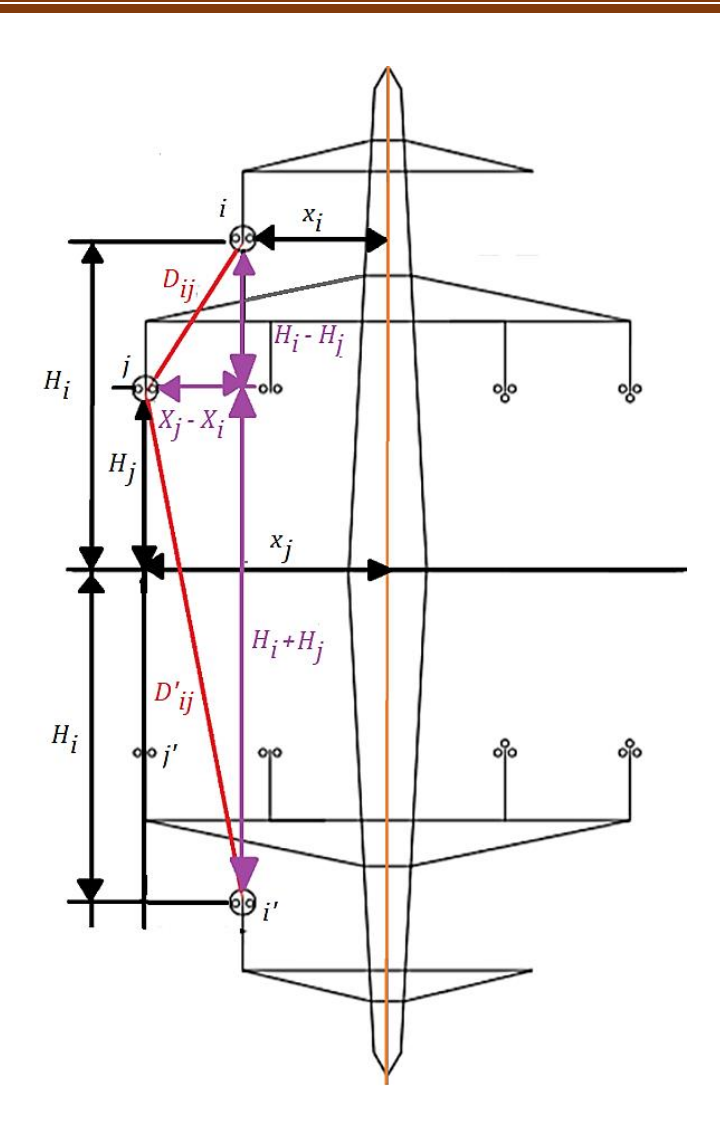

Figura 3.1 Método de imagen [32].

La matriz de coeficientes de potencial de Maxwel [ $\lambda$ ], mostrada en la fórmula 3.5, se construye por medio de los coeficientes de potencial de Maxwell del elemento propio y por los coeficientes del conductor *i* a los conductores laterales *j* [32].

$$
\begin{bmatrix} \lambda_1 & \lambda_1 & \cdots & \lambda_{1m} \\ \lambda_{21} & \lambda_{22} & \cdots & \lambda_{2m} \\ \vdots & \vdots & \lambda_{ii} & \vdots \\ \lambda_{m1} & \lambda_{m2} & \cdots & \lambda_{mm} \end{bmatrix} \tag{3.5}
$$

Donde:

 $\lambda_{ii}$  = Coeficientes de potencial de Maxwell de los elementos propios  $\lambda_{ij} = \lambda_{ji} = Coeficients$  de potencial del elemento propio a los conductores laterales

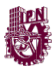

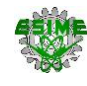

Posteriormente se calcula la matriz de capacitancias  $[C]$  utilizando la fórmula 3.6 [32]:

$$
[C] = [\lambda]^{-1} \tag{3.6}
$$

Donde:

 $[\lambda]^{-1}$  = Matriz inversa de coeficientes de potencial de Maxwell

Una vez que se tiene la matriz de capacitancias se calcula la matriz de cargas  $[Q]$  en los conductores utilizando la fórmula 3.7, dada en coulomb [32]:

$$
[Q] = [C] [V_{CA}] = [C] \begin{bmatrix} v_a \\ v_b \\ v_c \end{bmatrix}
$$
 (3.7)

Donde:

 $[V_{CA}]$  = Matriz de tensiones RMS con secuencia ABC; kV

 $[C] = Matrix de capacitancias; F$ 

Considerando que la carga total en un haz de conductores es igualmente distribuida en los *n* conductores, el gradiente eléctrico promedio  $E a_{HVAC}$  se calcula, para cada fase con valor RMS, con la fórmula 3.8 [32]:

$$
E a_{HVAC} = \left| \frac{1}{n} \frac{Q_f}{2\pi \varepsilon_0 r} \right| \tag{3.8}
$$

Donde:

 $n = N$ úmero de conductores  $r =$  Radio del conductor; cm  $Q_f = Carga$  eléctrica en los conductores; C  $\varepsilon_0$  = Permitividad eléctrica con un valor de 8.8541878x10<sup>-12</sup>F/m

Por último, el gradiente eléctrico máximo RMS se calcula, para cada fase, con la fórmula 3.9 [32]:

$$
Em_{HVAC_f} = Ea_{HVAC_f} \left[ 1 + \frac{(n-1)r}{R} \right]
$$
 (3.9)

44

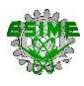

Donde:

 $Em_{HVACf}$  = Gradiente eléctrico máximo en cada fase; kV/cm  $E a_{HVAC_f} = G$ radiente eléctrico promedio en cada fase; kV/cm  $n = N$ úmero de conductores  $r =$  Radio del conductor; cm  $R =$  Radio del haz de conductores; cm

Para el cálculo del Gradiente eléctrico máximo en una línea de HVDC se emplea una fórmula diferente a la utilizada en la línea de HVAC, este método es mostrado en el siguiente apartado.

#### **3.3.2** Gradiente eléctrico máximo en líneas de transmisión de HVDC ( $Em_{HVDC}$ )

En el caso de las líneas de HVDC se utilizan los principios electrostáticos para calcular el campo eléctrico en los conductores. En primer lugar, se hace uso de la ecuación 3.2 para el cálculo de radio equivalente y de la fórmula 3.1 para el cálculo de radio del haz de conductores, posteriormente el gradiente eléctrico promedio ( $E a_{H V D C}$ ) se calcula con la fórmula 3.10 [16]:

$$
E a_{HVDC} = \frac{V}{n r \ln \left(\frac{2 H}{r_{eq} \sqrt{\left(\frac{2 H}{S}\right)^2 + 1}}\right)}
$$
(3.10)

Donde:

 $V = T$ ensión aplicada en la lníea; kV

 $n = N$ úmero de conductores por polo

 $r =$  Radio de conductor; cm

 $r_{eq} =$  Radio equivalente; cm

- $H = Altura$  de los conductores; cm
- $S = Distance$  entre polos; cm

Por último, se calcula el gradiente máximo ( $Em_{HVDC}$ ) con la fórmula 3.11:

$$
Em_{HVDC} = Ea_{HVDC} \left[1 + (n-1)\frac{r}{R}\right]
$$
 (3.11)

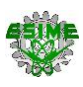

#### Donde:

 $Em_{HVDC}$  = Gradiente eléctrico máximo; kV/cm  $n = N$ úmero de conductores por polo  $r =$  Radio de conductor; cm  $R =$  Radio del haz de conductores; cm  $E a_{H V D C} = G$ radiente eléctrico promedio; kV/cm

Las ecuaciones anteriores dan resultados razonablemente precisos para el gradiente máximo del haz de conductores, con errores que no superan al 2%, para n ≤ 4 [16].

#### **3.4 CAMPO ELÉCTRICO (CE)**

Un campo eléctrico es un campo de fuerza ejercida que se crea siempre y cuando exista una interacción de cagas dentro de un conductor eléctrico. La unidad para el potencial eléctrico es el Volt (V), pero dado que la diferencia de potencial es definida en términos de trabajo hecho por un campo eléctrico al mover una carga entre dos puntos (trabajo por unidad de carga) resulta un conjunto de unidades apropiadas para medir el campo eléctrico, el volt por metro (V/m) [31].

En líneas de HVAC este campo eléctrico varia con el tiempo dependiendo la frecuencia de trabajo, mientras que en líneas de HVDC se mantiene estático al no presentar dicha variación (Frecuencia 0 Hz). La intensidad del campo eléctrico total producido por la línea depende de la disposición geométrica de los conductores, es decir de la geometría de la torre de transmisión.

#### **3.4.1 Campo Eléctrico en líneas de transmisión de HVAC (** $CE_{HVAC}$ **)**

El campo eléctrico producido por una línea de transmisión es basado en la ley de Gauss que relaciona el flujo eléctrico a través de una superficie cerrada o abierta y una carga eléctrica encerrada en esta superficie. El campo eléctrico en un terreno horizontal plano puede estar representado por un vector vertical, como se muestra en la figura 3.2 [21].

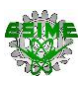

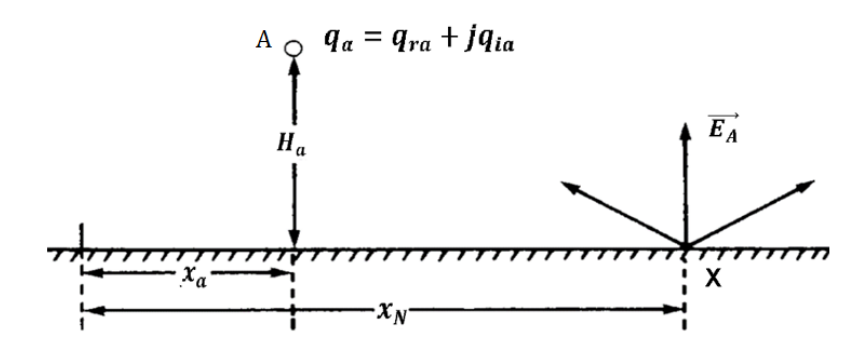

Figura 3.2 Campo eléctrico en suelo causado por un conductor cargado [21].

El campo eléctrico en un punto "X" a nivel del suelo debido a la carga eléctrica " $q_a$ " en el conductor "A", como se muestra en la figura 3.2, se calcula utilizando formula 3.12 [21]:

$$
\overrightarrow{E_A} = \frac{q_a + iq_a}{2\pi\varepsilon_0} * \frac{2H_a}{(x_a - x_N)^2 + H_a^2}
$$
(3.12)

Donde:

$$
\overrightarrow{E_A} = Campo \, eléctrico \, del \, conductor \, "A"; \, kV/m
$$
\n
$$
Q_a = q_a + iq_a
$$
\n
$$
= Parte \, real \, e \, imaginaria \, de \, la \, carga \, eléctrica \, del \, conductor \, "A"; \, C
$$
\n
$$
\varepsilon_0 = Permitividad \, eléctrica \, con \, un \, valor \, de \, 8.8541878x10^{-12} \, F/m
$$
\n
$$
H_a = Altura \, sobre \, el \, nivel \, del \, piso \, del \, conductor \, "A"; \, m
$$
\n
$$
(x_a - x_N) = Distancia \, entre \, el \, conductor \, "A" \, y \, el \, punto \, de \, medición \, "X"; \, m
$$

El campo total en el punto "X" es obtenido sumando las contribuciones individuales de los conductores A, B y C, como se muestra en la fórmula 3.13, las magnitudes de los componentes se expresan por sus valores RMS:

$$
\overrightarrow{CE_{HVAC}} = \overrightarrow{E_A} + \overrightarrow{E_B} + \overrightarrow{E_C}
$$
\n(3.13)

El resultado anterior se expresa como un fasor, como se presenta en la fórmula 3.14:

$$
\overrightarrow{CE_{HVAC}} = E + iE \tag{3.14}
$$

47

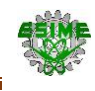

Por lo tanto, la magnitud del campo eléctrico es dada por la fórmula 3.15 [21]:

$$
CE_{HVAC} = \sqrt{E^2 + iE^2}
$$
\n(3.15)

El cálculo del campo eléctrico en una línea de HVDC es más simple ya que no se requiere un método de imagen para su resolución. El método de cálculo se describe a continuación.

#### **3.4.2 Campo Eléctrico en líneas de transmisión de HVDC (** $CE_{HVDC}$ **)**

Para el caso de las líneas de transmisión de HVDC se ha propuesto un método empírico, denominado método del grado de saturación de corona, para calcular los campos eléctricos a nivel del suelo. El método se basa en suposiciones que contradicen la física de la corona básica y requieren una serie de constantes empíricas elegidas arbitrariamente; muchos expertos creen que no es apropiado para determinar los campos eléctricos a nivel del suelo a causa de los pocos datos conocidos respecto a este, en ausencia de disponibilidad de datos experimentales para el diseño de línea propuesta o acceso a métodos de cálculo numérico se propone un método basado en la física de los campos de carga espacial y datos experimentales publicados.

El campo eléctrico a nivel del suelo puede ser evaluado por una expresión relativamente sencilla en cualquier punto sobre el suelo, el cálculo está dado por la fórmula 3.16 [16]:

$$
CE_{HVDC} = \frac{V}{\ln \frac{2H}{r_{eq} \sqrt{\left(\frac{2H}{S}\right)^2 + 1}} \left(\frac{2H}{\left(x - \frac{S}{2}\right)^2 + (H)^2} - \frac{2H}{\left(x + \frac{S}{2}\right)^2 + (H)^2}\right) (3.16)
$$

Donde:

 $CE_{HVDC}$  = Campo eléctrico; kV/m  $V = T$ ensión de linea: kV  $H = Altura$  de los conductores; m  $r_{eq}$  = Radio equivalente; cm  $S = Distance$  entre polos; m  $x =$  Distancia horizontal de centro de torre a punto de referencia; m

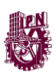

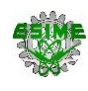

Para el cálculo del radio del haz de conductores  $(R)$ , se emplea la fórmula 3.1, y posteriormente, para el cálculo del radio equivalente  $(r_{eq})$  se hace uso de la ecuación 3.2.

Una vez analizado el campo eléctrico en las líneas de transmisión de HVAC y HVDC se estudiará el gradiente eléctrico máximo debido a que es parte importante del inicio del efecto corona.

#### **3.5 CAMPO MAGNÉTICO (CM)**

Así como el campo eléctrico está presente en las líneas de transmisión siempre y cuando se tengan diferencias de voltaje, el campo magnético es un campo de fuerza que se hace presente siempre que existan cargas eléctricas en movimiento, una corriente más fuerte resulta en un campo más fuerte y la magnitud del campo magnético cambiará con el consumo de potencia, pero la fuerza del campo eléctrico se mantendrá igual [30].

El comportamiento del campo magnético en líneas de HVAC y de HVDC tienen una diferencia significativa, mientras que la corriente en líneas de HVAC varia en el tiempo, en las líneas de HVDC la corriente se mantiene en un solo valor. La unidad del Sistema Internacional para el campo magnético es el tesla (T), que es un weber por metro cuadrado (Wb / m<sup>2</sup>). El gauss (G) es la unidad de uso común. Un tesla es igual a  $10^4$  G [21].

A continuación, se hará el análisis de las fórmulas para obtener el nivel de campo magnético en las líneas de HVAC y HVDC.

#### **3.5.1 Campo Magnético en líneas de transmisión de HVAC**  $(CM_{HVAC})$

La densidad de flujo magnético (B) se utiliza para describir el campo magnético generado por las corrientes en los conductores de la línea de transmisión, por lo tanto, el campo magnético en líneas de HVAC se define como un campo vectorial de densidad de flujo magnético. Las propiedades vectoriales del campo magnético son las mismas que las descritas para el campo eléctrico. Las magnitudes de los componentes del espacio se expresan por sus valores RMS [21].

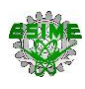

El nivel de campo magnético de las líneas de transmisión se calcula utilizando un análisis bidimensional asumiendo líneas paralelas sobre un terreno plano. Usando el sistema de coordenadas descrito en la figura 3.3, se tiene la intensidad del campo magnético H en la coordenada de observación (xj, yj) dada en metros a una distancia radial r<sub>ij</sub> del conductor o fase en la coordenada (x<sub>i</sub>, y<sub>i</sub>) dada en metros.

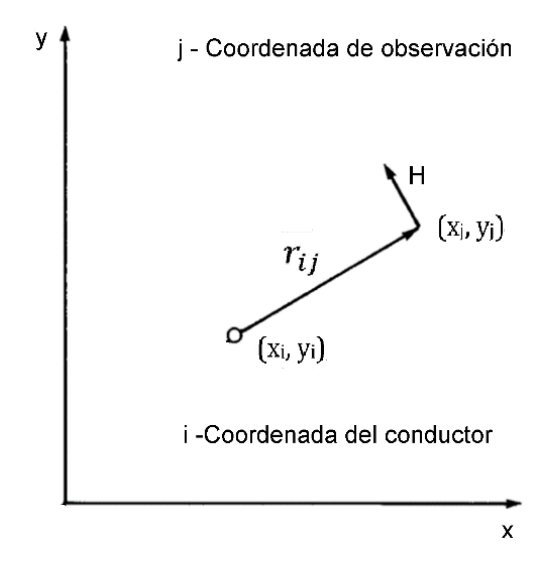

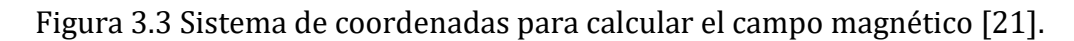

Por lo tanto, para el cálculo del campo magnético se utiliza la fórmula 3.17 [21]:

$$
H_{\rm f} = \frac{I_{\rm f}}{2\pi r_{ij}}\tag{3.17}
$$

Donde:

 $H_f =$  Campo magnético para cada fase; A/m I<sub>f</sub>: Corriente de cada fase; A  $r_{ij}$ : Distancia radial; m

Para el cálculo de la distancia radial solicitada en la fórmula 3.17 se hace uso de la fórmula 3.18. A la variable  $y_i$  se le resta el valor de la estatura promedio de una persona, 1.5 m.

$$
r_{ij} = \sqrt{(y_i - 1.5 \, m)^2 + (x_j - x_i)^2}
$$
 (3.18)

50

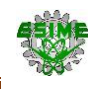

Donde:

 $y_i = Altura$  del conductor; m

- $x_i$  = Distancia horizontal del conductor al centro de la torre; m
- $x_i =$  Distancia horizontal del observador al conductor; m

Por lo tanto, el campo magnético total RMS es la contribución de todas las fases que se tengan en la línea, como se muestra en la fórmula 3.19 [21]:

$$
H = \sum_{f=1}^{n} \frac{I_f}{2\pi r_{ij}}
$$
(3.19)

Donde:

 $H =$  Campo magnético total;  $A/m$ 

Por último, la densidad de flujo magnético, dada en teslas [T], se calcula la fórmula 3.20 [21]:

$$
CM_{HVAC} = B = \mu H \tag{3.20}
$$

Donde*:*

 $CM_{HVAC} = Densidad de flujo magnético, T$  $\mu =$  Permeabilidad absoluta del aire,  $4\pi x 10^{-7}$  Wb/A  $*$  m

Una vez analizado el cálculo del campo magnético en líneas de HVAC a continuación se presenta el análisis para cálculo del campo magnético en líneas de HVDC.

#### **3.5.2 Campo Magnético en líneas de transmisión de HVDC (** $CM_{HVDC}$ **)**

A diferencia del campo eléctrico, el campo magnético en líneas de HVDC es poco mencionado en la literatura, y en los ensayos experimentales prácticamente no se considera. La razón de esta escasa atención se debe a que el campo magnético de una línea HVDC es constante, no varía en el tiempo como en las líneas de HVAC que la dirección varía durante el ciclo de frecuencia de potencia. En algunos casos se considera alternante debido a los armónicos generados en la línea de transmisión, pero en general éstos son insignificantes en magnitud [19].

Para la determinación de los niveles de intensidad de campo magnético  $(CM)$ , dada en teslas [T], se hace uso de la fórmula 3.21 mostrada a continuación [19]:

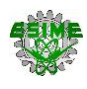

$$
CM_{HVDC} = \frac{I}{2\pi} \left( \frac{H - h1}{(H - h1)^2 + \left(x - \frac{S}{2}\right)^2} + \frac{H - h1}{(H - h1)^2 + \left(x + \frac{S}{2}\right)^2} \right) \tag{3.21}
$$

Donde:

 $CM_{HVDC}$  = Densidad de flujo magnético; T  $I =$  Corriente por polo; A  $S = Distance$  entre polos; m  $x =$  Distancia horizontal de centro de torre a punto de referencia; m  $h1 = Altura$  del punto del receptor respecto al suelo; m  $H = Altura$  del conductor; m

El valor de ℎ1 es de 1.5 m, considerando que las mediciones se hacen respecto a la altura promedio de una persona. Este valor es requerido originalmente, pero para simplificar el cálculo se puede tomar el punto receptor al nivel del suelo, siendo así  $h1 = 0.$ 

Hasta este punto ya se analizaron los fenómenos que incrementan la probabilidad de aparición del efecto corona, como lo es el campo eléctrico y el campo magnético, a excepción del gradiente eléctrico máximo que se desarrolla momentos antes de su aparición.

A continuación se analizan los efectos de mayor presencia durante el desarrollo del efecto corona como es el ruido audible y las radio interferencias, sin demeritar la generación de ozono ni a la generación de halos de luz.

#### **3.6 RADIO INTERFERENCIAS (RI)**

Una de las consecuencias del efecto corona en una línea de transmisión son las radio interferencia. Una radio interferencia, según la Comisión federal de Comunicaciones (FCC, por sus siglas en inglés) es una señal no deseada que interrumpen las imágenes de un televisor o el sonido de un radio o teléfono inalámbrico. También puede causar la pérdida temporal de una señal o podría afectar la calidad del sonido o de una imagen generada por los equipos [34].

Se tiene una estrecha relación entre el gradiente eléctrico máximo en el conductor y la RI, ya que, al elevar la tensión, en distintas condiciones meteorológicas, se crea un

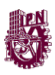

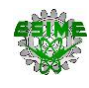

rompimiento de rigidez dieléctrica provocando descargas corona en forma de pulsos de corriente inducidos en el conductor propagándose a lo largo de la línea en ambos sentidos la cual pueden ser detectadas como radio interferencia por un sistema receptor [28] .

A continuación se hace un análisis a los modelos matemáticos para obtener los niveles de RI en líneas de HVAC y HVDC.

#### **3.6.1 Radio Interferencia en líneas de transmisión de HVAC**  $(RI_{HVAC})$

El método propuesto para obtener el nivel de RI es del tipo comparativo y está basado en una ecuación desarrollada en las investigaciones realizadas en Alemania. Esta ecuación hace uso de un valor de RI de referencia, con buen tiempo, obtenido por medio de mediciones estadísticas definidas en líneas de ensayo y de operaciones; y por la aplicación de factores de corrección de acuerdo con la variación de parámetros y tensión de operación [33].

La ecuación en términos ANSI de radio interferencia por cada fase, en decibeles  $[dB]$ , es dada por la fórmula 3.22 [33]:

$$
RI_{HVAC_f} = (53.7 \pm 5 \, dB) + K \left( Em_{HVAC_f} - 16.95 \, kV/cm \right) + 40 \log \frac{d}{3.93 \, cm} + \Delta n
$$
\n
$$
+ 20K_D \log \frac{20 \, m}{r_{ij}} + \Delta f + \Delta t + \frac{q}{300 \, m} \tag{3.22}
$$

Donde:

 $RI_{HVACf}$  = Radio interferencia por cada fase; dB  $Em_{HVAC_f}$  = Gradiente eléctrico máximo fase central y fase externa según sea el caso;  $kV$  $\epsilon$ m  $d =$  Diámetro de los conductores; cm  $n = N$ úmero de conductores por fase  $r_{ii}$  = Distancia radial; m  $f =$  Frecuencia de la medición; MHz  $K_D = 1.6 \pm 0.1$  para la faja de frecuencia de 0.5 a 1.6 MHz  $q = Altura$  sobre el nivel del mar (msnm); m

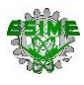

$$
\Delta_f = 20 \log \frac{(1+0.5^2)}{(1+f^2)} \, dB
$$

El factor  $K$  toma los siguientes valores:

 $K = 3$ , para líneas de 750 kV

 $K = 3.5$ , para otras líneas con valores de  $CE_{HVAC}$  entre 15 y 19 kV/cm

El factor  $\Delta_n$  toma los siguientes valores:

 $\Delta_n = -4$  dB para conductores únicos

$$
\Delta_n = 10 \log \frac{n}{4} \, dB, para \, n > 1
$$

Se trata de un método monofásico que calcula la intensidad de campo de radio interferencia debido a la fase que más contribuye. En estas condiciones  $RI_{HVAC}$ = $RI_{HVAC_{max}}$ . Si  $RI_{HVAC_{max}}$  es por lo menos 3 dB mayor que la RI de las otras dos fases en el mismo punto. Si la diferencia entre los valores más elevados es menor que 3 [dB], el nivel de la RI será dado por la fórmula 3.23 [34]:

$$
RI_{HVAC} = \frac{RI_1 + RI_2}{2} + 1.5 \ dB
$$
 (3.23)

Donde:

 $RI_1 = Valor$  de radio interferencia maximo; dB  $RI_2 = Valor$  de radio interferencia proximo a  $RI_1$ ; dB

#### **3.6.2 Radio Interferencia en líneas de transmisión de HVDC (** $RI_{HVDC}$ **)**

Para el cálculo de nivel de RI en líneas de transmisión de HVDC se pueden utilizar métodos tanto analíticos como empíricos. Los métodos analíticos requieren el conocimiento de la función de excitación de RI para el haz de conductores usado en la línea bajo diferentes condiciones climáticas [16]. Desafortunadamente, no se han realizado muchos estudios experimentales para permitir la predicción de la función de excitación de RI como una función de los parámetros de conductores agrupados particularmente para voltajes de transmisión por encima de ± 500 kV.

Se han desarrollado métodos empíricos a base de pruebas para predecir el nivel de RI por diferentes instituciones como son: la Administración de Energía Bonneville (BPA),

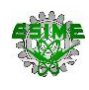

Instituto de investigación Hydro-Quebec (IREQ) y ANNEBERG [17], posteriormente se han evaluado las fórmulas en un estudio [18] con una línea propuesta comparando los resultados al aplicar las fórmulas empíricas de cada institución, considerando los resultados obtenidos se hará uso, para condiciones ambientales normales, de la fórmula de Administración de Energía Bonneville (BPA es una administración federal de comercialización de energía sin fines de lucro, con sede en el noroeste del Pacífico. Aunque es parte del Departamento de Energía de EE. UU, se autofinancia y cubre sus costos vendiendo sus productos y servicios).

La radio interferencia, medida en decibeles  $[dB]$ , empleando la fórmula de BPA, está dada por la fórmula 3.24 [17]:

$$
RI_{HVDC} = 51.7 dB + 86 log_{10} \left( \frac{Em_{HVDC}}{25.6 \frac{\text{kV}}{\text{cm}}} \right) + 40 log_{10} \left( \frac{d}{4.62 cm} \right)
$$
  
+10[1 - (log<sub>10</sub>(10f))^2]dB + 40 log<sub>10</sub> \left( \frac{19.9 m}{D} \right) + \frac{q}{300 m} (3.24)

Donde:

 $RI_{HVDC}$  = Radio interferencia; dB  $Em_{HVDC}$  = Gradiente electrico maximo; kV/cm  $d =$  Diámetro del conducto: cm  $f = Frecuencia de radio interferencia; MHz$  $D =$  Distancia radial entre el polo positivo y punto de calculo; m  $q = Altura$  sobre el nivel del mar (msnm); m

Para el cálculo de la distancia radial del polo positivo al punto de cálculo solicitada en la fórmula 3.24 se hace uso de la fórmula 3.25:

$$
D = \sqrt{H^2 + \left(\frac{S}{2} - x\right)^2} \tag{3.25}
$$

Donde:

 $S = Distance$  entre polos; m

 $x =$  Distancia horizontal de centro de torre a punto de cálculo; m

 $H = Altura$  de los conductore; m

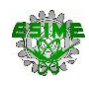

Se muestra un esquema, en la figura 3.4, para visualizar la influencia de la distancia radial en la fórmula 3.24 y cómo influye la altura del suelo al conductor y la distancia horizontal desde el polo positivo al receptor.

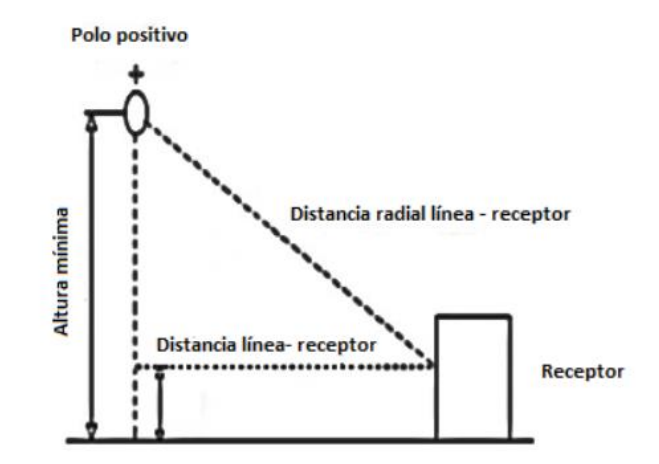

Figura 3.4 Distancia radial en el polo positivo al punto de medición [18].

Para cálculos aplicados a líneas reales es necesario hacer modificaciones a la fórmula 3.25 ya que un factor influyente será la altura del receptor, en este caso una persona. A la variable H, que se refiere a la altura del conductor, se le resta el valor de la estatura promedio, 1.5 m, para corregir el punto de medición, teniendo así la fórmula 3.26 mostrada a continuación:

$$
D = \sqrt{(H - 1.5 \, m)^2 + \left(\frac{s}{2} - x\right)^2} \tag{3.26}
$$

O en su defecto la formula queda sin alterar dando a entender que el cálculo se realiza respecto al nivel de suelo.

En lo que se refiere a la Altitud de conductores sobre el nivel del mar (msnm) se toma el dato correcto de fuentes externas, asumiendo que se conoce la localización de la línea a estudiar.

Una vez analizado el fenómeno de radio interferencia se analizará en el apartado siguiente el ruido audible, otro fenómeno con gran presencia en la persistencia del efecto corona.

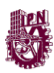

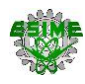

#### **3.7 RUIDO AUDIBLE (RA)**

Al igual que las radio interferencias otro fenómeno resultante del efecto corona es la generación de ruido. Según la Real Academia Española (RAE) el ruido es un sonido inarticulado por lo general desagradable. En lo que a los sistemas eléctricos se refiere la RAE menciona que el ruido es una señal perturbadora en un circuito producida por sus componentes [29], dentro del ámbito eléctrico es mejor nombrado como ondas acústicas, estas ondas tienen su aparición después de la ruptura de rigidez dieléctrica en el conductor a causa de los niveles elevados de tensión ionizando el aire alrededor y colisionando unos electrones con otros produciendo descargas, los pulsos acústicos generados por estas colisiones de electrones se propagan en el aire produciendo Ruido audible [17]. A continuación, se hace un análisis a los modelos matemáticos utilizados para obtener los niveles de RA en líneas de HVAC y HVDC.

#### **3.7.1 Ruido Audible en líneas de transmisión de HVAC (** $RA_{HVAC}$ **)**

En una línea de HVAC el RA es producido por el movimiento de los iones en las cercanías de los conductores de una línea de transmisión producido por la variación cíclica del campo eléctrico [35].

Los diferentes métodos de cálculo pueden ser clasificados en: generales y comparativos. Por su simplicidad se recomienda el método comparativo de la Bonneville Power Administration (BPA). Este método utiliza para el cálculo los datos de una línea de referencia, se considera la línea horizontal de circuito simple "BPA Ostrander" de 525 kV, con altura de conductores de 12.2 m, distancia entre fases de 10.4 m, junto con los datos mencionados con subíndice "0" [34].

Los niveles de ruido audible por cada fase  $(RA_{HVAC}$ ], dado en decibeles [dB], se obtienen usando la fórmula 3.27 [34]:

$$
RA_{HVAC_f} = RA_0 + 130 \log \frac{Em_{HVAC_f}}{E_0} + 44 \log \frac{d}{d_0} + 10 \log \frac{n}{n_0} - 10 \log \frac{r_{ij}}{D_0} + \frac{q}{300 m}
$$
(3.27)

Donde:

 $RA_0 = 54.4 dB$  $d =$  Diámetro de los conductores; cm

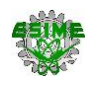

 $d_0 = 4.07$  cm  $n =$  Número de conductores por fase  $n_0 = 2$  $r_{ii}$  = Distancia radial; m  $D_0 = 20.1$  m de la fase exterior  $q = Altura$  sobre el nivel del mar (msnm); m  $Em_{HVAC}$  = Gradiente eléctrico máximo fase central o fase externa; kV/cm El factor  $E_0$  toma los siguientes valores:

$$
E_0 = 16.79 \frac{kV}{cm} para fase exterior
$$
  

$$
E_0 = 17.91 \frac{kV}{cm} para fases central
$$

Al igual que en la radio interferencia, se trata de un método monofásico que calcula el ruido audible debido a la fase que más contribuye. En estas condiciones *RA<sub>HVAC</sub>=RA<sub>HVAC max</sub>.* Si *RA<sub>HVAC max* es por lo menos 3 dB mayor que la RA de las otras dos</sub> fases en el mismo punto. Si la diferencia entre los valores más elevados es menor que 3 [dB], el nivel de la RA será dado por la fórmula 3.23 adaptada al ruido audible [34]:

$$
RA_{HVAC} = \frac{RA_1 + RA_2}{2} + 1.5
$$
 (3.23)

Donde:

 $RA_1 = Value$  de ruido audible máximo; dB  $RA<sub>2</sub> = Valor de ruido audible próximo a RA<sub>1</sub>; dB$ 

#### **3.7.2 Ruido Audible en líneas de transmisión de HVDC (** $RA_{HVDC}$ **)**

Al igual que una línea de HVAC el RA tiene su aparición en las líneas de HVDC, en gran parte, de acuerdo con los niveles del gradiente máximo en el conductor. El tratamiento analítico del RA de las líneas de transmisión requiere el conocimiento de una cantidad conocida como densidad de potencia acústica generada, que solo se puede obtener a través de mediciones extensivas en una línea experimental utilizando varios haces de conductores y llevadas a cabo en diferentes condiciones climáticas. Sin embargo, al igual que en el caso de la RI, no se dispone de datos suficientes para desarrollar métodos de predicción precisos para líneas de HVDC, en particular para voltajes de transmisión superiores a  $\pm$  500 kV [17].

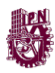

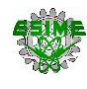

Sobre la base de las mediciones realizadas en líneas de HVDC tanto experimentales como operativas y las características generales del RA generada por corona, se han desarrollado fórmulas empíricas en buen tiempo por distintas instituciones, algunas son las mismas mencionadas en el apartado de Radio interferencias, estas instituciones son: Administración de Energía Bonneville (BPA), Instituto de investigación Hydro-Quebec (IREQ), FGH y el Instituto Central de Investigación de la Industria de Energía Eléctrica (CRIEPI). Se utiliza el modelo propuesto por la Administración de Energía Bonneville (BPA) tomando en cuenta que se han utilizado fórmulas de esta institución para los demás efectos [17].

Para el cálculo de ruido audible ( $RA_{HVDC}$ ), dada en decibeles [dB], se emplea la fórmula 3.28, mostrada a continuación [17]: (3.28)

$$
RA_{HVDC} = 86 \log_{10}(Em_{HVDC}) + k \log_{10}(n) + 40 \log_{10}(d)
$$
  
-11.4 \log\_{10}(D) + K +  $\frac{q}{300m}$ 

Donde:

 $Em_{HVDC}$  = Gradiente eléctrico máximo; kV/cm

 $n = N$ úmero de conductores por polo

 $d =$  Diámetro del conductor, cm

 $D =$  Distancia radial en el polo positivo al punto de cálculo; m

 $q = Altura$  sobre el nivel del mar (msnm); m

Para los valores de las constantes dependientes k y K, se tienen los valores asignados por el instituto mostradas en la tabla 3.1 de acuerdo con el número de subconductores  $n$ :

Tabla 3.1 Valores para k y K en función de los conductores [17].

| n < 3      | ' '  | $-93.4$  |
|------------|------|----------|
| $n \geq 3$ | 25.6 | $-100.6$ |

Este modelo es aplicable para los modelos de línea que tengan de 4 a 8 subconductores ( $4 \le n \le 8$ ) con diámetro menor o igual a 5 cm ( $d \le 5$  *cm*).

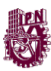

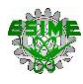

# **CAPÍTULO 4 CÁLCULO DE FENÓMENOS ELECTROMAGNÉTICOS EN LÍNEAS DE HVAC Y HVDC**

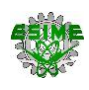

#### **4.1 INTRODUCCIÓN**

En este capítulo se abordan los cálculos correspondientes al campo eléctrico, campo magnético, radio interferencias y ruido audible para líneas de HVAC y HVDC, los cálculos se llevan a cabo mediante la metodología del capítulo anterior, cada fenómeno aplicado en ambas líneas de transmisión. Se toma en cuenta las normativas respectivas que rigen el comportamiento de los efectos electromagnéticos estudiados para las líneas de transmisión, que es pieza clave para la veracidad y confiabilidad de los resultados obtenidos analizados en el capítulo 5.

A continuación, se hace una descripción de las líneas de transmisión a analizar.

### **4.2 DESCRIPCIÓN DE CARACTERÍSTICAS MECÁNICAS Y ELÉCTRICAS DE LAS LÍNEAS DE HVAC Y HVDC BAJO ESTUDIO**

En este apartado se muestran las características mecánicas y eléctricas de la línea de transmisión Trujillo – Chiclayo de HVAC y la línea de interconexión de Baja California – Sonora, así como la ubicación geográfica de las líneas y las altitudes necesarias para el cálculo.

Se muestra la descripción de la línea de HVAC y posteriormente la línea de HVDC.

#### **4.2.1 Línea de transmisión de HVAC Trujillo - Chiclayo**

La configuración del proyecto comprende una línea de transmisión, desde la barra de 500 kV de la subestación Trujillo Nueva 500/220 kV, concesionada al Consorcio Transmantaro - CTM, hasta las barras 500 kV de la subestación Chiclayo (La Niña) 500/220 kV, en Perú, el recorrido de la línea de transmisión se muestra en la figura 4.1 y cuenta con una longitud aproximada de 325 km de subestación a subestación [36].

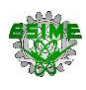

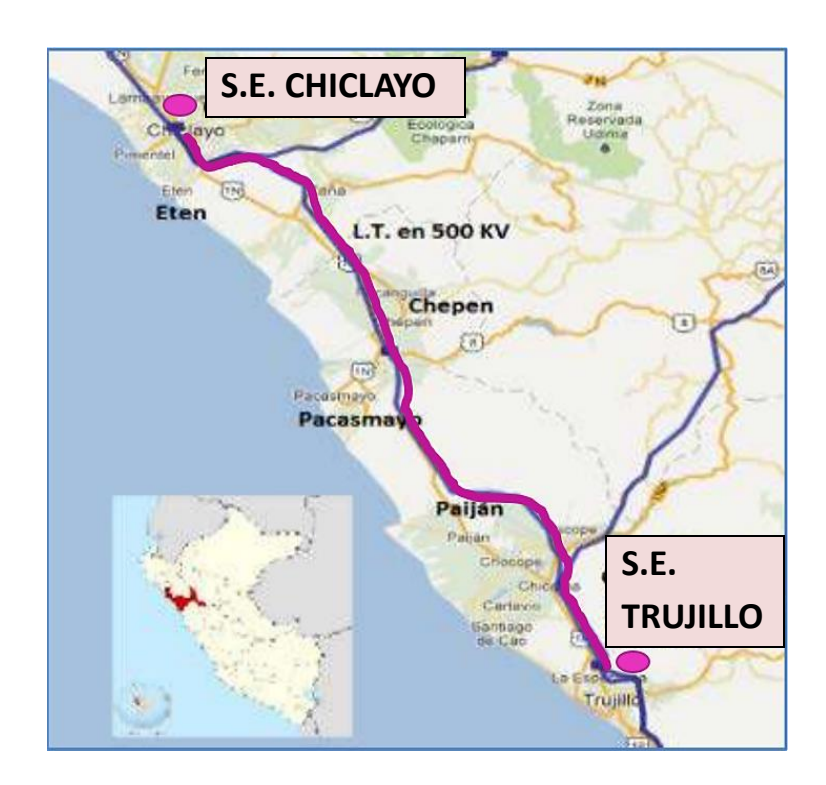

Figura 4.1 Ubicación de la LT Trujillo-Chiclayo, Perú [37].

La capacidad mínima de transmisión de la línea eléctrica en régimen de operación normal, en las barras de llegada de la subestación La niña 500/220 kV, es de 700 MVA [36].

La potencia de diseño tiene una capacidad de 1400 MW. Es de configuración horizontal, se emplea conductor ACAR 800 MCM, con 4 conductores por fase, un cable de guarda tipo OPGW de 24 fibras (mínimo), y 657 torres metálicas auto soportadas [36,37].

Los datos necesarios para sustituir en los cálculos se muestran en la tabla 4.1 de manera ordenada mostrando el parámetro, el símbolo y su valor.

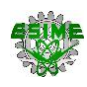

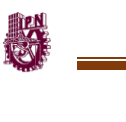

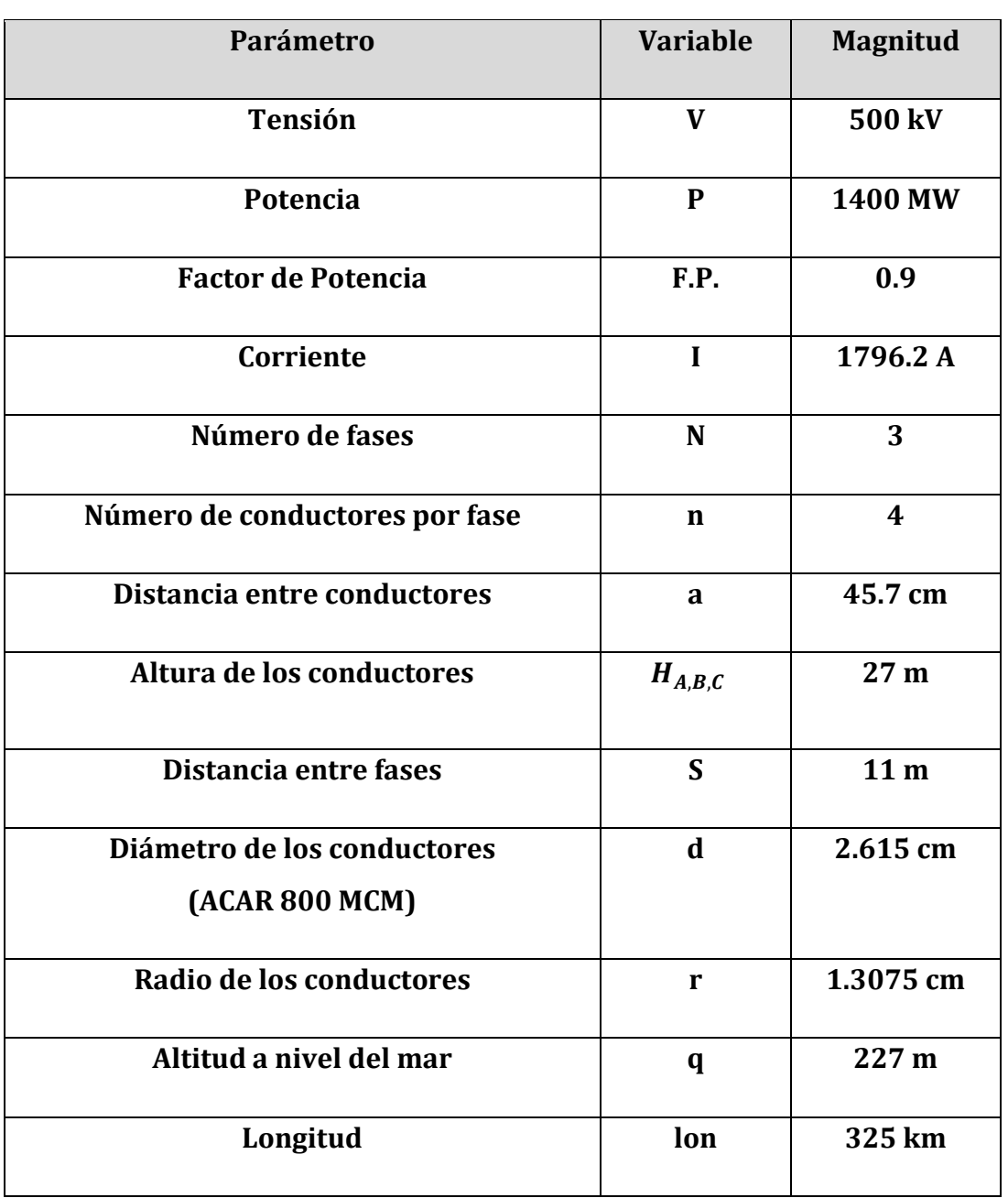

Tabla 4.1 Datos eléctricos de la línea de transmisión de HVAC [21,36,37].

El modelo de torre utilizada para la línea de transmisión es una torre autosoportada modelo 5L10 con distribución de fases horizontal, obtenida de [21], ya que este modelo es utilizado en líneas de transmisión HVAC con características mecánicas y eléctricas similares a la propuesta en la línea de transmisión Trujillo-Chiclayo de HVAC como son el nivel de tensión, la corriente por fase, número de fases, número de conductores por fase y altitud a nivel del mar.

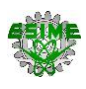

La torre es mostrada en la figura 4.2, donde se aprecia la distancia entre fases (S), la altura de los conductores (HA,B,C,) la distancia entre conductores (a) y la altitud a nivel del mar (q).

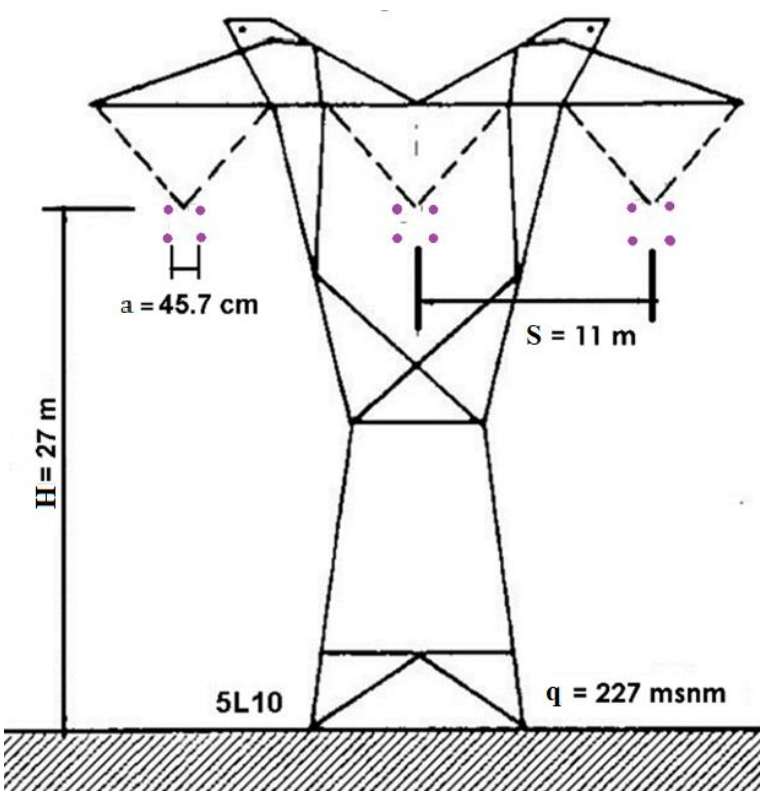

Figura 4.2 Modelo de torre 5L10 de 500 kV en HVAC [21].

Con respecto a la altura sobre el nivel del mar (q), debido a que la línea de transmisión de HVDC se encuentra en gran parte Trujillo se toma la altitud sobre el nivel del mar respecto al lugar en donde se encuentra la subestación de 500 kV en Trujillo [37], se tiene un valor de altitud de 227 metros sobre el nivel del mar (msnm).

### **4.2.2 Línea de transmisión de HVDC de interconexión Baja California - Sistema Interconectado Nacional (BC - SIN)**

Como consecuencia de un crecimiento de la demanda eléctrica en el país, se ha optado por integrar el Sistema Baja California (BC) al Sistema Interconectado Nacional (SIN) mediante un enlace en corriente directa entre la subestación Cucapah en la zona Mexicali de la Gerencia de Control Regional Baja California (GCRBC) y Seri en la zona Hermosillo de la Gerencia de Control Regional Noroeste (GCRNO).

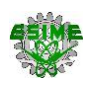

El proyecto contempla dos Estaciones Convertidoras y considera una interconexión en corriente directa de punto a punto, bipolar con una capacidad de diseño de 1500 MW, en un nivel de tensión de ±500 kV y operación inicial a 1000 MW, con una longitud de 700 km [20]. La línea se extiende, en su mayoría, en el estado de Sonora, la ubicación se muestra detalladamente en la figura 4.3, en la cual se observa el recorrido de la línea desde el Sistema de Baja California (BC) en Cucapah, hasta el Sistema interconectado Nacional (SIN) en Seri estado de Sonora, con una longitud aproximada de 700 km.

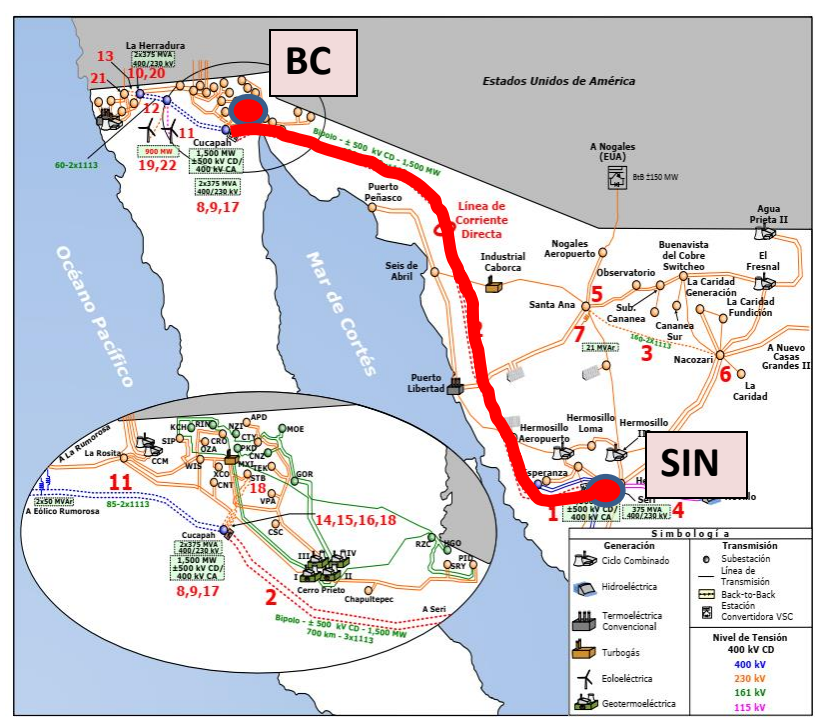

Figura 4.3 Obras del proyecto de interconexión BC – SIN, México [20].

La línea de transmisión en corriente directa tiene una configuración bipolar en ±500 kV, de tres conductores por polo, calibre de conductor 1113 ACSR/AS [20].

Los datos necesarios para sustituir en los cálculos se muestran en la tabla 4.2 de manera ordenada mostrando el parámetro, el símbolo y su valor.

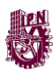

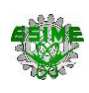

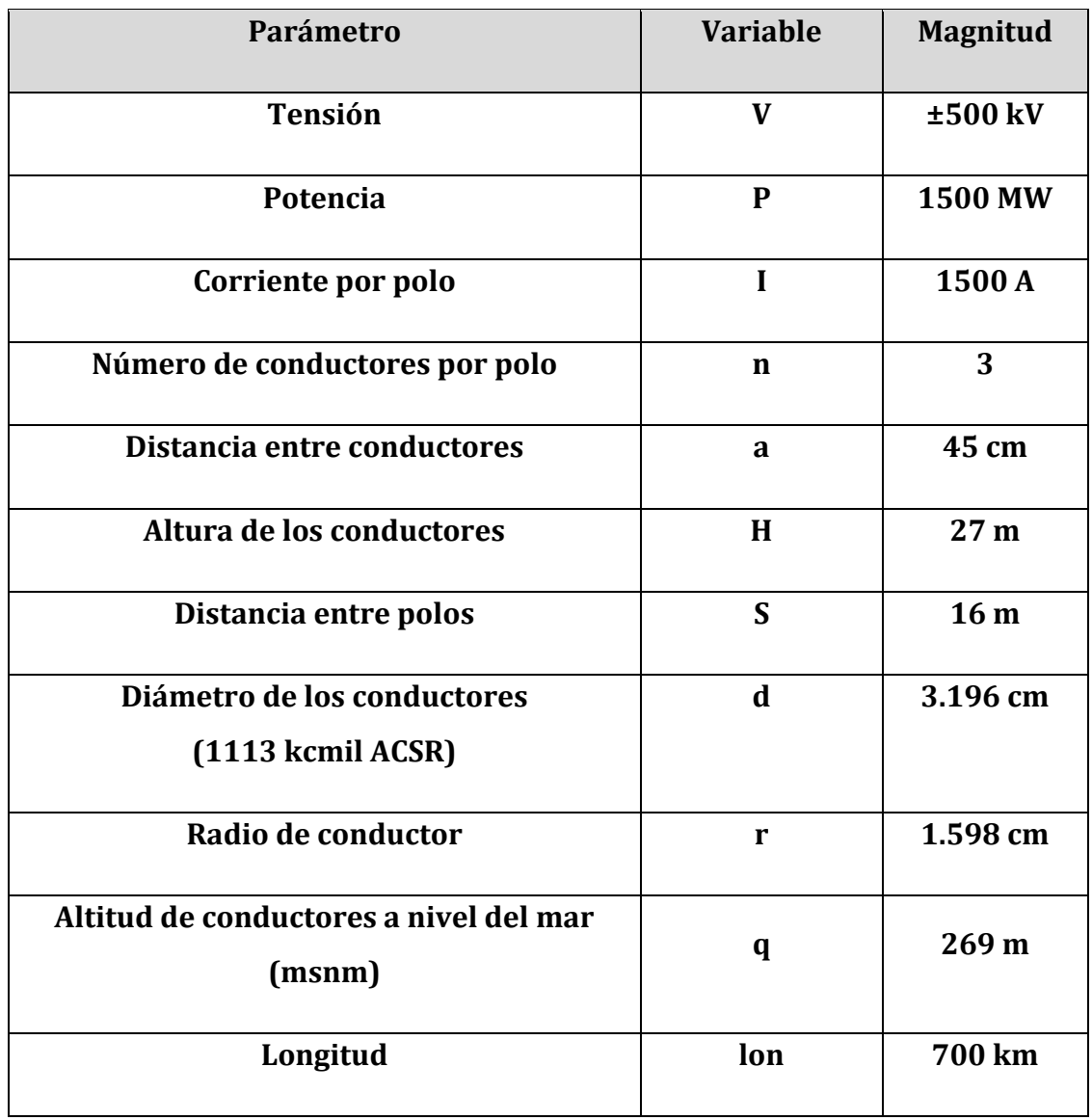

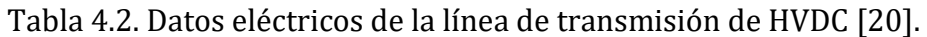

La torre propuesta para la línea de transmisión es una torre autosoportada modelo 5L14 con distribución de fases horizontal, obtenida de [21], este modelo es utilizado para suspensión de conductores en HVCA con características de transmisión similares a la propuesta en la línea de interconexión BC-SIN de HVDC como son el nivel de tensión, la corriente por polo, y altitud a nivel del mar.

La torre es mostrada en la figura 4.4 con características mecánicas a disposición de una línea de transmisión de HVDC, donde se aprecia la distancia entre fases (S), la altura de los conductores (H) la distancia entre conductores (a) y la altitud a nivel del mar (q).

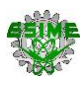

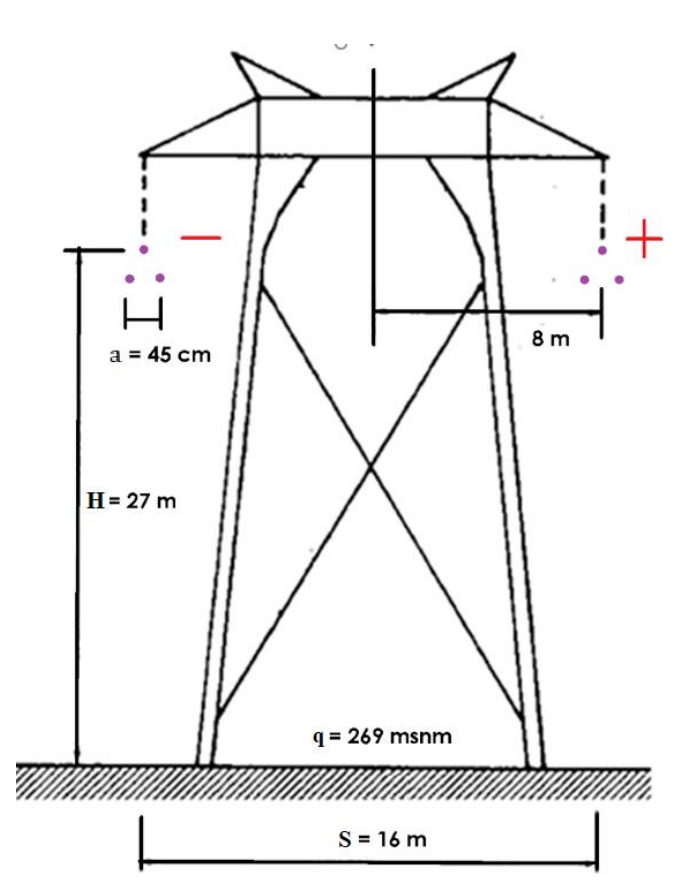

Figura 4.4 Modelo de torre 5L14 de suspensión bipolar de ±500 kV en HVDC [21].

Con respecto a la altura sobre el nivel del mar (q), debido a que la línea de transmisión de HVDC se encuentra en gran parte del estado de sonora se toma la altitud sobre el nivel del mar respecto al municipio de Hermosillo, lugar en donde se encuentra la estación convertidora "Seri estación Convertidora HVDC-VSC". Con coordenadas 28°55'42.65" N, 110°56'56.45" W [20], se tiene un valor de altitud de 269 m sobre el nivel del mar (msnm).

A continuación, se realiza el cálculo de cada fenómeno analizado en el capítulo 3, se utilizará el mismo formato en donde se realiza el cálculo fenómeno por fenómeno para líneas de HVAC y HVDC, en ese orden.

En la figura 4.5, se muestra un diagrama de bloques, el cual representa la secuencia de cálculo que se lleva a cabo para los fenómenos electromagnéticos de ambas líneas de transmisión en este capítulo. Todos los bloques del lado superior pertenecen a la línea de HVAC (rojas) y los bloques del lado inferior pertenecen a la línea de HVDC (azules).

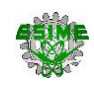

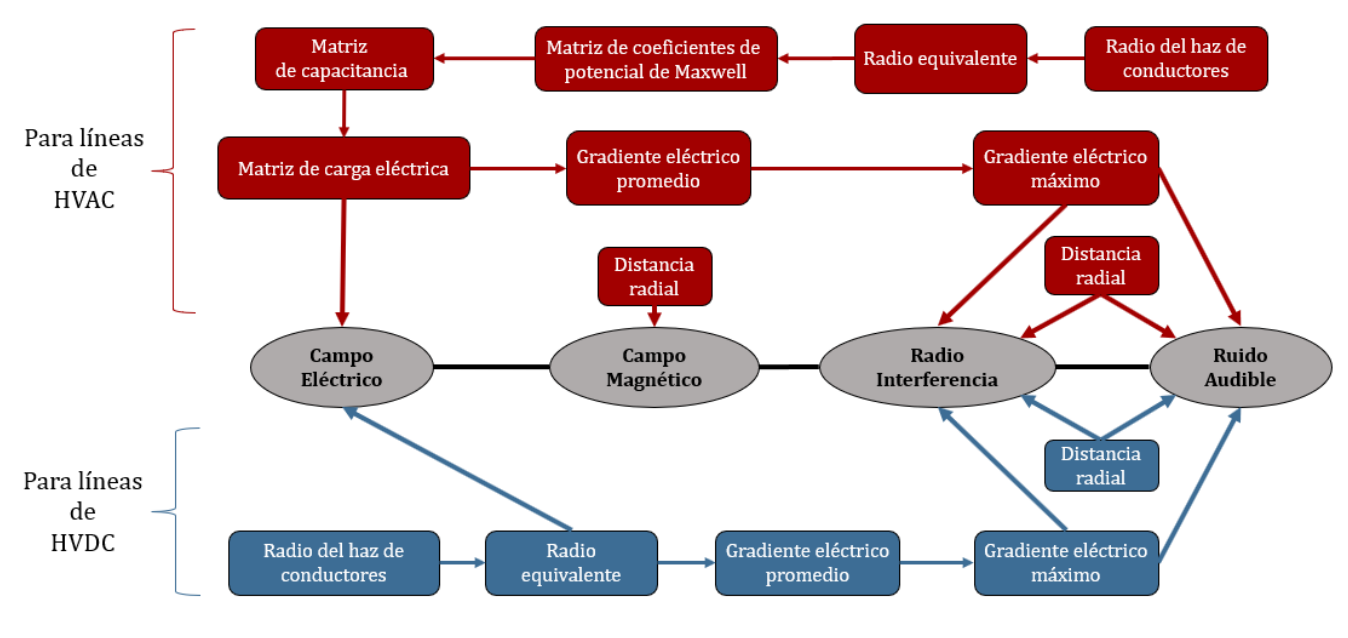

Figura 4.5 Secuencia de cálculo para los fenómenos electromagnéticos de HVAC y HVDC.

#### **4.3 CÁLCULO DE GRADIENTE ELÉCTRICO MÁXIMO (Gmax)**

A continuación, se presenta la metodología de cálculo para el Gradiente Eléctrico Máximo mencionada en el Capítulo 3 aplicada a la línea de transmisión de HVAC de Trujillo - Chiclayo y a la línea de transmisión de HVDC de interconexión Baja California - Sistema Interconectado Nacional.

El Gradiente eléctrico máximo es importante obtenerlo para posteriormente ser utilizado en los cálculos de la Radio Interferencia y el Ruido Audible de ambas líneas de transmisión. Además, es de utilidad para el cálculo del campo eléctrico de la línea de HVAC debido a que necesita de la matriz de carga de los conductores, la cual forma parte del proceso de este cálculo.

Los modelos matemáticos utilizados no consideran las condiciones ambientales en su proceso.

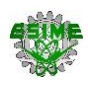

#### **4.3.1 Gradiente eléctrico máximo en líneas de transmisión de HVAC (** $\boldsymbol{E} \boldsymbol{m}_{HVAC}$ **)**

En la figura 4.6 se muestra un diagrama de bloques el cual representa el proceso de la metodología empleada del Gradiente eléctrico máximo. Se observa que para el cálculo se requiere principalmente la matriz de coeficientes de potencial de Maxwel, la matriz de capacitancias, la matriz de cargas y el gradiente eléctrico promedio.

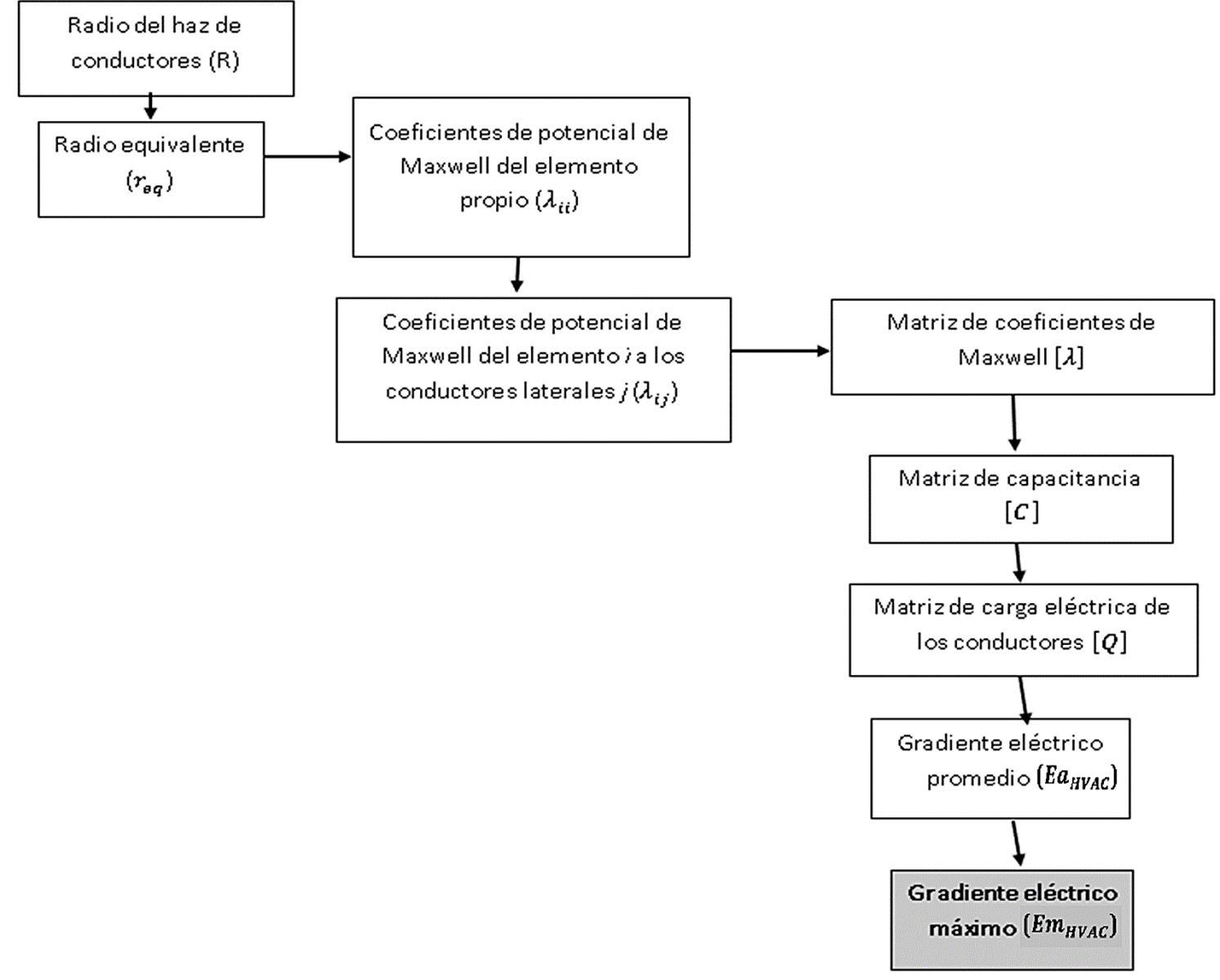

Figura 4.6 Metodología para el cálculo de Gradiente eléctrico máximo de HVAC.

Para el cálculo del gradiente eléctrico máximo  ${Em}_{HVAC}_{f}$  se hace uso de la fórmula 3.9.

Primero se calcula el radio del haz de conductores R usando la fórmula 3.1. Haciendo una sustitución directa por los datos de la tabla 4.1, se tiene que:

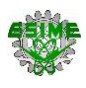

$$
R = \frac{45.7 \text{ cm}}{2\text{sen}(\pi/4)} = 32.314 \text{ cm}
$$

El valor obtenido del radio del haz de conductores se sustituye junto con los datos de la tabla 4.1 en la fórmula 3.2. Al sustituir se tiene que:

$$
r_{eq} = 32.314 \, \text{cm}^4 \sqrt{\frac{4(1.307 \text{cm})}{32.314 \, \text{cm}}} = 20.496 \, \text{cm}
$$

Ahora se procede a sustituir los datos para formar la matriz λ de los coeficientes de potencial de Maxwell, primero formando los elementos propios con la fórmula 3.3 para el cálculo de los coeficientes de potencial de Maxwell del elemento propio.

$$
\lambda_{11} = \frac{1}{2\pi * 8.8541878x10^{-12}F/m} * \ln \frac{2*27m*100cm}{20.496 \, cm*1m} = 1.001x10^{11} \, \text{m/F}
$$
\n
$$
\lambda_{22} = \frac{1}{2\pi * 8.8541878x10^{-12}F/m} * \ln \frac{2*27m*100cm}{20.496 \, cm*1m} = 1.001x10^{11} \, \text{m/F}
$$
\n
$$
\lambda_{22} = \frac{1}{2\pi * 8.8541878x10^{-12}F/m} * \ln \frac{2*27m*100cm}{20.496 \, cm*1m} = 1.001x10^{11} \, \text{m/F}
$$

Después se calculan los coeficientes de potencial de Maxwell del elemento propio a los conductores laterales*,* tomando como referencia la torre empleada para la aplicación del método de imagen, con la fórmula 3.4.

Sustituyendo por los datos de la tabla 4.1, se tiene que:

$$
\lambda_{12} = \lambda_{21} = \frac{1}{2\pi * 8.8541878x10^{-12} F/m} * \ln \frac{55.1 m}{11 m} = 0.28 \times 10^{11} m/F
$$
  

$$
\lambda_{13} = \lambda_{31} = \frac{1}{2\pi * 8.8541878x10^{-12} F/m} * \ln \frac{58.3 m}{22 m} = 0.17 \times 10^{11} m/F
$$
  

$$
\lambda_{23} = \lambda_{32} = \frac{1}{2\pi * 8.8541878x10^{-12} F/m} * \ln \frac{55.1 m}{11 m} = 0.28 \times 10^{11} m/F
$$
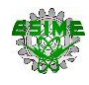

Haciendo uso de los resultados del cálculo de los coeficientes de potencial de Maxwell, se construyen en la matriz $[\lambda]$ , dada por la fórmula 3.5.

> $[\lambda] = |$  $1.001 \times 10^{-11}$  0.28  $\times 10^{-11}$  0.17  $\times 10^{-11}$  $0.28 \times 10^{-11}$   $1.001 \times 10^{-11}$   $0.28 \times 10^{-11}$ <br> $0.17 \times 10^{-11}$   $0.28 \times 10^{-11}$   $1.001 \times 10^{-11}$

Posteriormente se calcula la matriz de capacitancias con la fórmula 3.6. Sustituyendo por los valores obtenidos, se tiene que:

$$
[C] = [\lambda]^{-1} = \begin{bmatrix} 0.11 & x & 10^{10} F & -0.028 & x & 10^{10} F & -0.01 & x & 10^{10} F \\ -0.028 & x & 10^{10} F & 0.11 & x & 10^{10} F & -0.028 & x & 10^{10} F \\ -0.01 & x & 10^{10} F & -0.028 & x & 10^{10} F & 0.11 & x & 10^{10} F \end{bmatrix}
$$

Una vez que se tiene la capacitancia y la tensión aplicada, se calcula la carga en los conductores por medio de la fórmula 3.7. Sustituyendo las capacitancias obtenidas y el voltaje RMS con secuencia ABC, se tiene que:

$$
[Q] = [C] * \begin{bmatrix} \frac{500 \, kV}{\sqrt{3}} \\ 500 \, kV & \frac{2\pi i}{3} \\ \frac{500 \, kV}{\sqrt{3}} & * (e^{\frac{2\pi i}{3}})^2 \\ \frac{500 \, kV}{\sqrt{3}} & * e^{\frac{2\pi i}{3}} \end{bmatrix} = \begin{bmatrix} 0.37 \times 10^{-8} + i0.0434 \times 10^{-8} C \\ -0.209 \times 10^{-8} - i0.362 \times 10^{-8} C \\ -0.149 \times 10^{-8} + i0.346 \times 10^{-8} C \end{bmatrix}
$$

Por último, se calcula el gradiente eléctrico promedio RMS con la fórmula 3.8, sustituyendo los datos de cargas obtenidas y los datos de la tabla 4.1, se tiene que:

$$
E a_{HVAC_A} = \left| \frac{1}{4} * \frac{0.37 \times 10^{-8} + i0.0434 \times 10^{-8} \, C}{2 \pi * (8.8541878 \times 10^{-12} \, F/m) * 1.307 \, cm} \right| = 12.96 \, \text{kV/cm}
$$
\n
$$
E a_{HVAC_B} = \left| \frac{1}{4} * \frac{-0.209 \times 10^{-8} - i0.362 \times 10^{-8} \, C}{2 \pi * (8.8541878 \times 10^{-12} \, F/m) * 1.307 \, cm} \right| = 14.38 \, \text{kV/cm}
$$
\n
$$
E a_{HVAC_C} = \left| \frac{1}{4} * \frac{-0.149 \times 10^{-8} + i0.346 \times 10^{-8} \, C}{2 \pi * (8.8541878 \times 10^{-12} \, F/m) * 1.307 \, cm} \right| = 12.96 \, \text{kV/cm}
$$

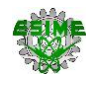

Por último, se calcula el gradiente eléctrico máximo RMS, sustituyendo los datos de gradiente promedio y los datos de la tabla 4.1 en la fórmula 3.9, se tiene que:

$$
Em_{HVAC_A} = 12.96 \frac{\text{kv}}{\text{cm}} * \left[ 1 + \frac{(4-1)*1.307 \text{ cm}}{32.314 \text{ cm}} \right] = 14.54 \text{ kV/cm}
$$
\n
$$
Em_{HVAC_B} = 14.38 \frac{\text{kv}}{\text{cm}} * \left[ 1 + \frac{(4-1)*1.307 \text{ cm}}{32.314 \text{ cm}} \right] = 16.13 \text{ kV/cm}
$$
\n
$$
Em_{HVAC_C} = 12.96 \frac{\text{kv}}{\text{cm}} * \left[ 1 + \frac{(4-1)*1.307 \text{ cm}}{32.314 \text{ cm}} \right] = 14.54 \text{ kV/cm}
$$

#### **4.3.2 Gradiente eléctrico máximo en líneas de transmisión de HVDC (** $\boldsymbol{E}m_{HVDC}$ **)**

Para el cálculo del gradiente eléctrico máximo se debe calcular el gradiente eléctrico promedio, a su vez se hará uso del valor de radio equivalente y de radio de haz de conductores. En la figura 4.7 se muestra un diagrama de bloques el cual representa el proceso de la metodología empleada.

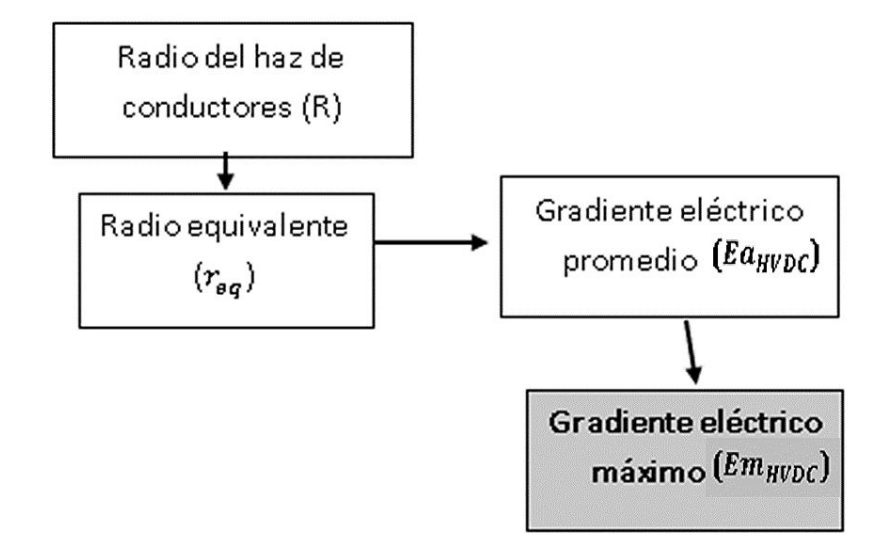

Figura 4.7 Metodología para el cálculo de Gradiente eléctrico máximo de HVDC.

Para calcular el radio equivalente  $(r_{eq})$  primero se debe calcular el radio del haz de conductores  $(R)$ , usando la fórmula 3.1, y haciendo una sustitución directa por los datos de la tabla 4.2, se tiene que:

$$
R = \frac{45 \text{ cm}}{2 \text{sen}(\pi/3)} = 25.98 \text{ cm}
$$

72

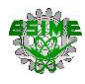

El valor obtenido del radio del haz de conductores se sustituye junto con los datos de la tabla 4.2 en la fórmula 3.2.

$$
r_{eq} = 25.98 \, \text{cm}^3 \sqrt{\frac{3(1.598 \, \text{cm})}{25.98 \, \text{cm}}} = 14.79 \, \text{cm}
$$

Posteriormente, sustituyendo por los datos de la tabla 4.2 y cálculos del radio equivalente, se procede a calcular el gradiente promedio con la fórmula 3.10.

$$
Ea_{HVDC} = \frac{500 \text{ kV}}{3 (1.598 \text{ cm}) \ln \left( \frac{2 (2700 \text{ cm})}{14.79 \text{ cm} \sqrt{\left( \frac{2 (2700 \text{ cm})}{1600 \text{ cm}} \right)^2 + 1}} \right)} = 22469.418 \frac{V}{cm}
$$

Por último, se calcula el gradiente máximo sustituyendo los datos de la tabla 4.2 y el valor del gradiente promedio en la fórmula 3.11, se tiene que:

$$
Em_{HVDC} = 22469.418 \frac{V}{cm} \left[ 1 + (3 - 1) \frac{1.598 cm}{25.98 cm} \right] = 25.233 \frac{kV}{cm}
$$

# **4.4 CÁLCULO DE CAMPO ELÉCTRICO (CE)**

A continuación, se presenta la metodología de cálculo para el Campo Eléctrico mencionada en el Capítulo 3, aplicada la línea de transmisión de HVAC de Trujillo - Chiclayo y a la línea de transmisión de HVDC de interconexión Baja California - Sistema Interconectado Nacional.

El cálculo inicial de ambos modelos se lleva a cabo a una altura de 1 metro sobre el nivel del suelo, de igual manera el cálculo en la línea de HVAC y HVDC se realiza al centro de la torre (x=0 m), posteriormente con el apoyo del programa diseñado en MATLAB se realiza el cálculo en un intervalo de -60 metros hasta 60 metros desde el centro de la torre. Los modelos matemáticos utilizados no consideran las condiciones ambientales en su proceso.

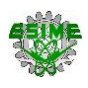

# **4.4.1 Campo Eléctrico en líneas de transmisión de HVAC (** $CE_{HVAC}$ **)**

Se presenta en la figura 4.8 un diagrama de bloques el cual representa el proceso de la metodología empleada. Se observa que para el cálculo del Campo Eléctrico se requiere principalmente la matriz de cargas y el gradiente eléctrico promedio.

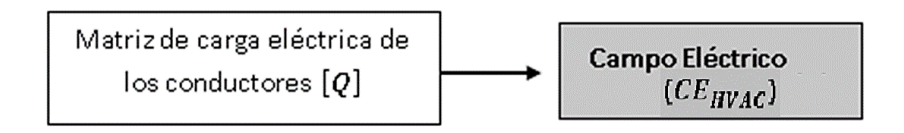

Figura 4.8 Metodología para el cálculo de Campo Eléctrico de HVAC.

En el cálculo del campo eléctrico se emplean los datos de la tabla 4.1 y se realiza una sustitución directa en la fórmula 3.12 para cada una de las fases, cuando  $x_N = 0$  se tiene que:

$$
\overrightarrow{E_A} = \frac{0.37x10^{-8} + i0.0434x10^{-8}C}{2\pi * (8.8541878x10^{-12}F/m)} * \frac{2(27 m - 1 m)}{(-11 m - 0)^2 + (27 m - 1 m)^2}
$$
  
= 4.394 + i0.518  $\frac{kV}{m}$   

$$
\overrightarrow{E_B} = \frac{-0.209x10^{-8} - i0.362x10^{-8}C}{2\pi * (8.8541878x10^{-12}F/m)} * \frac{2 * (27 m - 1 m)}{(0 - 0)^2 + (27 m - 1 m)^2}
$$
  
= -2.893 - i5.012  $\frac{kV}{m}$   

$$
\overrightarrow{E_C} = \frac{-0.149x10^{-8} + i0.346x10^{-8}C}{2\pi * (8.8541878x10^{-12}F/m)} * \frac{2 * (27 m - 1 m)}{(11 m - 0)^2 + (27 m - 1 m)^2}
$$
  
= -1.748 + i4.064  $\frac{kV}{m}$ 

Los resultados de campo eléctrico de cada fase se suman usando la ecuación 3.13.

$$
\overrightarrow{CE_{HVAC}} = ((4.394 + i0.518) + (-2.893 - i5.012) + (-1.748 + i4.064)) \frac{kV}{m}
$$

El campo total se expresa como fasor con la fórmula 3.14.

$$
\overrightarrow{CE_{HVAC}} = -0.247 - i0.429 \text{ kV/m}
$$

Por último, se calcula la magnitud del campo eléctrico RMS con la fórmula 3.15.

$$
CE_{HVAC} = \sqrt{(-0.24)^2 + (-i0.42)^2} = 0.495 \text{ kV/m}
$$

En la figura 4.9 se muestra el comportamiento del campo eléctrico resultante en el programa MATLAB. En el eje vertical se representa el nivel de campo eléctrico en [kV/m] mientras que en el eje horizontal se presenta la distancia en [m]. Se observa que al centro de la torre  $(x = 0$  m) se tiene el valor calculado de 0.495 kV/m, también se nota que a medida que se aleja del centro de la torre se alcanza un valor máximo de 2.071 kV/m a una distancia de  $x = \pm 18$  m, pero después se presenta un comportamiento descendente, teniendo a 15 m de la fase externa ( $x = \pm 26$  m) un valor de 1.818 kV/m, y en el derecho de vía  $(x = \pm 32 \text{ m})$  un valor de 1.472 kV/m.

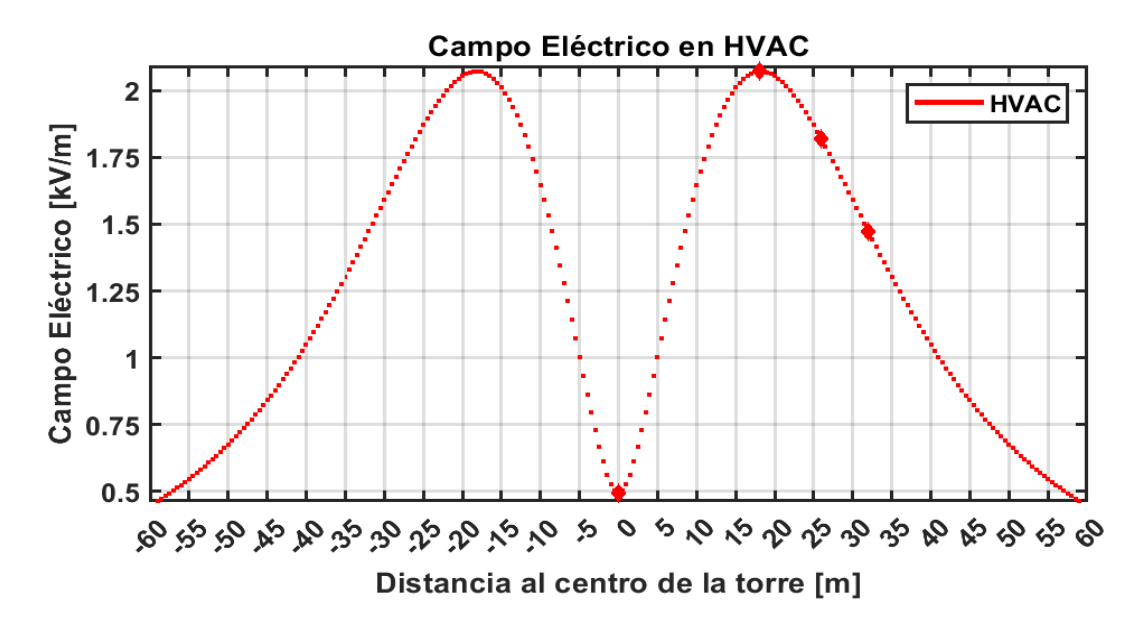

Figura 4.9 Niveles de campo eléctrico respecto al centro de la torre HVAC.

#### **4.4.2 Campo Eléctrico en líneas de transmisión de HVDC ()**

Para el cálculo del Campo Eléctrico se debe calcular el radio equivalente y el radio de haz de conductores. En la figura 4.10 se muestra un diagrama de bloques el cual representa el proceso de la metodología empleada.

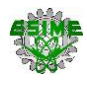

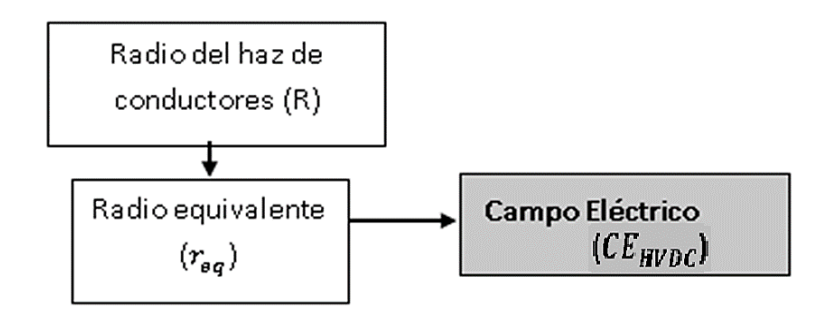

Figura 4.10 Metodología para el cálculo de Campo Eléctrico de HVDC.

Para calcular el radio equivalente  $(r_{eq})$  primero se debe calcular el radio del haz de conductores  $(R)$ , usando la fórmula 3.1 y los datos de la tabla 4.2.

$$
R = \frac{45 \text{ cm}}{2 \text{sen}(\pi/3)} = 25.98 \text{ cm}
$$

El valor obtenido del radio del haz de conductores se sustituye junto con los datos de la tabla 4.2 en la fórmula 3.2.

$$
r_{eq} = 25.98 \, \text{cm}^3 \sqrt{\frac{3(1.598 \, \text{cm})}{25.98 \, \text{cm}}} = 14.79 \, \text{cm}
$$

El campo eléctrico se calcula sustituyendo los valores de la tabla 4.2 y el  $r_{eq}$  en la fórmula 3.16, cuando  $x = 0$  m.

$$
CE_{HVDC} = \frac{500 \text{ kV}}{\ln \frac{2 (27 \text{ m})}{0.147 \text{ m} \sqrt{\left(\frac{2 (27 \text{ m})}{16 \text{ m}}\right)^2 + 1}} \left(\frac{2 (27 \text{ m})}{(0 \text{ m} - \frac{16 \text{ m}}{2})^2 + (27 \text{ m})^2}\right)
$$

$$
-\frac{2 (27 \text{ m})}{(0 \text{ m} + \frac{16 \text{ m}}{2})^2 + (27 \text{ m})^2} = 0 \frac{\text{kV}}{\text{m}}
$$

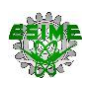

El comportamiento de los niveles de campo eléctrico resultante en el programa diseñado en MATLAB se describe en la figura 4.11. En el eje vertical se representa el nivel de campo eléctrico en [kV/m] mientras que en el eje horizontal se presenta la distancia en [m]. Se observa que, al centro de la torre  $(x = 0 \text{ m})$  se tiene el valor más bajo de 0 kV/m, también se observa que a medida que se aleja del centro de la torre se alcanza un valor máximo, positivo y negativo, a  $x = \pm 16$  m con una magnitud de ± 3.096 kV/m pero después de esa distancia se presenta un comportamiento descendente y ascendente respectivamente, a 15 m de un polo ( $x = \pm 23$  m) se tiene un valor de ±2.797 kV/m, y en el derecho de vía  $(x = \pm 32 \text{ m})$  un valor de ±2.014kV/m. El comportamiento de la forma de onda es debido a que la línea de transmisión tiene una configuración bipolar por lo que el campo eléctrico se muestra en los dos polos dándonos una forma de onda simétrica.

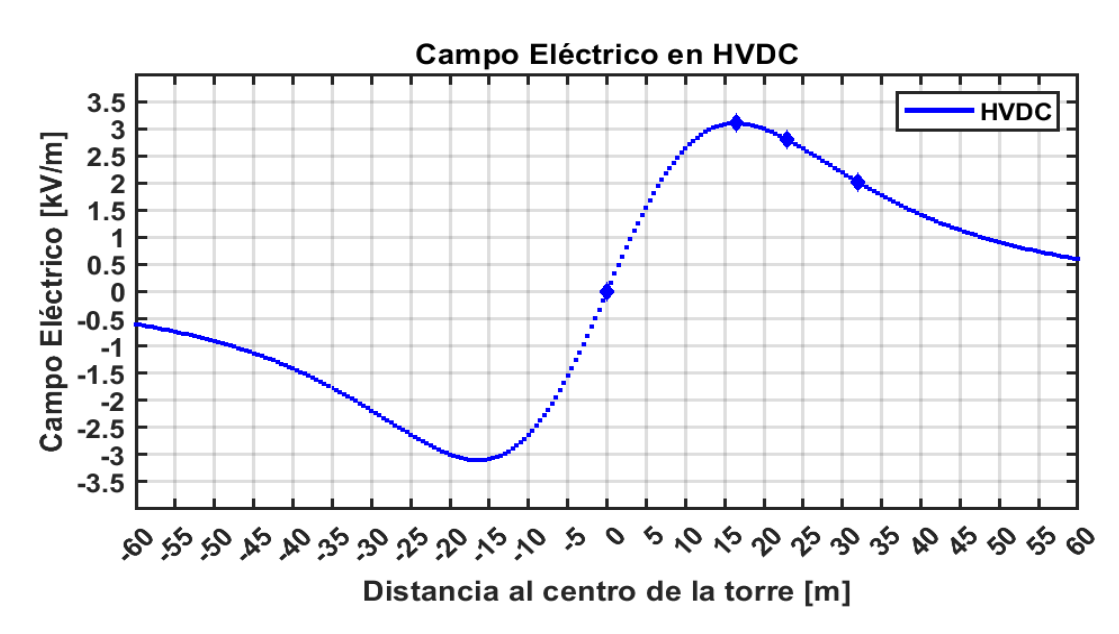

Figura 4.11 Niveles de campo eléctrico respecto al centro de la torre HVDC.

# **4.5 CÁLCULO DE CAMPO MAGNÉTICO (CM)**

Se presenta la metodología de cálculo para el Campo Magnético mencionada en el Capítulo 3, aplicada la línea de transmisión de HVAC de Trujillo - Chiclayo y a la línea de transmisión de HVDC de interconexión Baja California - Sistema Interconectado Nacional.

El cálculo inicial en la línea de HVAC y HVDC se realiza al centro de la torre ( $x = 0$  m) y a una altura de 1.5 metros sobre el nivel del suelo. Posteriormente con el apoyo del

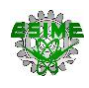

programa diseñado en MATLAB se realiza el cálculo en un intervalo de -60 metros hasta 60 metros desde el centro de la torre. Los modelos matemáticos utilizados no consideran las condiciones ambientales en su proceso.

#### **4.5.1 Campo Magnético en líneas de transmisión de HVAC (** $CM_{HVAC}$ **)**

En la figura 4.12 se muestra un diagrama de bloques el cual representa el proceso de la metodología empleada. Se observa que para el cálculo del Campo Magnético únicamente se requiere la distancia radial.

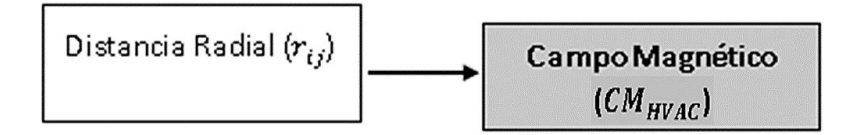

Figura 4.12 Metodología para el cálculo de Campo Magnético de HVAC.

Para el cálculo del campo magnético RMS se hace uso de la fórmula 3.20, la cual requiere de la fórmula 3.19.

Se sustituyen los datos de la tabla 4.1 para cada una de las fases cuando  $x_i = 0$  m, quedando de la siguiente manera:

$$
B_A = \frac{(4\pi \times 10^{-7} Wb/A * m) * \left(\frac{1400 \, MW}{(500 \, kV) * \sqrt{3} * 0.9}\right)}{2\pi \left(\sqrt{(27 \, m - 1.5 \, m)^2 + (0 - 11 \, m)^2}\right)} = 1.293 \times 10^{-06} \, T
$$
\n
$$
B_B = \frac{(4\pi \times 10^{-7} Wb/A * m) * \left(\frac{1400 \, MW}{(500 \, kV) * \sqrt{3} * 0.9}\right)}{2\pi \left(\sqrt{(27 \, m - 1.5 \, m)^2 + (0 - 0)^2}\right)} = 1.40 \times 10^{-06} \, T
$$
\n
$$
B_C = \frac{(4\pi \times 10^{-7} Wb/A * m) * \left(\frac{1400 \, MW}{(500 \, kV) * \sqrt{3} * 0.9}\right)}{2\pi \left(\sqrt{(27 \, m - 1.5 \, m)^2 + (0 + 11 \, m)^2}\right)} = 1.29 \, \text{eV} \cdot 10^{-06} \, T
$$

Ahora se procede a realizar la sumatoria del campo magnético de los tres conductores.

$$
CM_{HVAC} = (1.293x10^{-06} T) + (1.40x10^{-06} T) + (1.29e x10^{-06} T)
$$

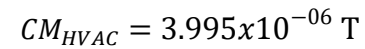

En la figura 4.13 se muestra el comportamiento del campo magnético resultante en el programa diseñado en MATLAB. En el eje vertical se representa el nivel de campo magnético en [μT] mientras que en el eje horizontal se presenta la distancia en [m]. Se observa que, al centro de la torre  $(x = 0 \text{ m})$  se tiene el valor máximo de 3.995 µT, también se nota como a medida que se aleja del centro de la torre se presenta un comportamiento descendiente teniendo a 15 m de la fase externa ( $x = \pm 26$  m) un valor de 3 μT, y en el derecho de vía ( $x = \pm 32$  m) un valor de 2.684 μT. La distancia a la que se realiza el estudio ocupa un papel importante para el análisis, ya que la magnitud del resultado se ve afectada por dicha variable.

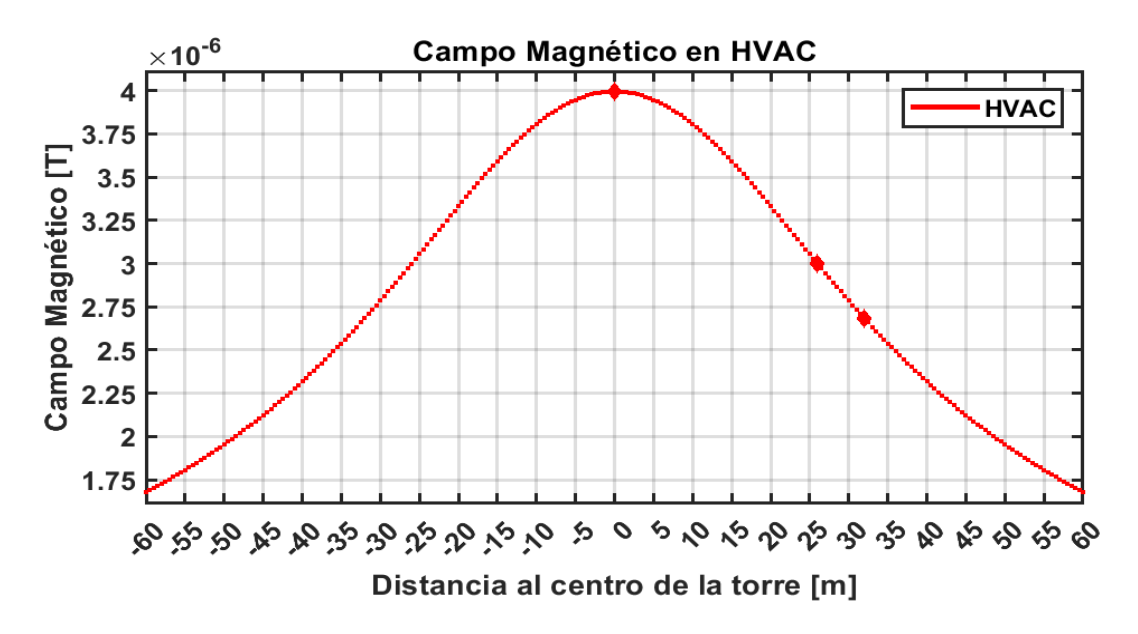

Figura 4.13 Niveles de campo magnético respecto al centro de la torre HVAC.

# **4.5.2 Campo Magnético en líneas de transmisión de HVDC ()**

Para el cálculo del Campo Magnético, únicamente se deben sustituir los valores en el modelo matemático. En la figura 4.14 se muestra un diagrama de bloques el cual representa el proceso de la metodología empleada.

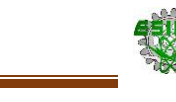

# Campo Magnético  $(CM_{HVDC})$

Figura 4.14 Metodología para el cálculo de Campo Magnético de HVDC.

Para el cálculo del Campo magnético se sustituyen los datos de la tabla 4.2 en la fórmula 3.21. Cuando  $x = 0$  m, se tiene que:

$$
CM_{HVDC} = \frac{1500 \, A}{2\pi} \left( \frac{27m - 1.5 \, m}{(25.5 \, m)^2 + \left( 0 \, m - \frac{16 \, m}{2} \right)^2} + \frac{27m - 1.5 \, m}{(25.5 \, m)^2 + \left( 0 \, m + \frac{16 \, m}{2} \right)^2} \right)
$$
  
= 1.704  $\mu$ T

El comportamiento de los niveles de campo magnético resultante en el programa diseñado en MATLAB se describe en la figura 4.15. En el eje vertical se representa el nivel de campo magnético en [μT] mientras que en el eje horizontal se presenta la distancia en [m]. Se observa que, al centro de la torre  $(x = 0 \text{ m})$ , se encuentra el valor más alto del campo magnético con 1.704 μT, también se nota como a medida que se aleja del centro de la torre se presenta un comportamiento descendente teniendo a 15 m de un polo ( $x = \pm 23$  m), un valor de 1.073  $\mu$ T, y en el derecho de vía ( $x = \pm 32$  m) un valor de 0.766 μT. La distancia a la que se realiza el estudio ocupa un papel importante para el análisis, ya que la magnitud del resultado se ve muy afectada por dicha variable.

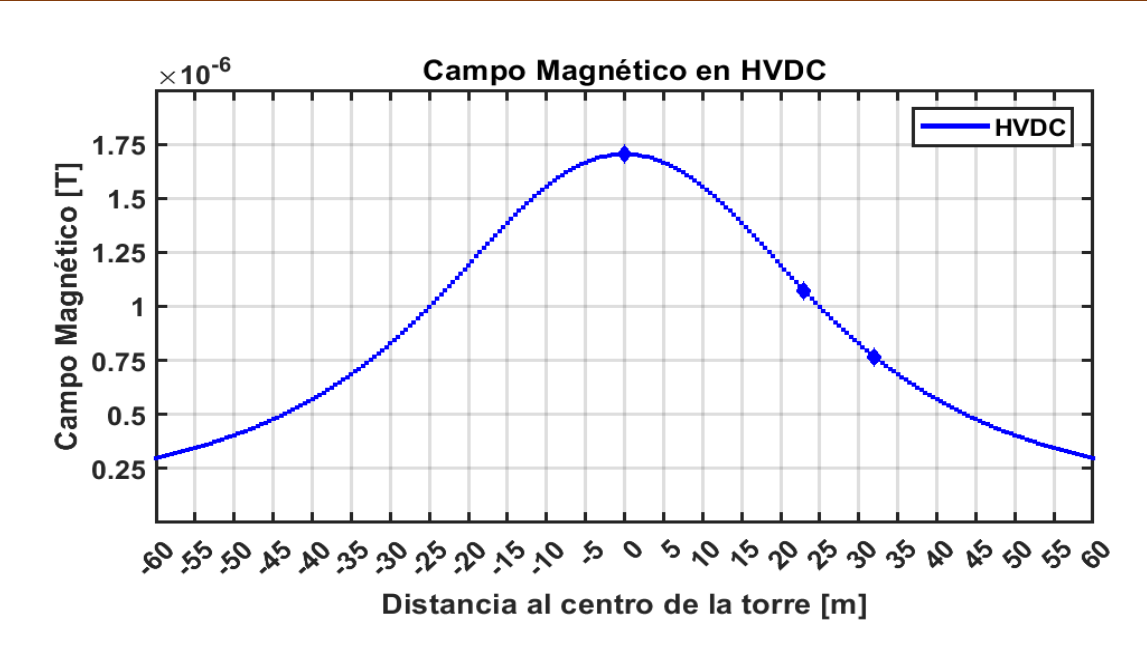

Figura 4.15 Niveles de campo magnético respecto al centro de la torre HVDC.

# **4.6 CÁLCULO DE RADIO INTERFERENCIA (RI)**

La metodología de cálculo para la Radio Interferencia mencionada en el Capítulo 3, es aplicada la línea de transmisión de HVAC de Trujillo - Chiclayo y a la línea de transmisión de HVDC de interconexión Baja California - Sistema Interconectado Nacional.

El cálculo inicial en la línea de HVAC y HVDC se realiza al centro de la torre ( $x = 0$  m) y a una altura de 1.5 metros sobre el nivel del suelo. Posteriormente con el apoyo del programa diseñado en MATLAB se realiza el cálculo en un intervalo de -60 metros hasta 60 metros desde el centro de la torre. En los modelos matemáticos utilizados, para la línea de HVAC, se consideran condiciones ambientales de lluvia y, para la línea de HVDC, se consideran buenas condiciones ambientales.

# **4.6.1 Radio Interferencia en líneas de transmisión de HVAC**  $(RI_{HVAC})$

En la figura 4.16 se muestra un diagrama de bloques el cual representa el proceso de la metodología empleada. Se observa que para el cálculo del Radio Interferencia se requiere principalmente el gradiente eléctrico máximo y la distancia radial.

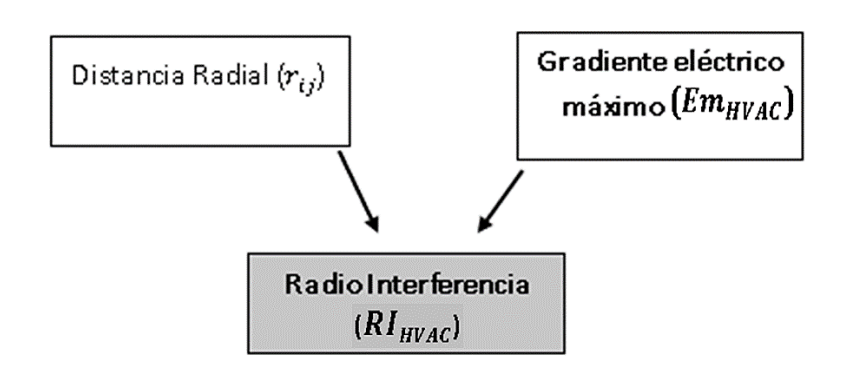

Figura 4.16 Metodología para el cálculo de Radio Interferencia de HVAC.

Para el cálculo de la Radio interferencia se sustituyen los datos de la tabla 4.1 y los factores mostrados en el apartado "3.6.1 Radio Interferencia en líneas de transmisión de HVAC ( $RI_{HVAC}$ )", considerando que  $x_i = 0$  m en cada fase, utilizando la fórmula 3.22:

$$
RI_{HVAC_A} = 53.7 dB + 3.5 * \left(14.54 \frac{\text{kV}}{\text{cm}} - 16.95 \frac{\text{kv}}{m}\right) + 40 \log \frac{2.615 \text{ cm}}{3.93 \text{ cm}} + 10 \log \frac{4}{4} dB
$$
  
+ 20 \* 1.6 \* log  $\frac{20 m}{\sqrt{(27 m - 1.5 m)^2 + (0 m - 11 m)^2}}$   
+ 20 log  $\frac{(1 + 0.5^2)}{(1 + 0.5^2)} dB + 15 + \frac{227 m}{300 m} = 49.382 dB$   
 $RI_{HVAC_B} = 53.7 dB + 3.5 * \left(16.13 \frac{\text{kV}}{\text{cm}} - 16.95 \frac{\text{kV}}{\text{cm}}\right) + 40 \log \frac{2.615 \text{ cm}}{3.93 \text{ cm}} + 10 \log \frac{4}{4} dB$   
+ 20 \* 1.6 \* log  $\frac{20 m}{\sqrt{(27 m - 1.5 m)^2 + (0 m - 0 m)^2}}$   
+ 20 log  $\frac{(1 + 0.5^2)}{(1 + 0.5^2)} dB + 15 + \frac{227 m}{300 m} = 56.141 dB$   
 $RI_{HVAC_C} = 53.7 dB + 3.5 * \left(14.54 \frac{\text{kV}}{\text{cm}} - 16.95 \frac{\text{kV}}{\text{cm}}\right) + 40 \log \frac{2.615 \text{ cm}}{3.93 \text{ cm}} + 10 \log \frac{4}{4} dB$   
+ 20 \* 1.6 \* log  $\frac{20 m}{\sqrt{(27 m - 1.5 m)^2 + (0 m + 11 m)^2}}$   
+ 20 log  $\frac{(1 + 0.5^2)}{(1 + 0.5^2)} dB + 15 + \frac{227 m}{300 m} = 49.382 dB$ 

Como la RI de la fase B supera a las otras dos por más de 3 dB, por lo tanto  $RI_{HVAC}$ =  $RI_{HVAC_B}$ 

300 m

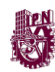

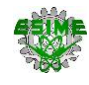

#### $RI_{HVAC}$ = 56.141 dB

En la figura 4.17 se muestra el comportamiento de la Radio Interferencia resultante en el programa diseñado en MATLAB. En el eje vertical se representa el nivel de Radio Interferencia en [dB] mientras que en el eje horizontal se presenta la distancia en [m]. Se observa que, al centro de la torre  $(x = 0 \text{ m})$  se tiene el valor máximo generado por la línea de transmisión de 56.141 dB, también se nota que a 15 m de la fase externa  $(x = \pm 26 \text{ m})$  se presenta un valor de 51.348 dB, y en el derecho de vía  $(x = \pm 32 \text{ m})$ , un valor de 49.77 dB. La distancia a la que se realiza el estudio es importante para el análisis, ya que la magnitud del resultado se ve muy afectada por dicha variable.

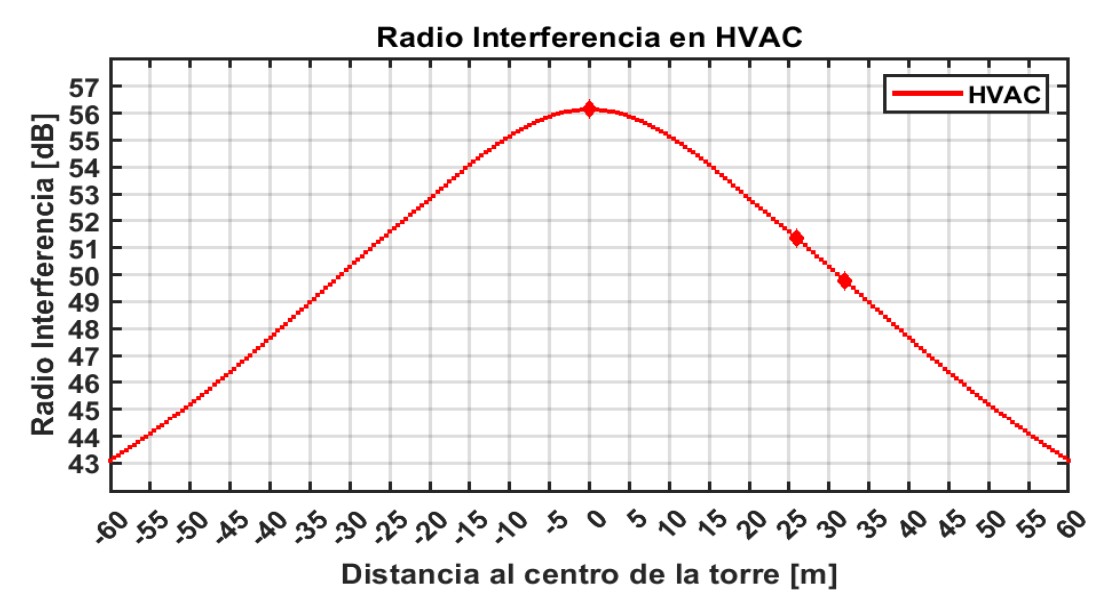

Figura 4.17 Niveles de radio interferencia respecto al centro de la torre HVAC.

#### **4.6.2 Radio Interferencia en líneas de transmisión de HVDC (** $RI_{HVDC}$ **)**

Para el cálculo de la Radio Interferencia se debe calcular el gradiente eléctrico máximo y la distancia radial. En la figura 4.18 se muestra un diagrama de bloques el cual representa el proceso de la metodología empleada.

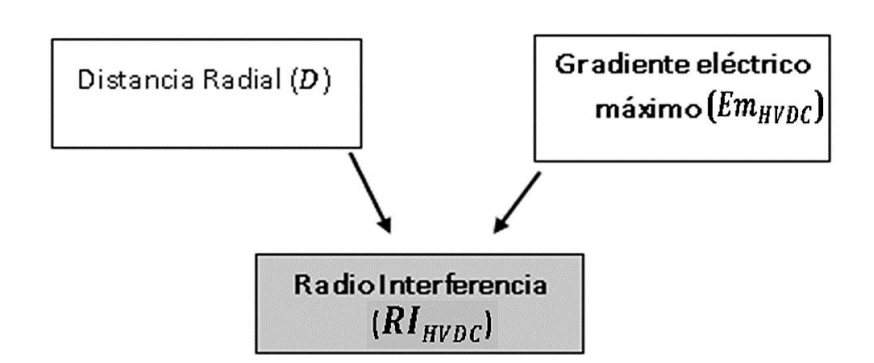

Figura 4.18 Metodología para el cálculo de Radio Interferencia de HVDC.

Para el cálculo de la distancia radial se sustituyen los datos de la tabla 4.2 en la fórmula 3.26, cuando  $x = 0$  m se tiene que:

$$
D = \sqrt{(27m - 1.5 \, m)^2 + \left(\frac{16 \, m}{2} - 0 \, m\right)^2} = 26.72 \, m
$$

El valor de  $Em_{HVDC}$  se obtiene del apartado "4.3.2 Gradiente eléctrico máximo en líneas de transmisión de HVDC  $(Em_{HVDC})$ ".

Por último, sustituyendo los datos en la fórmula 3.24, se tiene que:

$$
RI_{HVDC} = 51.7 dB + 86 \log_{10} \left( \frac{25.233 \frac{kV}{cm}}{25.6 \frac{kV}{cm}} \right) + 40 \log_{10} \left( \frac{3.196 cm}{4.62 cm} \right)
$$
  
+ 10 \left[ 1 - \left( \log\_{10} (10 \* 0.5 MHz) \right)^2 \right] dB + 40 \log\_{10} \left( \frac{19.9 m}{26.72 m} \right)   
+ \frac{269 m}{300 m} = 46.456 dB

La gráfica obtenida con el programa diseñado en MATLAB se muestra en la figura 4.19. En el eje vertical se representa el nivel de Radio Interferencia en [dB] mientras que en el eje horizontal se presenta la distancia en [m]. Se observa que, al centro de la torre  $(x = 0$  m), se tiene el valor calculado de 46.456 dB, en el polo positivo  $(x = 8$  m) se tiene el valor máximo generado por la línea de transmisión de 47.272 dB. También se presenta un comportamiento decreciente hacia ambas direcciones a partir de los 8 m presentando a 15 m del polo positivo ( $x = 23$  m) un valor de 44.691 dB, y en el derecho

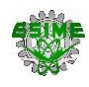

de vía ( $x = 32$  m), un valor de 41.762 dB. El comportamiento de la forma de onda es debido a que el modelo matemático solo considera el polo positivo para el análisis.

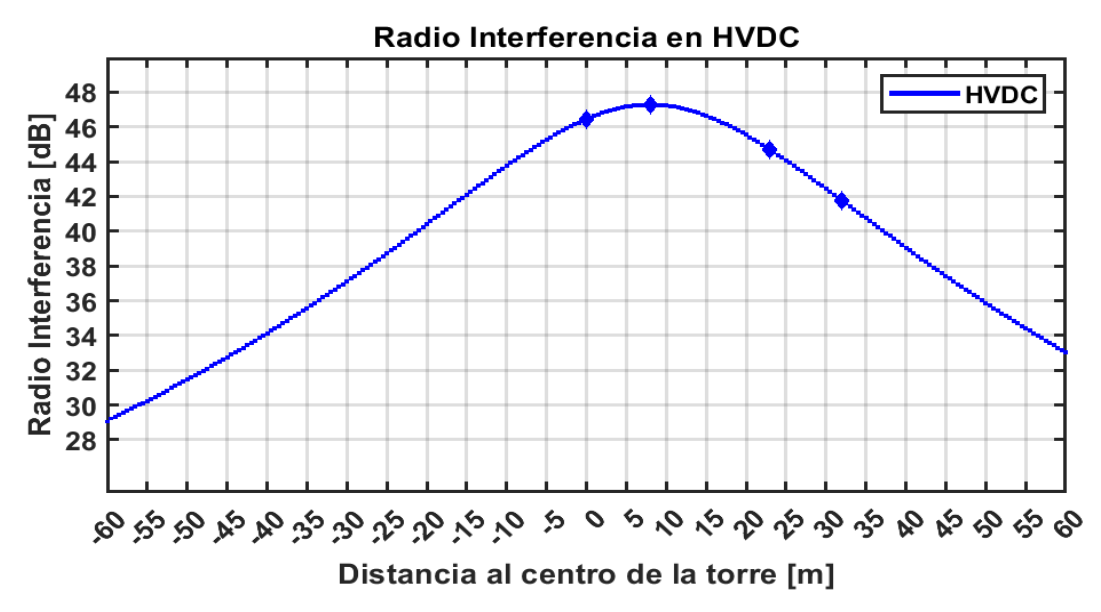

Figura 4.19 Niveles de radio interferencia respecto al centro de la torre HVDC.

# **4.7 CÁLCULO DE RUIDO AUDIBLE (RA)**

Para el Ruido Audible la metodología se menciona en el Capítulo 3, es aplicada la línea de transmisión de HVAC de Trujillo - Chiclayo y a la línea de transmisión de HVDC de interconexión Baja California - Sistema Interconectado Nacional.

El cálculo inicial en la línea de HVAC y HVDC se realiza al centro de la torre ( $x = 0$  m) y a una altura de 1.5 metros sobre el nivel del suelo. Posteriormente con el apoyo del programa diseñado en MATLAB se realiza el cálculo en un intervalo de -60 metros hasta 60 metros desde el centro de la torre. En los modelos matemáticos utilizados, para la línea de HVAC, se consideran condiciones ambientales de lluvia y, para la línea de HVDC, se consideran buenas condiciones ambientales.

# **4.7.1 Ruido Audible en líneas de transmisión de HVAC (** $RA_{HVAC}$ **)**

En la figura 4.20 se muestra un diagrama de bloques el cual representa el proceso de la metodología empleada. Se observa que para el cálculo del Ruido Audible se requiere principalmente el gradiente eléctrico máximo y la distancia radial.

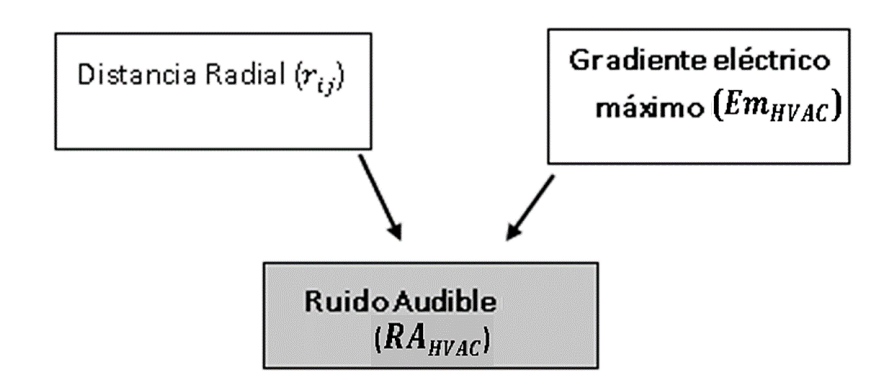

Figura 4.20 Metodología para el cálculo de Ruido Audible de HVAC.

El valor de  $Em_{HVAC}$  se obtiene del apartado "4.3.1 Gradiente eléctrico máximo en líneas de transmisión de HVAC ( $Em_{HVAC}$ )".

Sustituyendo los datos de la tabla 4.1 y los factores mostrados en el apartado "3.7.1 Ruido Audible en líneas de transmisión de HVAC ( $RA_{HVAC}$ )" en la fórmula 3.27, con  $x_i =$ 0 m. en cada fase se tiene que:

$$
RA_{HVAC_A} = 54.4 \text{ dB} + 130 \log \frac{14.54 \frac{\text{kV}}{\text{cm}}}{16.79 \frac{\text{kV}}{\text{cm}}} + 44 \log \frac{2.615 \text{cm}}{4.07 \text{cm}} + 10 \log \frac{4}{2}
$$

$$
- 10 \log \frac{\sqrt{(27m - 1.5 \text{ m})^2 + (0 - 11m)^2}}{20.1 \text{m}} + \frac{227m}{300m} = 40.19 \text{ dB}
$$

$$
RA_{HVAC_B} = 54.4 \text{ dB} + 130 \log \frac{16.13 \frac{\text{kV}}{\text{cm}}}{17.91 \frac{\text{kV}}{\text{cm}}} + 44 \log \frac{2.615 \text{cm}}{4.07 \text{cm}} + 10 \log \frac{4}{2}
$$

$$
- 10 \log \frac{\sqrt{(27m - 1.5 \text{ m})^2 + (0 - 0 \text{m})^2}}{20.1 \text{m}} + \frac{227m}{300m} = 42.77 \text{ dB}
$$

$$
RA_{HVAC_C} = 54.4 \text{ dB} + 130 \log \frac{14.54 \frac{\text{kV}}{\text{cm}}}{16.79 \frac{\text{kV}}{\text{cm}}} + 44 \log \frac{2.615 \text{cm}}{4.07 \text{ cm}} + 10 \log \frac{4}{2}
$$

$$
- 10 \log \frac{\sqrt{(27m - 1.5 \text{ m})^2 + (0 - 11m)^2}}{20.1 \text{ m}} + \frac{227m}{300m} = 40.19 \text{ dB}
$$

Como el RA de la fase B no supera a las otras dos por más de 3 dB, por lo tanto, se utiliza la fórmula 3.23.

Sustituyendo por los datos de RA obtenidos, se tiene que:

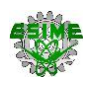

$$
RA_{HVAC} = \frac{42.77 + 40.19}{2} + 1.5 = 42.985 \text{ dB}
$$

En la figura 4.21 se muestra el comportamiento del ruido audible resultante en el programa diseñado en MATLAB. En el eje vertical se representa el nivel de Ruido Audible en [dB] mientras que en el eje horizontal se presenta la distancia en [m]. Se observa que, al centro de la torre  $(x = 0 \text{ m})$  se tiene el valor calculado de 42.985 dB,  $a \pm 5.5$  m se tiene el valor más alto con 43.071 dB, también se nota como a partir de este punto se presenta un comportamiento descendente, a 15 m de la fase externa ( $x =$  $\pm$ 26 m) se tiene un valor de 42.073 dB y en el derecho de vía ( $x = \pm 32$  m) un valor de 41.581 dB. La distancia a la que se realiza el estudio ocupa un papel importante para el análisis ya que la magnitud del resultado se ve muy afectada por dicha variable.

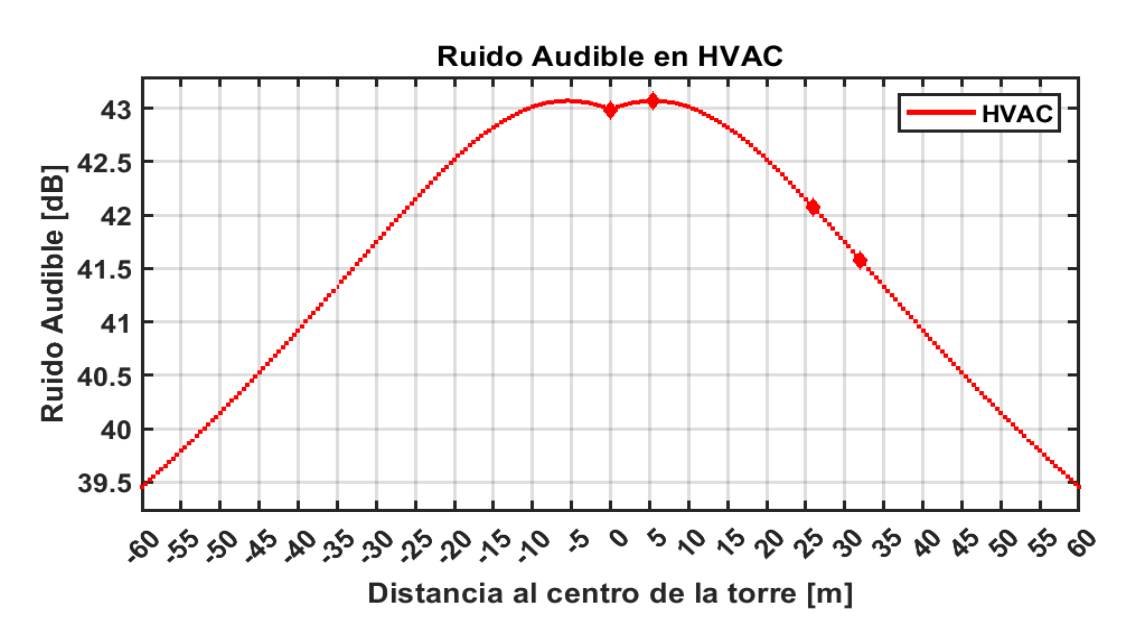

Figura 4.21 Niveles de Ruido Audible respecto al centro de la torre HVAC.

#### **4.7.2 Ruido Audible en líneas de transmisión de HVDC ()**

Para el cálculo del Ruido Audible se debe calcular el gradiente eléctrico promedio, a su vez se hará uso del valor de radio equivalente y de radio de haz de conductores. En la figura 4.22 se muestra un diagrama de bloques el cual representa el proceso de la metodología empleada.

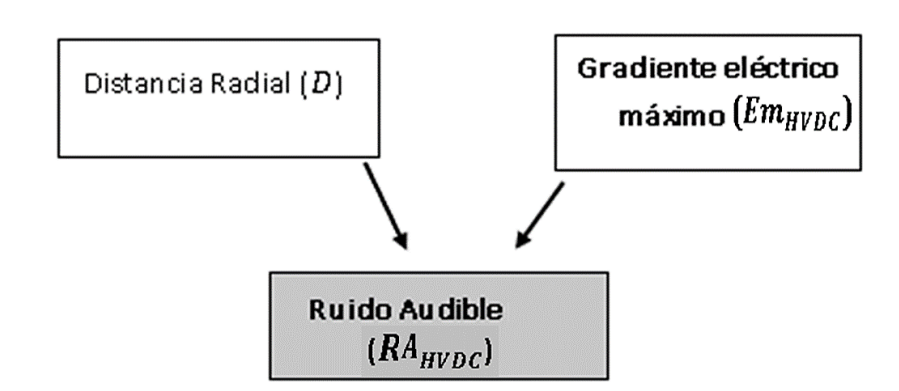

Figura 4.22 Metodología para el cálculo de Ruido Audible de HVDC.

El valor de  $D$  se obtiene del apartado "4.6.2 Ruido Audible en líneas de transmisión de HVDC  $(RA_{HVDC})$ ".

El valor de  $Em_{HVDC}$  se obtiene del apartado "4.3.2 Gradiente eléctrico máximo en líneas de transmisión de HVDC  $(Em_{HVDC})$ ".

Los valores de las constantes k y K se obtienen de la tabla 3.1.

 $k = 25.6$  $K = -100.6$ 

Finalmente, sustituyendo los datos de la tabla 4.2 y los valores D,  $Em_{HVDC}$ , k y K en la fórmula 3.28, se obtiene el ruido audible en HVDC:

$$
RA_{HVDC} = 86 \log_{10} \left( 25.233 \frac{kV}{cm} \right) + 25.6 \log_{10}(3) + 40 \log_{10}(3.196 \text{ cm})
$$

$$
- 11.4 \log_{10}(26.72 \text{ m}) + (-100.6) + \frac{269 \text{ m}}{300 \text{ m}} = 37.038 \text{ dB}
$$

El comportamiento de los niveles del Ruido Audible resultante en el programa diseñado en MATLAB se describe en la figura 4.23. En el eje vertical se representa el nivel de Ruido Audible en [dB] mientras que en el eje horizontal se presenta la distancia en [m]. Se observa que, al centro de la torre  $(x = 0 \text{ m})$  se tiene el valor calculado de 37.038 dB, en el polo positivo ( $x = 8$  m) se tiene el valor máximo generado por la línea de transmisión con 37.270 dB. De igual forma se presenta un comportamiento decreciente hacia ambas direcciones a partir de los 8 m, presentando a 15 m del polo

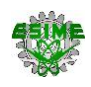

positivo ( $x = 23$  m) un valor de 36.534 dB y en el derecho de vía ( $x = 32$  m) un valor de 35.700 dB. El comportamiento de la forma de onda es debido a que el modelo matemático solo considera el polo positivo para el análisis.

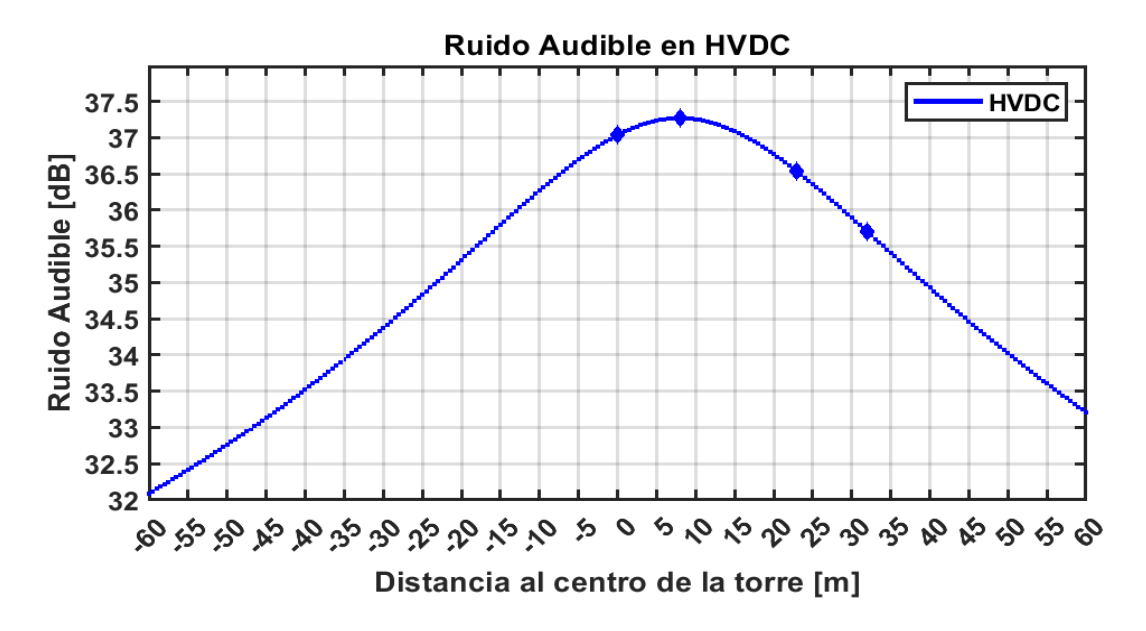

Figura 4.23 Niveles de ruido audible respecto al centro de la torre HVDC.

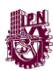

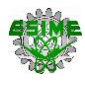

# **CAPÍTULO 5 ANÁLISIS DE RESULTADOS**

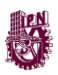

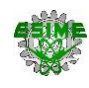

#### **5.1 INTRODUCCIÓN**

En este capítulo se realiza el análisis y comparativa de cada fenómeno electromagnético de línea de HVAC y la línea de HVDC calculado en el capítulo 4. De manera general se considera que la franja de servidumbre o derecho de vía, para ambas líneas de transmisión, equivale a 32 m para líneas de transmisión de 500 kV, por otra parte se consideran los límites establecidos para cada fenómeno electromagnético, como son: el "Estándar de Medición IEEE" para limitar el campo eléctrico a 5 kV/m, "Directrices ICNIRP para campos eléctricos, magnéticos y electromagnéticos" limitando la exposición de campo magnético a 40 mT, "Canadian Standards Association" para limitar la radio interferencia hasta 60 dB y los "Estándares Nacionales de Calidad Ambiental para Ruido, EPRI (1987). Transmission line reference book." para limitar el ruido audible a 50 dB. De igual forma se realiza una descripción detallada de lo más notable y relevante [36, 39, 23 y 24].

#### **5.2 COMPARACIÓN DEL CAMPO ELÉCTRICO EN HVAC Y HVDC**

Los niveles de campo eléctrico máximos bajo las líneas de transmisión presente en el derecho de vía, según el Estándar de Medición IEEE, se muestra en la tabla 5.1, tomando en consideración que los niveles corresponden a una altura de 1 metro. Para este caso se toma el valor de 5 kV/m, valor que se encuentra relacionado a una tensión de 500 kV [39].

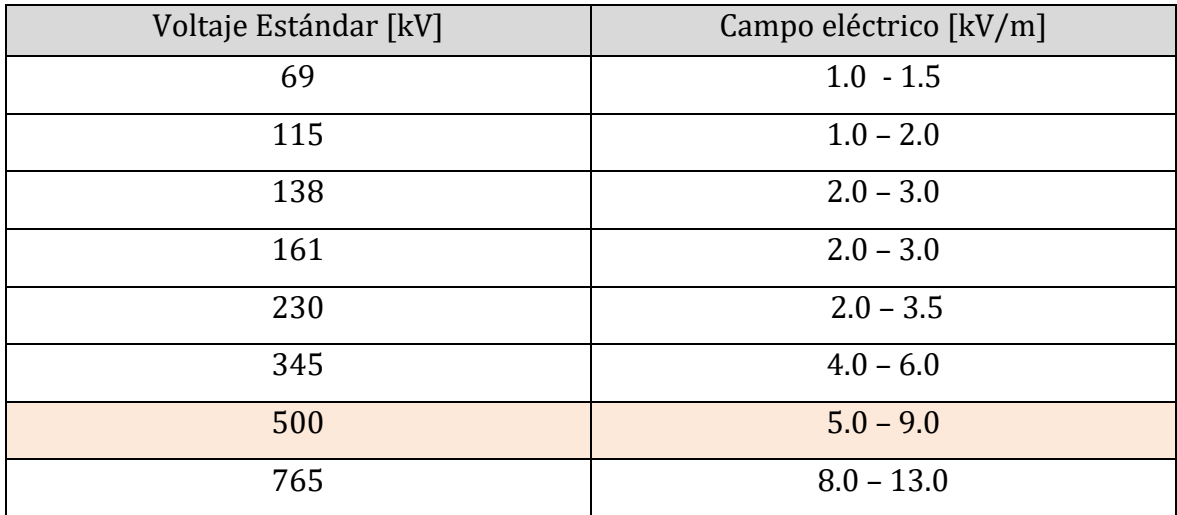

Tabla 5.1 Campo eléctrico dentro del área de derecho de vía [39].

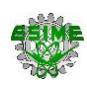

Por otra parte, se tiene el trabajo de investigación "Efectos electrostáticos y electromagnéticos de las líneas de transmisión de corriente alterna" realizado por la Universidad de Santiago de Chile en donde se estudia la línea de 500 kV de ENDESA y sugiere niveles de campo eléctrico en función a la región transitable de las líneas y altura mínima de conductores. Estas alturas y los respectivos valores de campo eléctrico máximo están indicados en la tabla 5.2, de la cual se toma como referencia el valor de 5.5 kV/m considerando las regiones transitables y de cruces de ferrocarriles [40].

Tabla 5.2. Valores máximos del campo eléctrico a nivel del suelo para una línea de 500 kV de ENDESA [40].

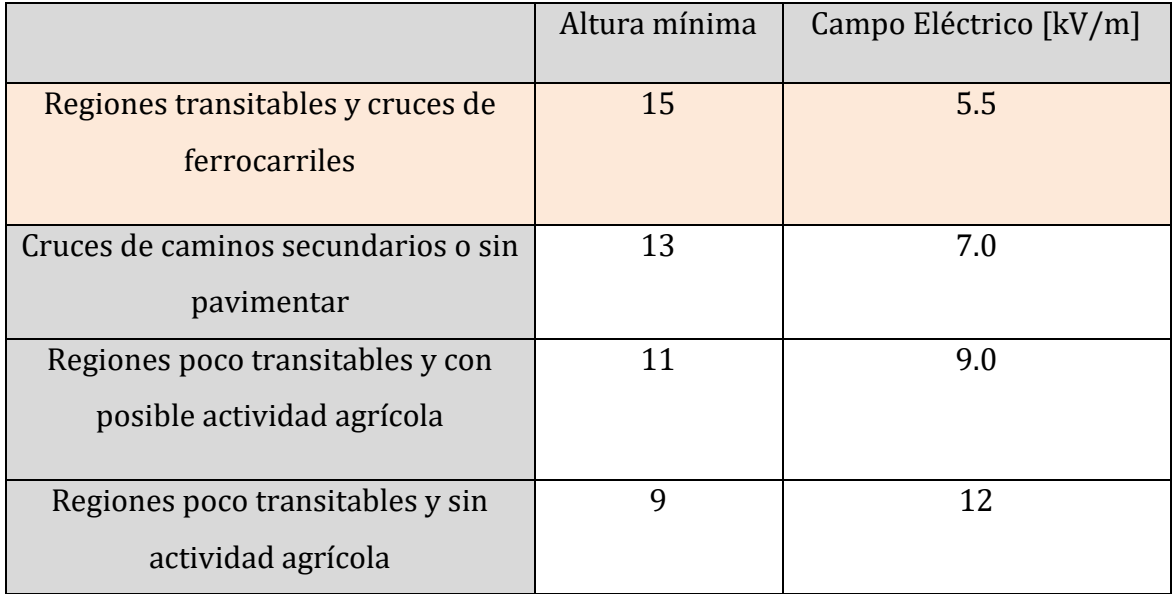

A continuación, se presenta la tabla 5.3 la cual muestra los resultados del Campo Eléctrico de las líneas de transmisión de HVAC con valores RMS y HVDC. El estudio se realiza principalmente a  $x = 0$  m para observar el comportamiento en el centro de la torre, donde se observa que aquí se presenta el valor más bajo para ambas líneas de transmisión, también a 15 m de una fase exterior ±(11m+15m) o de un polo  $\pm$ (8m+15m), según sea el caso, y a  $x = \pm 32$  m considerando la franja de servidumbre [36].

De igual forma se presentan los niveles máximos, para la línea de HVAC a  $x = \pm 18$  m y para la línea de HVDC a  $x = \pm 16$  m; y los resultados calculados en el capítulo 4, a  $x = 0$ m para la línea de HVAC y HVDC. Los límites establecidos para el campo eléctrico son

5.0 kV/m y 5.5 kV/m, mencionados anteriormente, los cuales validan cada uno de los resultados verificando que están dentro del límite [39, 40].

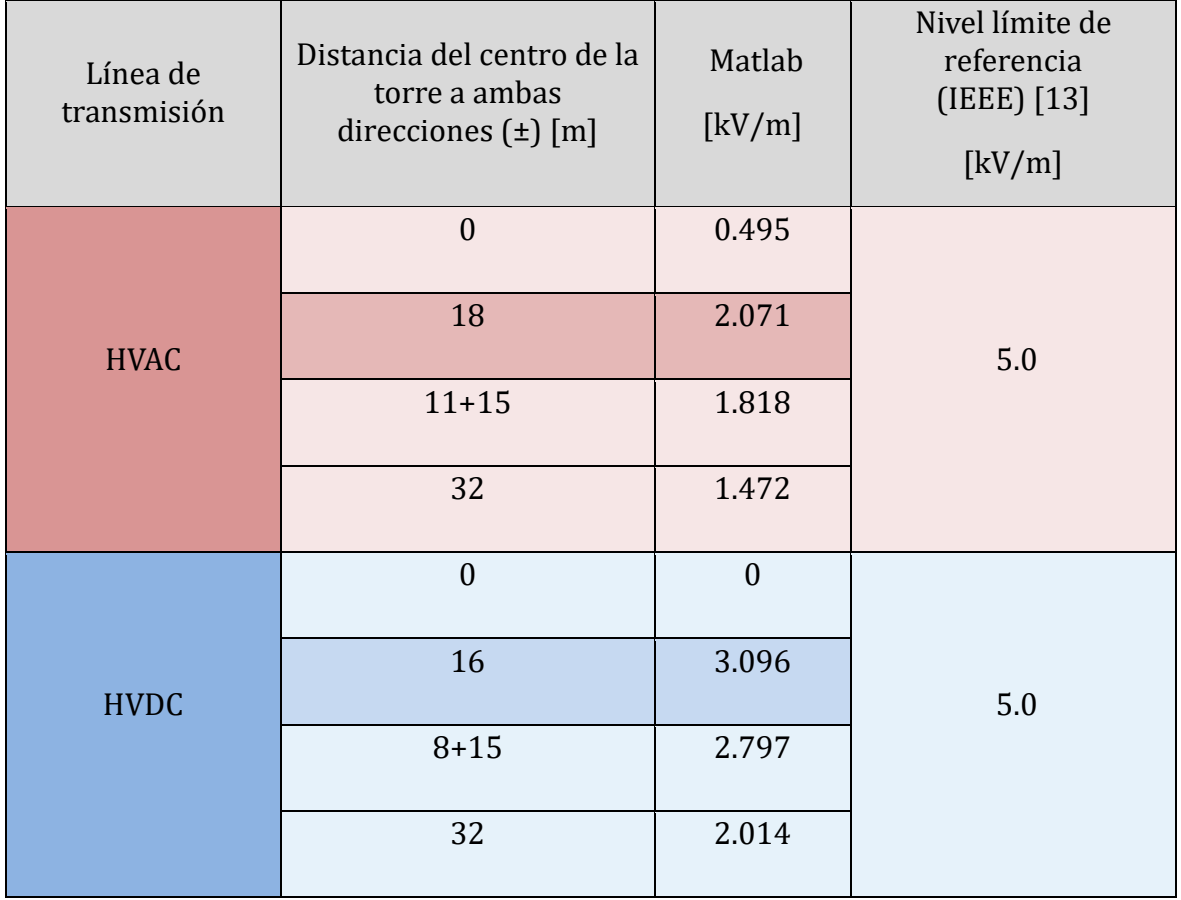

Tabla 5.3 Resultados del Campo Eléctrico en HVAC y HVDC.

El comportamiento del Campo Eléctrico que presentan las líneas de transmisión se muestra en la figura 5.1 donde las líneas de transmisión de HVAC y HVDC son representadas por una línea roja y azul respectivamente. En el eje vertical se muestra el nivel de campo eléctrico en [kV/m] mientras que en el eje horizontal se muestra la distancia en [m], tomando el centro de la torre como referencia.

Se observa una diferencia en la forma de distribución entre una línea y otra, esto se debe a la presencia del polo negativo en la línea de HVDC (línea azul) el cual muestra el campo eléctrico con valores negativos. Se observa que, en el centro de la torre ( $x =$ 0 m) se encuentra el valor mínimo para la línea de HVAC con 0.495 kV/m y para la línea de HVDC con -3.096 kV/m. Dentro de los primeros 20 m desde el centro de la torre se encuentran los valores máximos, con una diferencia de 1.027 kV/m, lo cual demuestra

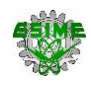

que en este fenómeno electromagnético tienen mayor influencia las fases externas o los polos según sea el caso. Se puede observar que en todo el derecho de vía ( $x = \pm 32$ m) los valores se encuentran dentro del límite de referencia, 5 kV/m.

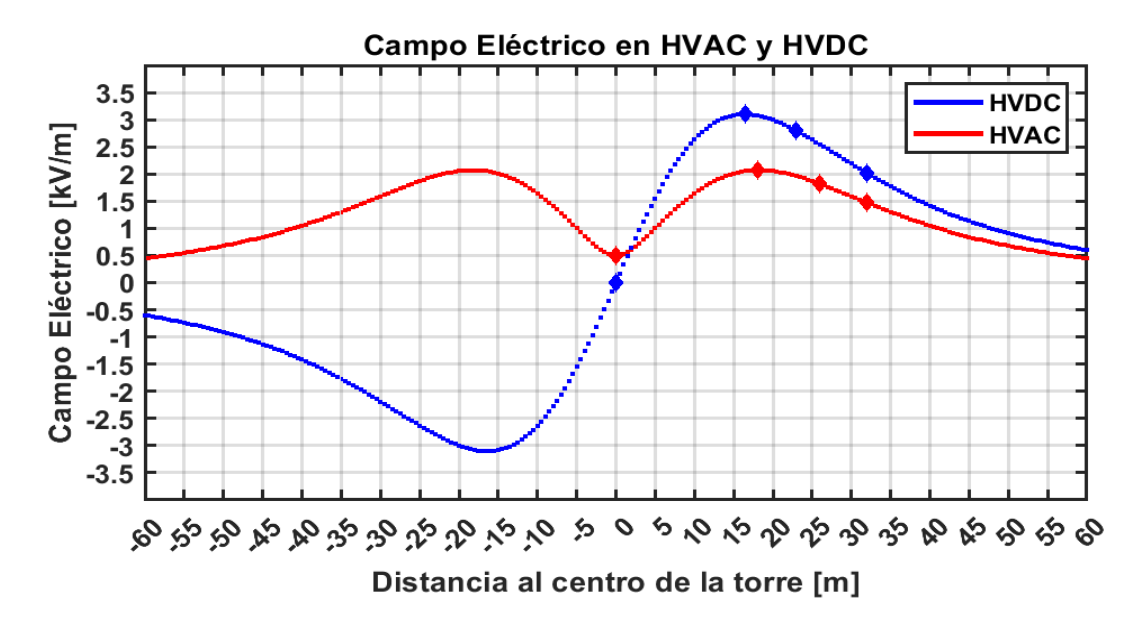

Figura 5.1 Campo Eléctrico en HVAC y HVDC.

# **5.3 COMPARACIÓN DEL CAMPO MAGNÉTICO EN HVAC Y HVDC**

Para el campo magnético la Comisión internacional de protección radiológica no ionizante publicó el articulo "Directrices ICNIRP para limitar la exposición a campos eléctricos, magnéticos y electromagnéticos que varían en el tiempo (hasta 300 GHz)" en donde indica que el límite de campo magnético a bajas frecuencias no debe exceder 40 mT [24].

A continuación, se presenta en la tabla 5.4 los resultados del Campo Magnético de las líneas de transmisión de HVAC con valores RMS y HVDC. El estudio se realiza principalmente a  $x = 0$  m para observar el comportamiento en el centro de la torre, donde se observa que aquí se presenta el valor máximo para ambas líneas de transmisión, también a 15 m de una fase exterior ±(11m+15m) o de un polo  $\pm$ (8m+15m), según sea el caso, y a  $x = \pm 32$  m considerando la franja de servidumbre [36].

De igual forma se presentan los resultados calculados en el capítulo 4, a  $x = 0$  m para la línea de HVAC y para la línea de HVDC. El límite establecido para el campo magnético

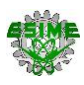

es de 40 mT, mencionado anteriormente, el cual valida cada uno de los resultados verificando que están dentro del límite [24].

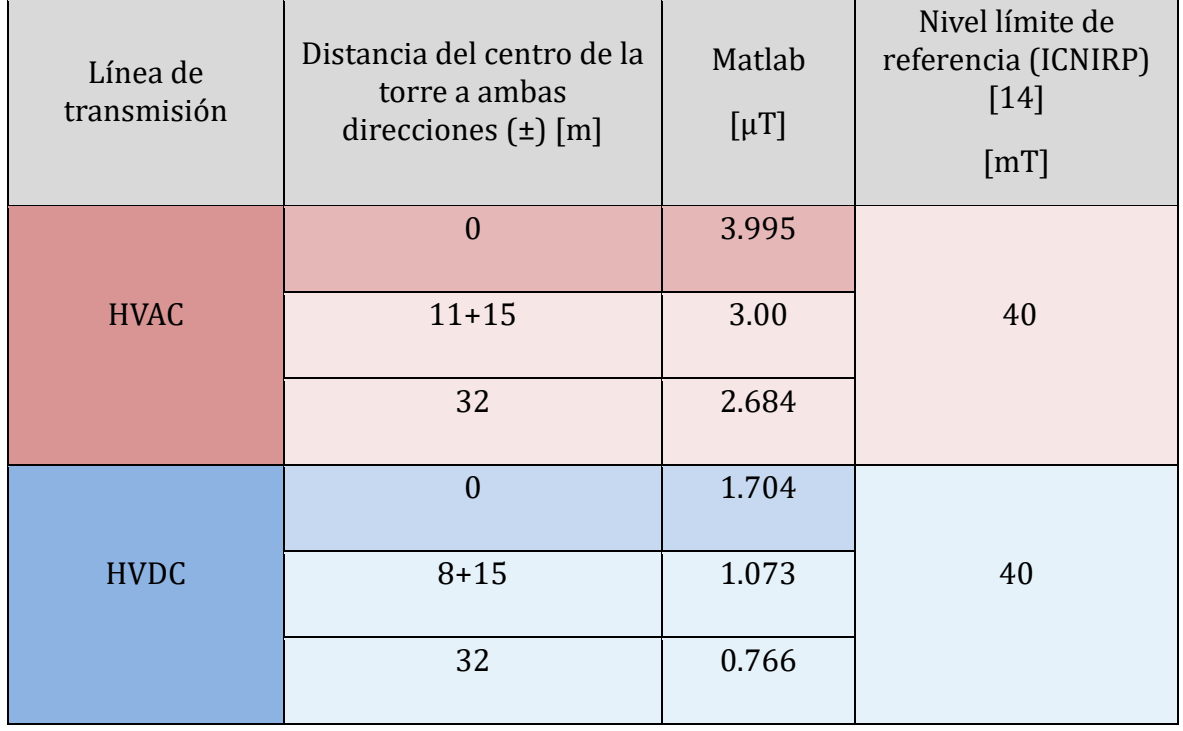

Tabla 5.4 Resultados del Campo Magnético en HVAC y HVDC.

El comportamiento del Campo Magnético que presentan las líneas de transmisión se muestra en la figura 5.2 donde las líneas de transmisión de HVAC y HVDC son representadas por una línea roja y azul respectivamente. En el eje vertical se muestra el nivel de campo magnético en [μT], mientras que en el eje horizontal se muestra la distancia en [m] tomando el centro de la torre como referencia.

Se obtiene una diferencia considerable en los niveles de campo magnético entre ambas líneas de transmisión. Se observa que, en el centro de la torre,  $x = 0$  m, se encuentra el valor máximo para cada línea de transmisión con una diferencia de 2.291 μT y conforme se aleja del centro de la torre se encuentra una disminución hasta llegar a los valores mínimos. Se puede observar que en todo el derecho de vía ( $x = \pm 32$  m) los valores se encuentran dentro del límite de referencia, 40 mT.

La diferencia notable entre los resultados de cada línea de transmisión se debe a que el campo magnético está en función de la corriente de la línea y que para la línea de

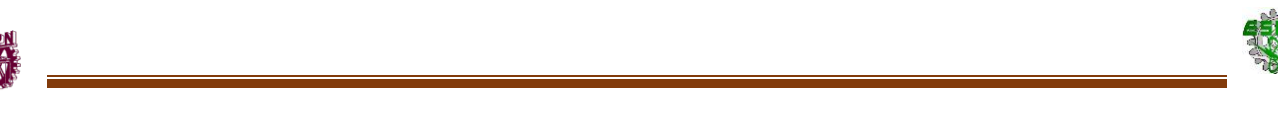

HVAC se toma en cuenta la contribución de las 3 fases mientras que para la línea de HVDC solo se considera la contribución de los dos polos.

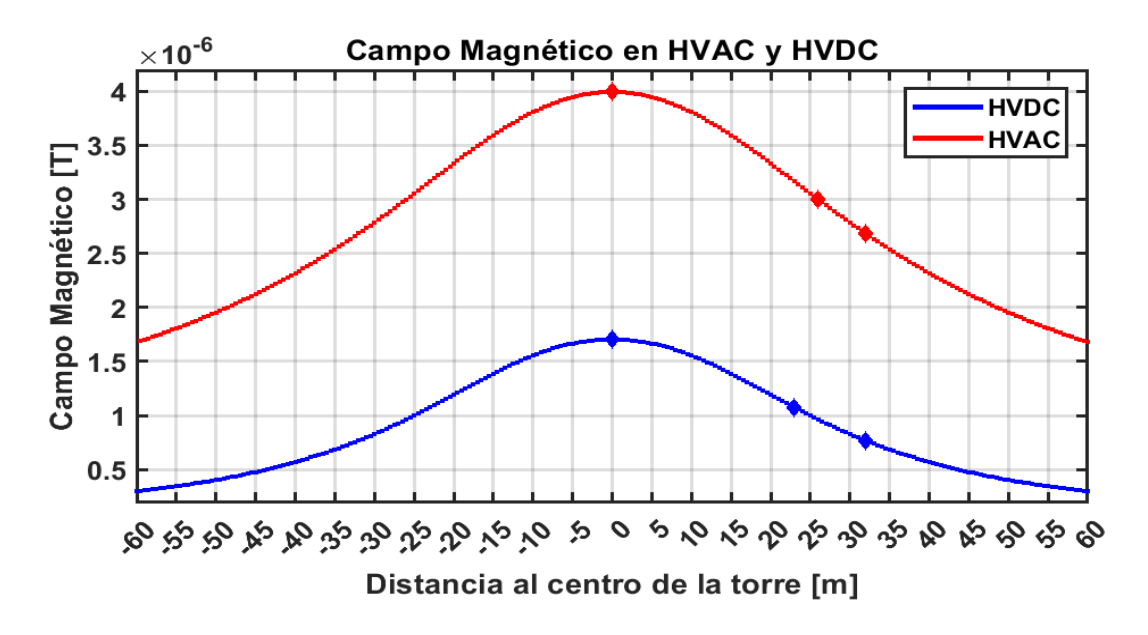

Figura 5.2 Campo Magnético en HVAC y HVDC.

# **5.4 COMPARACIÓN DE LA RADIO INTERFERENCIA EN HVAC Y HVDC**

Para la radio interferencia las empresas de servicios públicos canadienses (Canadian Standards Association) que trabajan con el Departamento de Comunicaciones (DOC) en Canadá establecieron límites de radio interferencia para líneas eléctricas aéreas de HVAC con valores RMS y HVDC, estos límites son mostrados en la tabla 5.5 donde para un voltaje nominal de 400 kV a 600 kV se tiene un valor límite de 60 dB [23].

Tabla 5.5 Niveles máximos de la Asociación de Estándares Canadienses, límites de tiempo justo para campos de interferencia: 0,15 - 30 MHz [23].

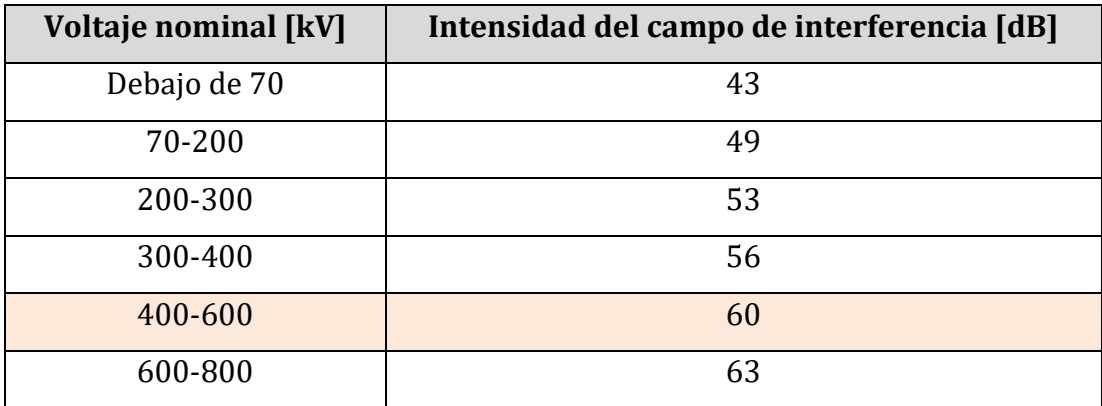

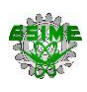

La tabla 5.6 muestra los resultados de la Radio Interferencia de las líneas de transmisión de HVAC con valores RMS y HVDC. El estudio se realiza principalmente a  $x = 0$  m para observar el comportamiento en el centro de la torre, a 8 m para encontrar el valor en el polo positivo, también a 15 m de una fase exterior ±(11m+15m) o del polo positivo (8m+15m), según sea el caso, y a  $x = \pm 32$  m considerando la franja de servidumbre [36].

Se presentan los resultados calculados en el capítulo 4, a  $x = 0$  m para la línea de HVAC y para la línea de HVDC. El límite establecido para la Radio interferencia es de 60 dB, mencionado anteriormente, el cual valida cada uno de los resultados verificando que están dentro del límite [23].

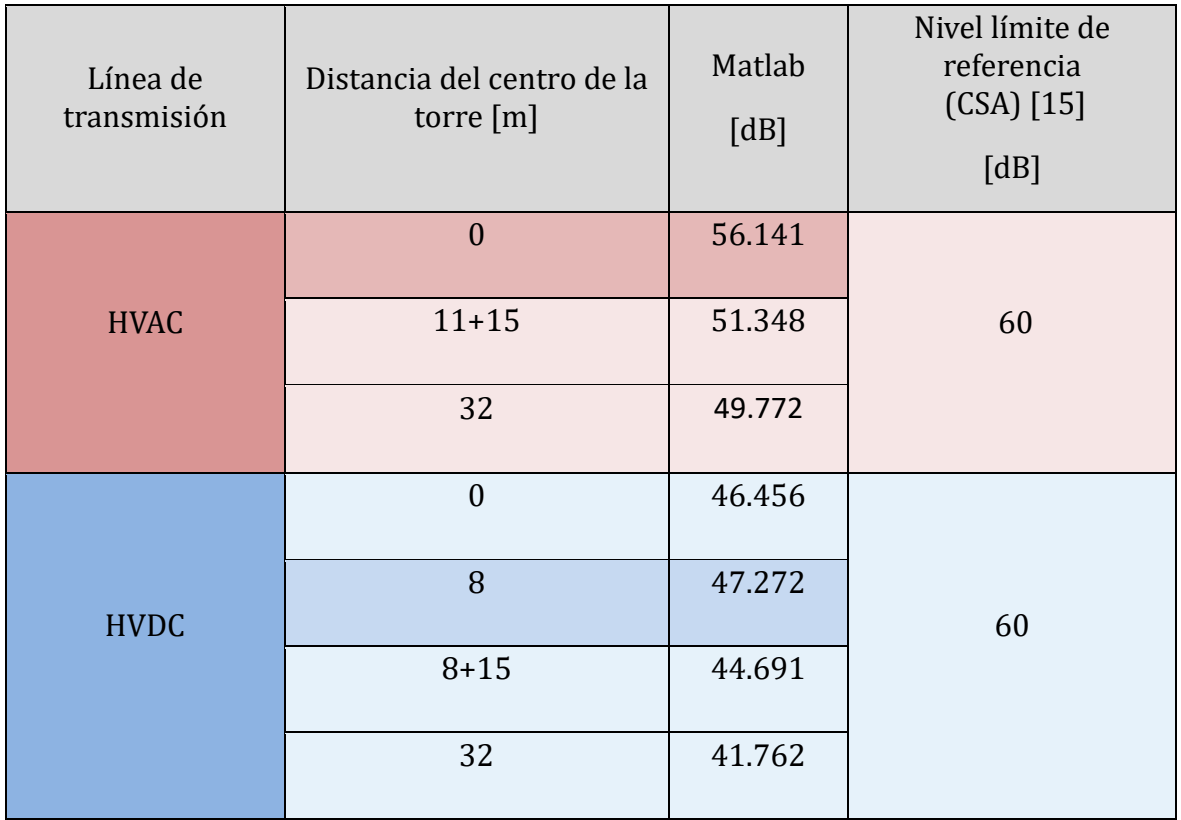

Tabla 5.6 Resultados de la Radio Interferencia en HVAC y HVDC.

El comportamiento de la Radio Interferencia que presentan las líneas de transmisión se muestra en la figura 5.3 donde las líneas de transmisión de HVAC y HVDC son representadas por una línea roja y azul respectivamente. En el eje vertical se muestra el nivel de Radio Interferencia en [dB] mientras que en el eje horizontal se muestra la distancia en [m] tomando el centro de la torre como referencia.

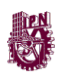

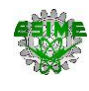

Se observa que, en el centro de la torre  $(x = 0 \text{ m})$  se encuentra el valor máximo para la línea de transmisión de HVAC con 56.141 dB y conforme se aleja de este punto se encuentra una disminución hasta llegar a los valores mínimos. Para la línea de transmisión de HVDC el valor máximo se encuentra a la distancia del polo positivo ( $x =$ 8 m) con 47.272 dB y conforme se aleja de este punto se encuentra una disminución hasta llegar a los valores mínimos. Los valores máximos de cada línea establecen una diferencia de 8.869 dB. Se observa que los niveles en todo el derecho de vía ( $x = \pm 32$ m) se encuentran dentro del límite de referencia, 60 dB.

La diferencia entre los resultados de cada línea de transmisión se debe a que para la línea de HVAC se toma en cuenta la contribución de las tres fases, mientras que para la línea de HVDC solo se considera la contribución del polo positivo.

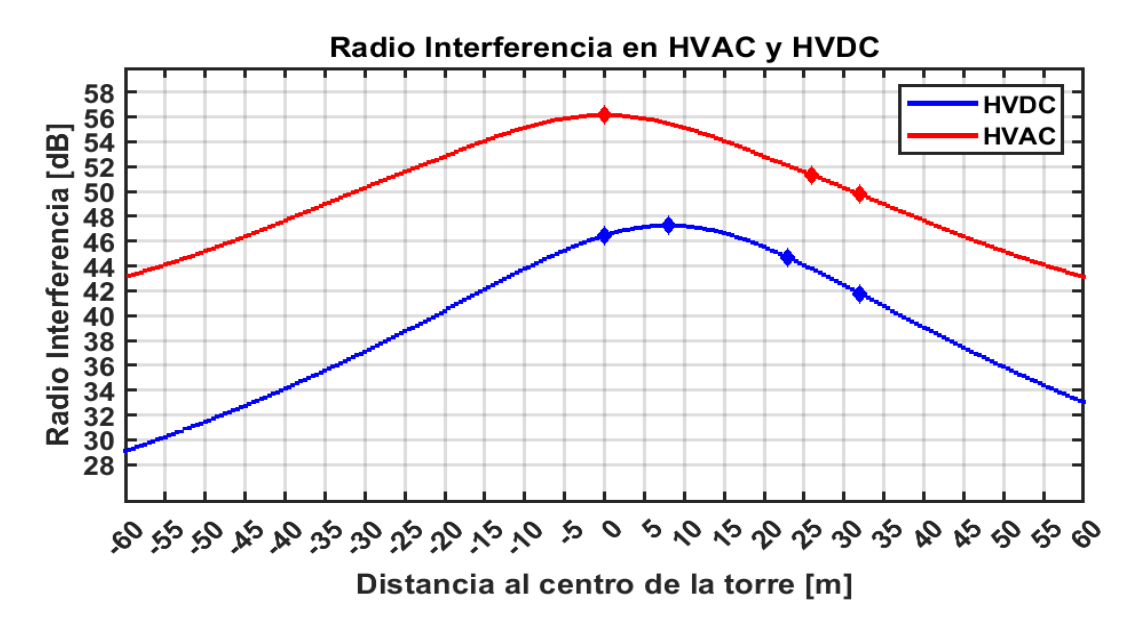

Figura 5.3 Radio Interferencia en HVAC y HVDC.

#### **5.5 COMPARACIÓN DEL RUIDO AUDIBLE EN HVAC Y HVDC**

El "EPRI (1987). Transmission line reference book" establece los estándares nacionales de calidad ambiental para ruido, mostrados en la tabla 5.7, de la cual para este trabajo se considera una zona residencial de alta densidad con un valor limite 50 dB para un horario diurno y 45 dB para un horario nocturno [23].

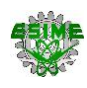

Tabla 5.7 Estándares Nacionales de Calidad Ambiental para Ruido, EPRI (1987). Transmission line reference book [23].

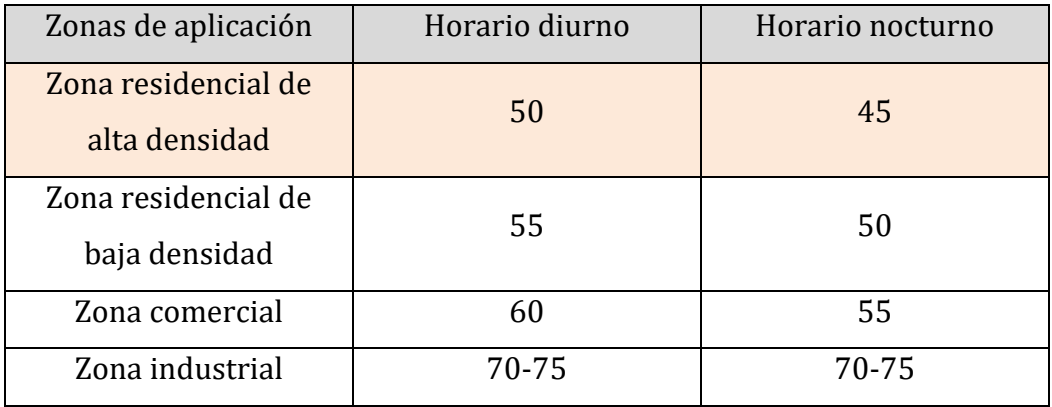

Por otro lado, el libro "Ultra-high voltage ac/dc power transmission" establece que el ruido audible en una línea de transmisión de HVDC y HVAC tiene diferentes límites de acuerdo con la región, en Estados unidos el límite es de 45 dB tolerable en áreas rurales [19].

A continuación, se presenta la tabla 5.8 la cual muestra los resultados del Ruido Audible de las líneas de transmisión de HVAC con valores RMS y HVDC. El estudio se realiza principalmente a  $x = 0$  m,  $x = 5.5$  m para HVAC,  $x = 8$  m para HVDC, también a 15 m de una fase exterior  $\pm(11m+15m)$  o del polo positivo (8m+15m), según sea el caso, y a  $x =$  $\pm$ 32 m considerando la franja de servidumbre [36].

Se presentan los resultados calculados en el capítulo 4, a  $x = 0$  m para la línea de HVAC y para la línea de HVDC. El límite establecido para el ruido audible es de 50 dB (en horario diurno ya que es más probable tener receptores del ruido), mencionado anteriormente, el cual valida cada uno de los resultados verificando que están dentro del límite [23, 19].

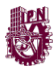

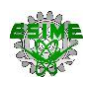

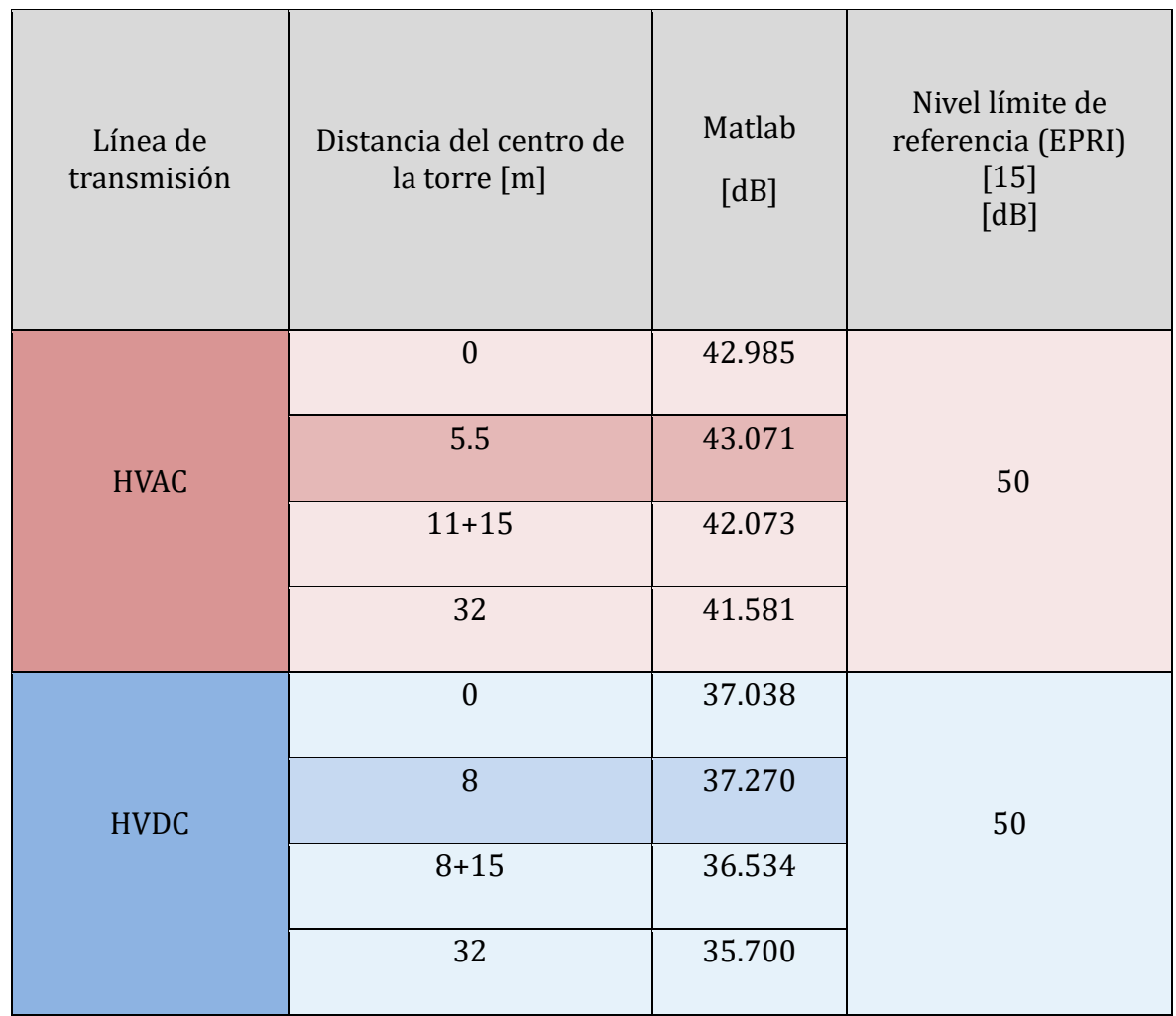

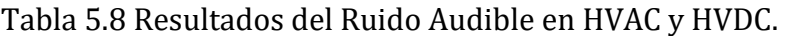

El comportamiento del Ruido Audible que presentan las líneas de transmisión se muestra en la figura 5.4 donde las líneas de transmisión de HVAC y HVDC son representadas por una línea roja y azul respectivamente. En el eje vertical se muestra el nivel de Ruido Audible en [dB] mientras que en el eje horizontal se muestra la distancia en [m] tomando el centro de la torre como referencia.

Se presenta una diferencia considerable en los niveles de Ruido Audible entre ambas líneas de transmisión. Se observa que a 5.5 m del centro de la torre ( $x = \pm 5.5$  m) se encuentra el valor máximo para la línea de transmisión de HVAC con 43.071 dB y conforme se aleja de este punto se encuentra una disminución hasta llegar a los valores mínimos. Para la línea de transmisión de HVDC el valor máximo se encuentra a la distancia del polo positivo ( $x = 8$  m) con 37.270 dB y conforme se aleja de este punto se encuentra una disminución hasta llegar a valores mínimos. Se observa que los

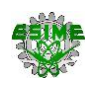

niveles en todo el derecho de vía  $(x = \pm 32 \text{ m})$  se encuentran dentro del límite de referencia, 50 dB. Los valores máximos de cada línea establecen una diferencia de 5.801 dB.

La diferencia entre los resultados en cada línea de transmisión se debe a que para la línea de HVAC se toma en cuenta la contribución de las tres fases, mientras que para la línea de HVDC solo se considera la contribución del polo positivo.

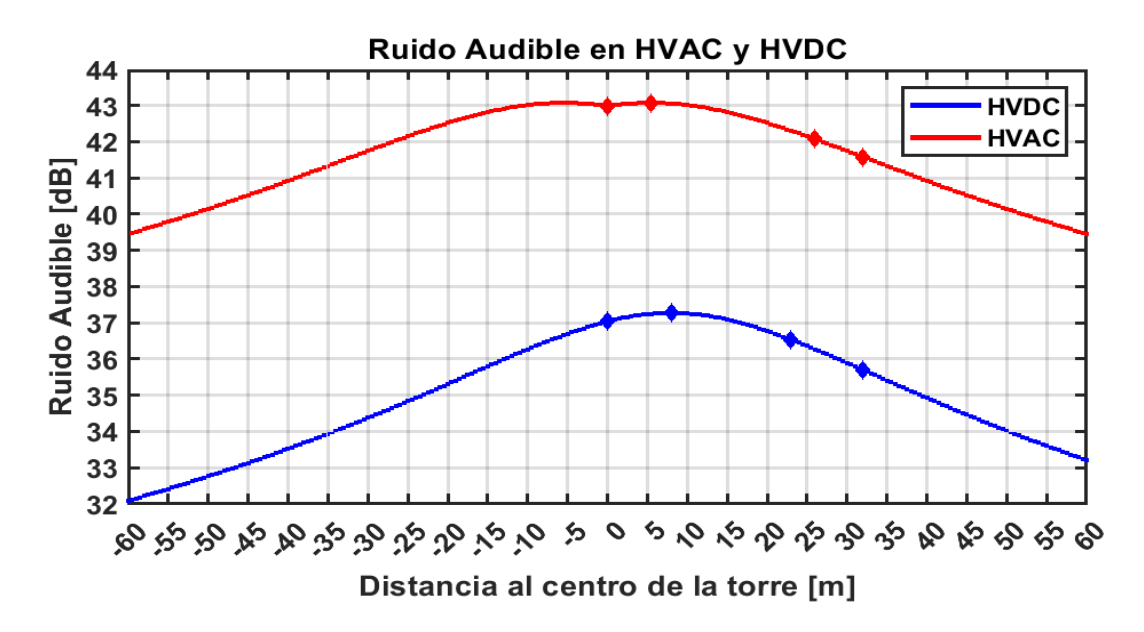

Figura 5.4 Ruido Audible en HVAC y HVDC.

#### **5.6 RADIO INTERFERENCIA EN HVAC Y HVDC FUERA DE LÍMITE**

La tabla 5.9 muestra los resultados de la Radio Interferencia de las líneas de transmisión de HVAC con valores RMS y HVDC, El estudio se realiza principalmente a  $x = 0$  m para observar el comportamiento en el centro de la torre, a  $x = 8$  m para encontrar el valor en el polo positivo, también a 15 m de una fase exterior  $\pm(11m+15m)$  o del polo positivo (8m+15m), según sea el caso, y a  $x = \pm 32$  m considerando la franja de servidumbre [36].

Tomando en consideración los mismos datos eléctricos mencionados en el Capítulo 4 para ambas líneas de transmisión, se varía la altitud sobre el nivel del mar considerando 3400 msnm. Para este caso la línea de HVAC presenta problemas en todos los puntos de estudio y para el caso de la línea de HVDC se mantiene dentro del límite permitido. El límite propuesto para la Radio interferencia es 60 dB, mencionado anteriormente [23].

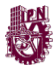

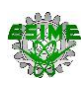

| Línea de<br>transmisión | Distancia del centro de<br>la torre<br>[m] | Matlab<br>[dB] | Nivel límite de<br>referencia<br>$(CSA)$ [16]<br>[dB] |
|-------------------------|--------------------------------------------|----------------|-------------------------------------------------------|
| <b>HVAC</b>             | $\mathbf{0}$                               | 66.718         |                                                       |
| (3400m)                 | $11 + 15$                                  | 61.925         | 60                                                    |
|                         | 32                                         | 60.349         |                                                       |
|                         | $\mathbf{0}$                               | 56.893         |                                                       |
| <b>HVDC</b>             | 8                                          | 57.708         | 60                                                    |
| (3400m)                 | $8 + 15$                                   | 55.127         |                                                       |
|                         | 32                                         | 52.198         |                                                       |

Tabla 5.9 Radio Interferencia en HVAC y HVDC fuera de límite.

El comportamiento de la Radio Interferencia que presentan las líneas de transmisión se muestra en la figura 5.5 donde las líneas de transmisión de HVAC y HVDC son representadas por una línea roja y azul respectivamente. En el eje vertical se muestra el nivel de Radio Interferencia en [dB] mientras que en el eje horizontal se muestra la distancia en [m] tomando el centro de la torre como referencia.

Se observa que, en el centro de la torre  $(x = 0 \text{ m})$  se encuentra el valor máximo para la línea de transmisión de HVAC con 66.718 dB y conforme se aleja de este punto se encuentra una disminución hasta llegar a los valores mínimos. Para la línea de transmisión de HVDC el valor máximo se encuentra a la distancia del polo positivo (x= 8 m) con 57.708 dB y conforme se aleja de este punto se encuentra una disminución hasta llegar a los valores mínimos. Los valores máximos de cada línea establecen una diferencia de 9.01 dB. Se observa que la radio interferencia en todo el derecho de vía  $(x = \pm 32 \text{ m})$  se encuentra fuera de límite para la línea de HVAC, excediendo la

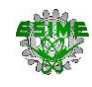

referencia de 60 dB. Por otro lado, la radio interferencia de la línea de HVDC en todo el derecho de vía ( $x = \pm 32$  m) se encuentra dentro del límite de referencia.

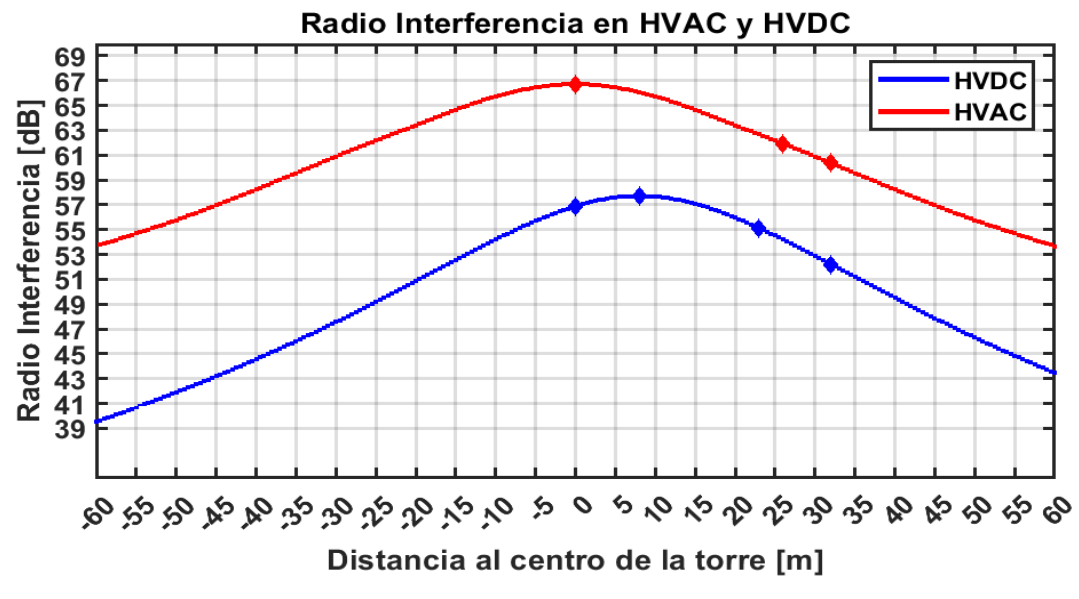

Figura 5.5 Radio Interferencia en HVAC y HVDC a 3400 msnm.

#### **5.7 RUIDO AUDIBLE EN HVAC Y HVDC FUERA DE LÍMITE**

La tabla 5.10 muestra los resultados de la Radio Interferencia de las líneas de transmisión de HVAC con valores RMS y HVDC. El estudio se realiza principalmente a  $x = 0$  m, x= 5.5 m para HVAC, x= 8 m para HVDC, también a 15 m de una fase exterior  $\pm(11m+15m)$  o del polo positivo (8m+15m), según sea el caso, y a  $x = \pm 32$  m considerando la franja de servidumbre [36].

Tomando en consideración los mismos datos eléctricos mencionados en el Capítulo 4 para ambas líneas de transmisión, se varía la altitud sobre el nivel del mar considerando 2800 msnm. Para este caso la línea de HVAC presenta problemas en todos los puntos de estudio y para el caso de la línea de HVDC se mantiene dentro del límite permitido. El límite propuesto para el Ruido Audible es 50 dB, mencionado anteriormente [23].

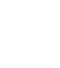

| Línea de<br>transmisión | Distancia del centro de la<br>torre [m] | Matlab<br>[dB] | Referencias (EPRI)<br>$[16]$<br>[dB] |
|-------------------------|-----------------------------------------|----------------|--------------------------------------|
|                         | $\mathbf{0}$                            | 51.561         |                                      |
| <b>HVAC</b>             | 5.5                                     | 51.648         | 50                                   |
| $(2800 \text{ m})$      | $11 + 15$                               | 50.650         |                                      |
|                         | 32                                      | 50.158         |                                      |
|                         | $\boldsymbol{0}$                        | 45.474         |                                      |
| <b>HVDC</b>             | 8                                       | 45.707         | 50                                   |
| $(2800 \text{ m})$      | $8 + 15$                                | 44.971         |                                      |
|                         | 32                                      | 44.136         |                                      |

Tabla 5.10 Ruido Audible en HVAC y HVDC fuera de límite.

El comportamiento del Ruido Audible que presentan las líneas de transmisión se muestra en la figura 5.6 donde las líneas de transmisión de HVAC y HVDC son representadas por una línea roja y azul respectivamente. En el eje vertical se muestra el nivel de Ruido Audible en [dB], mientras que en el eje horizontal se muestra la distancia en [m] tomando el centro de la torre como referencia.

Se observa que, a 5.5 m se encuentra el valor máximo para la línea de transmisión de HVAC con 51.64 dB y conforme se aleja de este punto se encuentra una disminución hasta llegar a los valores mínimos. Para la línea de transmisión de HVDC el valor máximo se encuentra a la distancia del polo positivo ( $x = 8$  m) con 45.70 dB y conforme se aleja de este punto se encuentra una disminución hasta llegar a los valores mínimos. Se observa que en todo el derecho de vía  $(x = \pm 32 \text{ m})$  el ruido se encuentra fuera de límite para la línea de HVAC pasando la referencia de 50 dB. Por otro lado, el ruido de la línea de HVDC en todo el derecho de vía  $(x = \pm 32 \text{ m})$  se encuentra dentro del límite. Los valores máximos de cada línea tienen una diferencia de 5.941 dB.

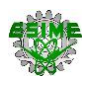

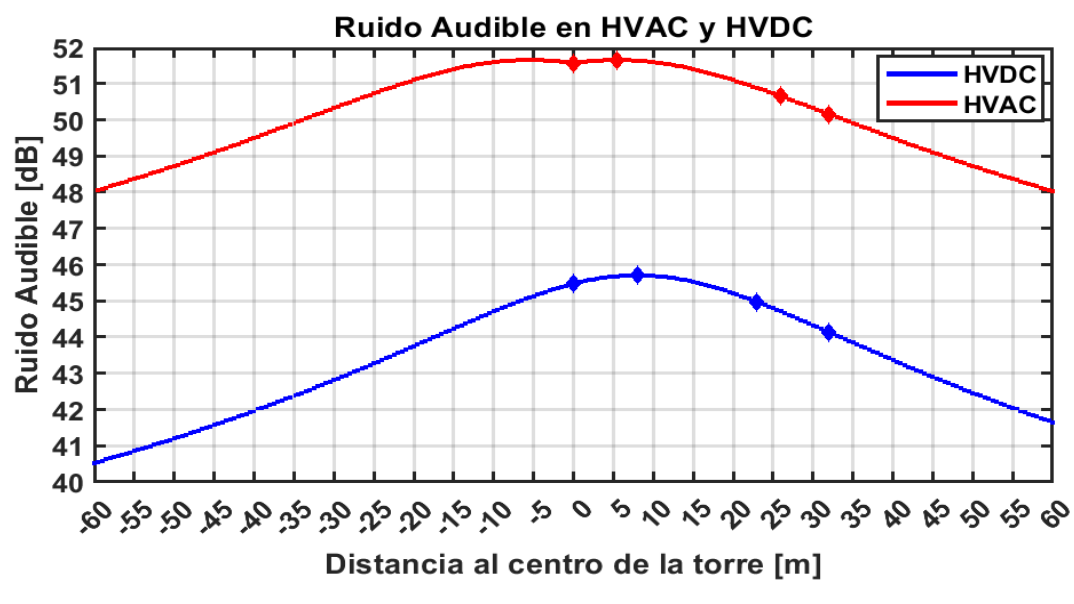

場

Figura 5.6 Ruido audible en HVAC y HVDC a 2800 msnm.

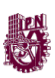

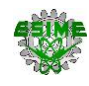

# **CONCLUSIONES**

Debido a la importancia que tiene la presencia de cada fenómeno electromagnético en la línea de transmisión de HVAC y en la línea de transmisión de HVDC, en este trabajo se presentan las conclusiones para cada fenómeno.

El campo eléctrico en la línea de HVDC tiene una mayor presencia dentro de la franja de servidumbre con un valor máximo de 3.09 kV/m respecto a los 2.071 kV/m presentes en la línea de HVAC con una diferencia de 1.02 kV/m entre ambos niveles de campo eléctrico. El impacto que presentan para el entorno es mínimo ya que ninguna excede el límite establecido de 5 kV/m.

Para el campo magnético la línea de HVAC presenta un nivel superior a la de a la línea de HVDC con valores de 3.99 μT y 1.70 μT, respectivamente. Al considerar los niveles de corriente entre ambas líneas se comprende que la diferencia de 2.29 μT sea considerable, sin embargo, ninguna línea de transmisión presenta un impacto negativo en su entorno debido a que no superan el límite establecido de 40 mT.

La radio interferencia no presenta impactos negativos al entorno ya que no excede el límite establecido de 60 dB, sin embargo, los niveles máximos de 56.14 dB y 47.27 dB para la línea de HVAC y HVDC, respectivamente, presentan una diferencia significativa con un valor de 8.86 dB teniendo mayor presencia la línea de HVAC muy por encima de la línea de HVDC.

Por otro lado, el ruido audible de las líneas de HVAC y HVDC tienen niveles máximos de 43.07 dB y 37.27 dB, respectivamente, con una diferencia de 5.8 dB. En este caso la línea de HVAC tiene mayor presencia respecto a la línea de HVDC, pero no se supera el límite establecido de 50 dB, por lo que no se presentan impactos negativos en su entorno para ambas líneas.

Con lo anterior se determina que cualquiera de las 2 líneas puede aplicarse sin ninguna preocupación a dañar el entorno, sin embargo, la mejor opción es la línea de HVDC ya que los niveles de los fenómenos electromagnéticos son menores a los niveles de los fenómenos electromagnéticos presentados en la línea de HVAC, con la excepción del campo eléctrico, pero no es tan relevante debido a la diferencia de 1.02 kV/m que se tiene en los resultados.
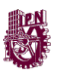

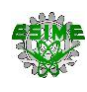

### **REFERENCIAS**

[1] Belmonte, P. (2005, 1 de Diciembre). *Problemas de alta tensión*. Ecologistas en acción*.* https://www.ecologistasenaccion.org/7816/problemas-de-la-alta-tension/. Recuperado en Mayo 2021

[2] Cinvestav. (2021, 26 de Octubre). *Sistemas Eléctricos de Potencia*. https://www.cinvestav.mx/Departamentos/Sistemas-Electricos-de-Potencia. Recuperado en Abril 2021

[3] Comisión Federal de Electricidad. (s.f.). *Momentos de la CFE*. https://www.cfe.mx/nuestraempresa/pages/historia.aspx#:~:text=%E2%80%8BLa %20generación%20de%20energía,fábrica%20textil%20 "La%20Americana". Recuperado en Abril 2021

[4] Electro Industria. (2007, Octubre). *Sistemas de Transmisión de Alto Voltaje en Corriente Continua (HVDC)*.

http://www.emb.cl/electroindustria/articulo.mvc?xid=811&ni=sistemas-detransmision-de-alto-voltaje-en-corriente-continua-40hvdc41-mas-energia-sin-Interrupcion#:~:text=La%20tecnología%20HVDC,y%2050%20km%2C%20en%201 882. Recuperado en Abril 2021

[5] Quezada, E. (2005). *Metodología de construcción de líneas de transmisión eléctrica.* Tesis de licenciatura. Facultad de ciencias de la ingeniería. Repositorio de la Universidad Austral de Chile.

[6] Gonzalez, F. (2016). *Elementos de líneas de transmisión aéreas.* Tesis de licenciatura. Universidad del Sudeste de Noriega.

[7] Lundberg, P. & Jacobson, B. (2018), *Conversión de CA a HVDC para mejorar el transporte de electricidad*. ABB review.

[8] Grainger, J. J. & Stevenson Jr, W. D. (2001). *Análisis de sistemas de potencia*. México: Mc Graw Hill.

[9] González Longatt, F. M. (2007, mayo). *Elementos de Líneas de Transmisión Aéreas*.

https://www.researchgate.net/publication/296282681\_Capítulo\_1\_Elementos\_de\_Li neas\_de\_Transmision\_Aereas, Recuperado en Junio 2021

[10] Eland Cables. (2019, Febrero). *Conductores de Aluminio AAC, AAAC, ACSR*. https://www.elandcables.com/es/cables/aluminium-conductors-aac-aaacacsr#:%7E:text=Los%20AAC%20son%20conductores%20trenzados,y%20los%20so portes%20est%C3%A1n%20cerca. Recuperado en Mayo 2021.

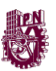

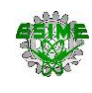

[11] ELECTRO CABLES. (s.f.). Aluminio *ACAR.*  https://www.electrocable.com/index.php/es/categoriasproductos/infraestructura/aluminio/acar.html. Recuperado en Mayo 2021.

[12] Mancilla Olea, J. (2017, Enero). *Inductancia en Líneas de Transmisión.* CourseHero. https://www.coursehero.com/file/75196710/271404552-Inductancia-en-lineas-detransmisiondoc/. Recuperado en Marzo 2021.

[13]Catedra. (s. f.). *Disposición de conductores y tipos de estructura*. https://catedra.ing.unlp.edu.ar/electrotecnia/sispot/Libros%202007/libros/le/le-04/le-04.htm. Recuperado en Mayo 2021.

[14] Terrones Ranz, J. A. (2014). *Transporte De Energía Eléctrica En Corriente Continua. Estudio técnico - económico De La tecnología HVDC.* Universidad Zaragoza. Repositorio digital de la Universidad de Zaragoza - Zaguan. Recuperado en Abril 2021.

[15] Vinicio, B. & Arias, M. *Efecto corona en líneas de transmisión de 500 kV*. Tesis de licenciatura. Escuela Politécnica Nacional. Repositorio digital de la Escuela Politécnica Nacional. Recuperado en Abril 2021.

[16] CIGRE. (2009). 388. Impacts of HVDC Lines on the Economics of HVDC Projects. Popiedad de CIGRE.

[17] CIGRE. (1974). *61. interferences produced by corona effect of electric systems (description of phenomena and pratical guide for calculation)*. Popiedad de CIGRE.

[18] Apolonio, J. & Morales, G. (2019). *Análisis de los efectos electromagnéticos en líneas de transmisión de corriente directa*. Proyecto terminal. Instituto Politécnico Nacional.

[19] Zhou, H. et. al editors. (2018). *Ultra-high voltage ac/dc power transmission*. (1ra ed.). China: Springer.

[20] SENER. (s.f.). *Proyecto de interconexión Baja California – Sistema Interconectado nacional.* México: Secretaria de Energía.

[21] EPRI. (1987). *Transmission line reference book, 345 kV and above*. (2da ed.). USA: Electric Power Research Institute.

[22] Jiménez Bahamón, L. (2016). *Impacto de la transmisión HVDC en la estabilidad transitoria del sistema de potencia*. Tesis de licenciatura. Universidad Tecnológica de Pereira. Repositorio digital de la Universidad Tecnológica de Pereira. Recuperado en Mayo 2021.

[23] EPRI. (2005). *Transmission line reference book, 200 kV and above*. (3ra ed.). USA: Electric Power Research Institute.

[24] ICNIRP. (1998). *ICNIRP guidelines for limiting exposure to time-varying electric, magnetic and electromagnetic fields (up to 300 ghz).*

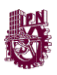

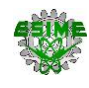

https://www.icnirp.org/cms/upload/publications/ICNIRPemfgdl.pdf*.* Recuperado en Octubre 2021.

[25] Structuralia. (2019, noviembre). *Aisladores en líneas eléctricas: materiales, tipos y características principales*. https://blog.structuralia.com/aisladores-en-lineaselectricas-materiales-tipos-y-caracteristicas-principales. Recuperado en mayo 2021.

[26] Tejada, C. (2008). *Análisis de la interferencia electromagnética por efecto corona en líneas de transmisión de alta tensión en CA*. Tesis de maestría. Instituto Politécnico Nacional.

[27] Ortiz, L. & Aranda, E. . (s.f.). *Evaluación de los efectos electromagnéticos de la línea de 500 kV proyecto Hydro Aysen de Chile*. Universidad Santiago de Chile. Chile.

[28] Federal Communications Commission. (27 de enero de 2017). *Interferencia de señales de radio, TV y telefónicas*. https://www.fcc.gov/consumers/guides/interferencia-de-senales-de-radio-tv-ytelefonicas. Recuperado en Octubre de 2021

[29] Real Academia Española. (1 de octubre de 2014). *Ruido*. https://dle.rae.es/ruido. Recuperado en Octubre de 2021

[30] Organización Mundial de la Salud. (8 de octubre de 2014). *Campos electromagnéticos y salud pública*. https://www.who.int/es/news-room/factsheets/detail/electromagnetic-fields-and-public-health-mobile-phones. Recuperado en Octubre de 2021

[31] GreenFacts. (2017, febrero). *Campo eléctrico*.

https://ec.europa.eu/health/scientific\_committees/opinions\_layman/es/camposelectromagneticos/glosario/abc/campo-electrico.htm. Recuperado en Octubre de 2021

[32] Sarma, P. (2000). *Corona Performance of High-Voltage Transmission Lines*. (1ra ed.). England: Taylor & Francis Group.

[33] Fuchs, R. (1979). *Transmissão de Energía Eléctrica-Linhas Aéreas.* (1ra ed.). Brazil: Livros Técnicos e Científicos Editora S.A.

[34] Ortiz Navarrete, L. (1986). *Manifestaciones del efecto corona en líneas de transmisión de corriente alterna.* Universidad de Santiago de Chile. Chile.

[35] IEEE Subcommitte Report. (1982, octubre). *A comparison of Methods for Calculating Audible Noise of High Voltage AC and DC Lines*. IEEE Trans. Power App. Syst., Recuperado en Septiembre 2021 .

[36] PROINVERSION. (2013). *Especificaciones del Proyecto. Trujillo-Chiclayo*, Perú: Agencia de Promocion de la Inversión Privada.

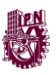

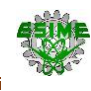

https://www.proyectosapp.pe/RepositorioAPS/0/0/JER/LINEA\_TRUJILLO500KV\_D OCS\_CONTRATO/Anexo%20N%201%20-

%20Especificaciones%20del%20Proyecto%20(12-01-11).pdf. Recuperado en Septiembre 2021.

[37] OSINERGMIN. (2020). *SUPERVISIÓN DE CONTRATOS DE PROYECTOS.* Perú: División de Supervisión de Electricidad. https://www.osinergmin.gob.pe/seccion/centro\_documental/electricidad/Documen tos/Publicaciones/Compendio-Proyectos-GTE-Operacion-marzo-2020.pdf. Recuperado en Septiembre 2021.

[38] Aguilar Márquez, A., Bravo Vázquez, F. V., Gallegos Ruiz, H. A., Cerón Villegas, M., & Reyes Figueroa, R. (2015). *Matemáticas simplificadas* (Cuarta ed.). (M. E. Zahar Arellano, Ed.) México: PEARSON. Recuperado en septiembre 2021

[39] Velásquez Fuentes, J. E. (2005). *Estudio de radiación por campos electromagnéticos dentro del área de derecho de vía de las líneas de transmisión eléctrica en el departamento de guatemala. San Carlos, Guatema*la: Universidad De San Carlos De Guatemala. http://biblioteca.usac.edu.gt/tesis/08/08\_0548\_EA.pdf. Recuperado en Octubre 2021.

[40] Ortiz Navarrete, L. (1986). *Efectos electrostáticos y electromagnéticos de las líneas de transmisión de corriente alterna.* Universidad de Santiago de Chile. Chile.

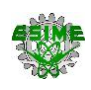

# **APÉNDICE A. CÓDIGO Y DIAGRAMA DE FLUJO PARA CÁLCULOS Y GRÁFICAS**

## **A.1 INTRODUCCIÓN**

En este apéndice se muestra el código desarrollado en el programa en MATLAB para los cálculos de Radio interferencia, Ruido audible, Campo eléctrico y Campo magnético en líneas de HVAC y HVDC, así como el diagrama de flujo del programa diseñado.

## **A.2 PASOS DEL PROGRAMA EN MATLAB PARA EL CÁLCULO DE LOS FENÓMENOS ELECTROMAGNÉTICOS.**

A continuación, se describe en forma de lista la Figura A1, la cual ayuda a comprender el funcionamiento del programa diseñado en MATLAB:

1.- Introducción de datos generales de HVAC: Voltaje de línea, Factor de Potencia, Corriente por fase, Matriz de corrientes, Número de fases, Número de conductores por fase, Espaciamiento entre conductores, Diámetro del conductor, Radio del conductor, Vector de radios de conductores, Alturas de conductores y Distancias laterales de los conductores tomando como referencia el centro de la torre.

2.- Introducción de datos para la Radio interferencia de HVAC: Altitud sobre el nivel del mar, Frecuencia de la medición, Factor delta f, Factor Kd, Condición de lluvia, Factor K y el Factor delta n.

3.- Constantes para Ruido Audible de HVAC: Ruido Audible de referencia, Campo Eléctrico superficial máximo, Diámetro del conductor de referencia, número de subconductores del haz de referencia y Distancia radial de referencia.

4.- Constantes de HVAC: Permitividad del aire, Permeabilidad magnética del vacío, Radio del haz, Radio equivalente y Variables para imprimir resultados.

5.- Introducción de datos de HVDC: Voltaje de línea, Corriente en el polo, Numero de conductores por polo, Espaciamiento entre conductores, Diámetro del conductor, Radio del conductor, Alturas de conductores, Altura del operador, Altura total, Distancia entre polos y Distancia del centro de la torre a un polo.

6.- Introducción de datos para la Radio interferencia y ruido audible de HVDC: Altitud sobre el nivel del mar y Frecuencia de la medición.

7.- Constantes de HVDC: Radio del haz, Radio equivalente, Condicional para imprimir el CE máximo en HVDC y Variable para imprimir el CE máximo en HVDC.

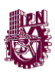

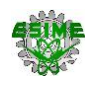

8 -15, 9-14.- Bucles para calcular la Matriz de coeficientes de potencial de Maxwell.

10.- Distancias entre el conductor pivote y el conductor lateral por el método de imagen.

11.- Condicional para calcular el coeficiente de potencial propio o mutuo.

12.- Coeficiente de potencial de Maxwell propio.

13.- Coeficiente de potencial de maxwell mutuo.

16.- Cálculos: Matriz de Capacitancias, Voltaje RMS de fase a neutro con secuencia ABC, Matriz de Carga eléctrica, Campo Eléctrico superficial promedio, Campo Eléctrico superficial máximo.

17.- Arreglos y variables para guardar los puntos de estudio de todos los fenómenos electromagnéticos.

18-88.- Bucle para realizar los cálculos de -60 m hasta 60 m en el eje horizontal.

19.- Vectores y variables para guardar resultados de los fenómenos electromagnéticos.

20-22.- Bucle para realizar los cálculos del Campo eléctrico para HVAC.

21.- Cálculo del Campo eléctrico para las 3 fases.

23.- Total del Campo eléctrico en HVAC.

24-26.- Bucle para realizar los cálculos del Campo magnético para HVAC.

25.- Cálculo de la Distancia Radial y del campo magnético en las 3 fases.

27.- Total del Campo magnético en HVAC.

28-33.- Bucle para calcular la Radio interferencia y el Ruido Audible en HVAC.

29.- Cálculo de la Distancia racial, Radio interferencia y Ruido audible en las 3 fases.

30.- Condicional para calcular el Ruido Audible en las 3 fases.

31.- Cálculo del Ruido audible para la fase central.

32.- Cálculo del Ruido audible para la fase externa.

34.- Variables para guardar el valor más alto de las 3 fases para Ruido audible y Radio interferencia en HVAC.

35-40.- Bucle para determinar el valor más alto de las 3 fases para Ruido Audible y Radio interferencia HVAC.

36.- Condición para determinar el valor más alto de Radio interferencia en HVAC.

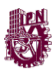

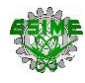

37.- Valor más alto de Radio interferencia en HVAC.

38.- Condición para determinar el valor más alto de Ruido audible en HVAC.

39.- Valor más alto de Ruido Audible en HVAC.

41.- Variables para guardar el valor más bajo de las 3 fases para Ruido audible y Radio interferencia en HVAC.

42-47.- Bucle para determinar el valor más bajo de las 3 fases para Ruido Audible y Radio interferencia HVAC.

43.- Condición para determinar el valor más bajo de Radio interferencia en HVAC.

44.- Valor más bajo de Radio interferencia en HVAC.

45.- Condición para determinar el valor más bajo de Ruido audible en HVAC.

46.- Valor más bajo de Ruido Audible en HVAC.

48.- Variables para guardar el segundo valor más alto de las 3 fases para Ruido audible y Radio interferencia en HVAC.

49.- Condición para determinar el segundo valor más alto de Radio interferencia en HVAC.

50.- Segundo valor más alto en el centro de la torre de Radio interferencia y ruido audible en HVAC.

51-56.- Bucle para determinar el segundo valor más alto fuera del centro de la torre.

52.- Condición para determinar el segundo valor más alto de la Radio interferencia en HVAC.

53.- Segundo Valor más alto de Radio interferencia en HVAC.

54.- Condición para determinar el segundo valor más alto de la Ruido audible en HVAC.

55.- Segundo Valor más alto de Ruido audible en HVAC.

57.- Condición para comparar los 2 valores más altos de la Radio interferencia en HVAC.

- 58.- Total de la Radio interferencia, diferencia mayor a 3 dB.
- 59.- Total de la Radio interferencia, diferencia menor a 3 dB.
- 60.- Condición para comparar los 2 valores más altos de la Ruido Audible en HVAC.
- 61.- Total del Ruido audible, diferencia mayor a 3 dB.
- 62.- Total del Ruido audible, diferencia menor a 3 dB.

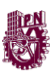

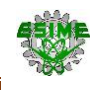

63.- Condición para imprimir resultados del centro de la torre, a 15 m de la fase exterior y a 32 m en HVAC.

64.- Impresión de resultados para Radio interferencia, Ruido audible, Campo eléctrico y Campo magnético en HVAC.

65.- Condición para imprimir el valor máximo de Ruido audible y Campo eléctrico en HVAC.

66.- Condición para imprimir el valor máximo de Campo eléctrico en HVAC.

67.- Valor máximo de Campo eléctrico en HVAC.

68.- Condición para imprimir el valor máximo de Campo eléctrico en HVAC.

69.- Impresión del valor máximo de Campo eléctrico en HVAC.

70.- Condición para imprimir el valor máximo de Ruido audible en HVAC.

71.- Valor máximo de Ruido audible en HVAC.

72.- Condición para imprimir el valor máximo de Ruido audible en HVAC.

73.- Impresión del valor máximo de Ruido audible en HVAC.

74.- Cálculo de fenómenos electromagnéticos en HVDC: Radio interferencia, Ruido audible, Campo eléctrico y Campo magnético.

75.- Condición para imprimir resultados del centro de la torre, a 15 m del polo positivo y a 32 m en HVDC.

76.- Impresión de resultados para Radio interferencia y Ruido audible en HVDC.

77.- Condición para imprimir resultados a una distancia diferente a la mitad de la distancia entre polos en HVDC.

78.- Impresión de resultados para Campo eléctrico y Campo magnético en HVDC.

79.- Condición para obtener el valor máximo de Campo eléctrico en HVDC.

80.- Condición para guardar el valor máximo de Campo eléctrico en HVDC

81.- Valor máximo de Campo eléctrico en HVDC.

82.- Condición para imprimir el valor máximo de Campo eléctrico en HVDC.

83.- Impresión del valor máximo de Campo eléctrico en HVAC.

84-87.- Graficas obtenidas de Radio interferencia, Ruido audible, Campo eléctrico y Campo magnético para líneas de HVAC y HVDC.

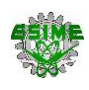

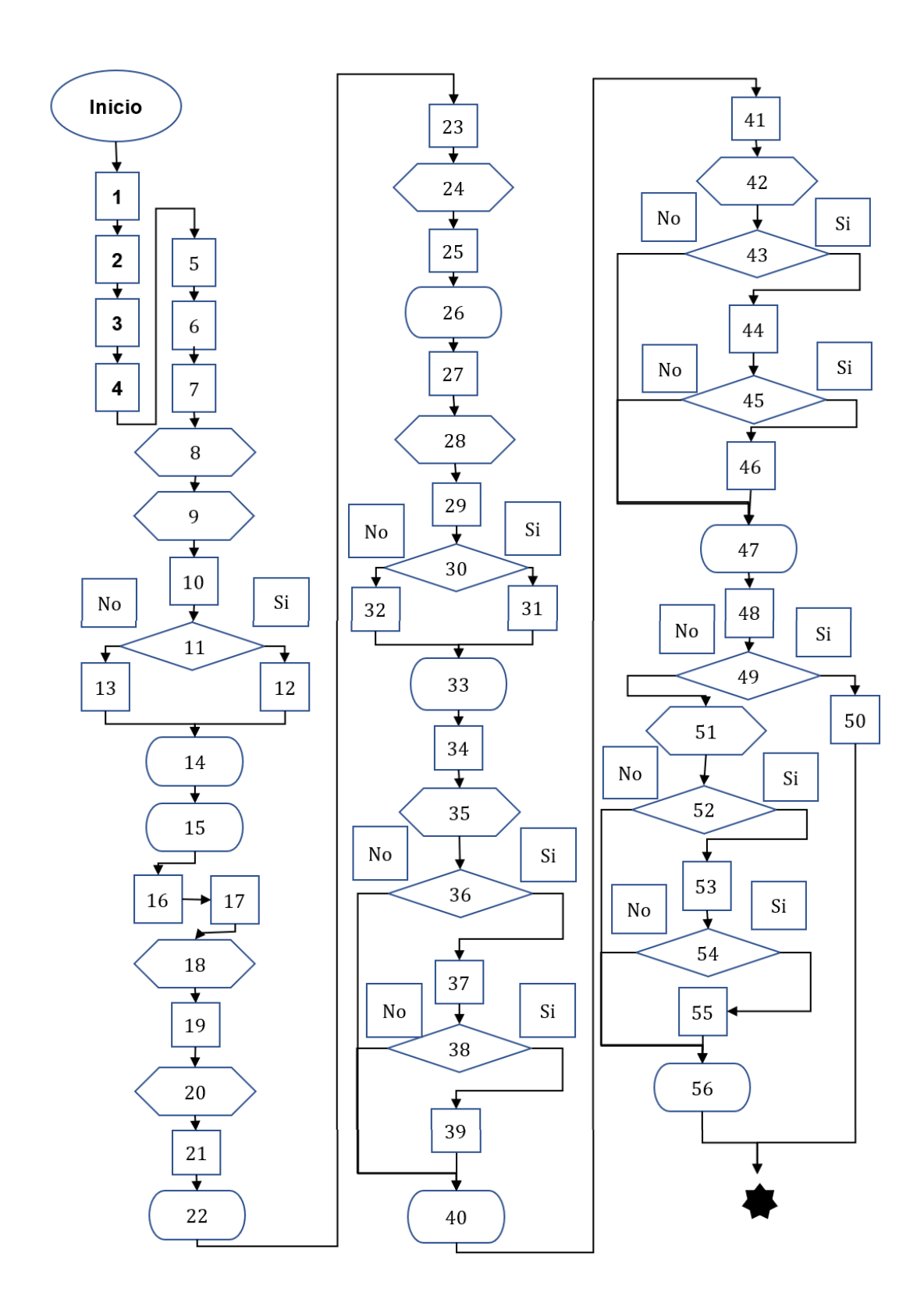

器

115

ſ

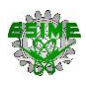

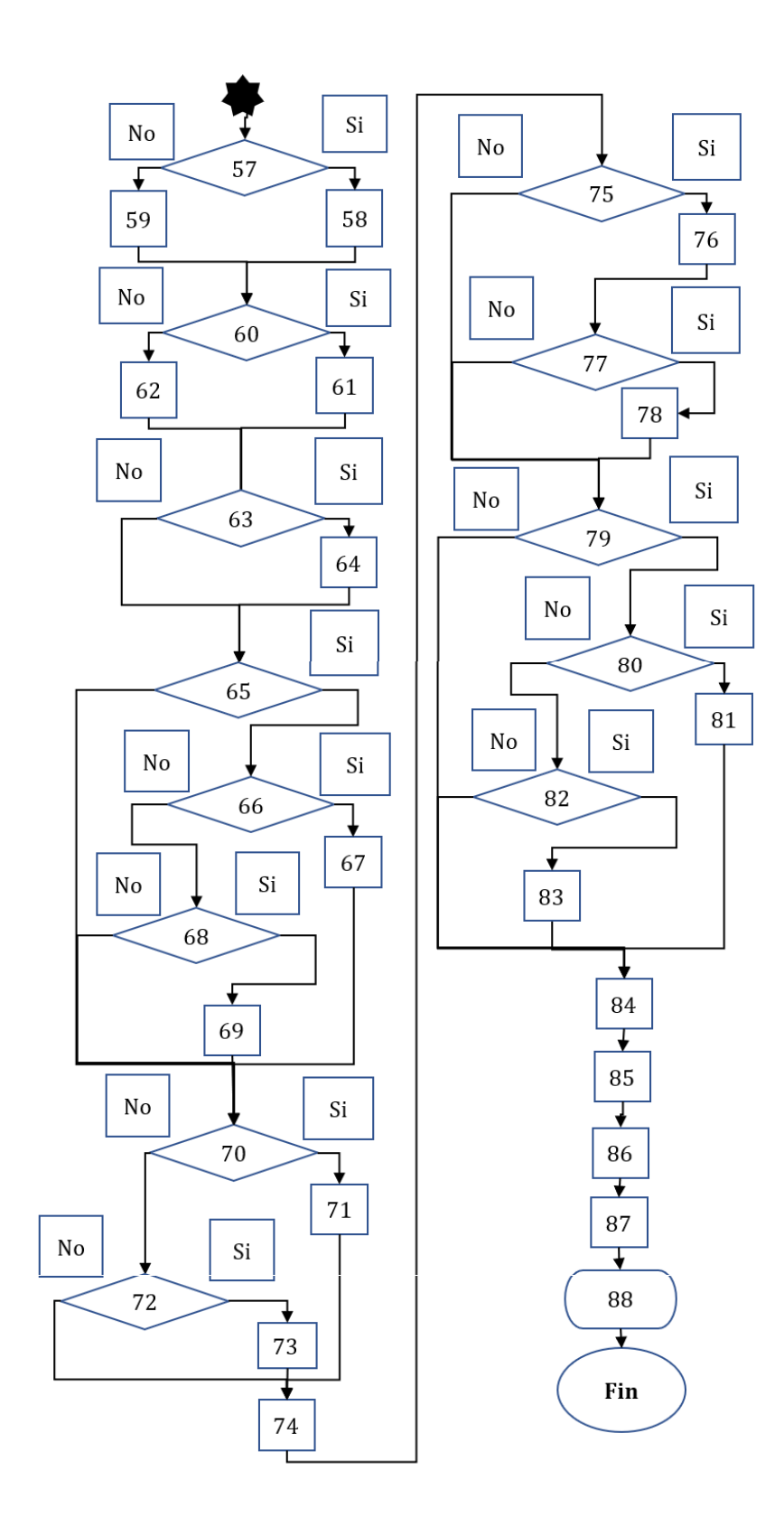

一般

Figura A1. Diagrama de flujo del código del programa empleado para el cálculo y gráficas de los fenómenos electromagnéticos en las líneas de HVAC y HVDC.

116

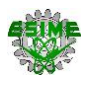

#### **A.3 CODIGO DE PROGRAMACIÓN DEL PROGRAMA DE MATLAB**

Posteriormente se muestra el código del programa desarrollado en MATLAB, el cual su lógica está basada en el diagrama de flujo previamente explicado.

#### CODIGO DEL PROGRAMA

```
clc, clear all 
format long
%========================================================================
% Introducción de datos generales de HVAC
Vhvac = 500; % Voltaje de línea en kV (entre fases)
FP= 0.9; %Factor de Potencia
Iabc=(1400*10^3)/(Vhvac*sqrt(3)*FP); % Corriente por fase [A]
Ihvac=[Iabc;Iabc;Iabc]; % MAtriz de corrientes [A]
n = 3; % Número de fases
nhvac = 4; % número de conductores por fase
ahvac = 45.7; % Espaciamiento entre conductores [cm]
dhvac = 2.615; % Diámetro del conductor en cm
rabc = dhvac/2; % Radio del conductor en cm
rhvac = [rabc; rabc; rabc]; % Vector de radios de conductores en [cm]
Hhvac = [27;27;27]; % Alturas de conductores [m], fase A, fase B y fase C
Shvac = [-11; 0; 11]; % Distancias laterales de los conductores en x [m]. 
    %Introduccion de datos para la Radio interferencia de HVAC
qhvac=227; % Altitud sobre el nivel del mar [m]
fhvac=0.5; % Frecuencia de la medición [MHz]
Af=(20*log10((1+(0.5^2))/(1+(fhvac^2)))); %Factor delta f, frecuencia
Kd=1.6; % Factor Kd para la faja de frecuencia, 1.6 ± 0.1 para la faja de 
frecuencia de 0.5 a 1.6 [MHz]
At= 15; \frac{1}{2} % Condicion de lluvia, 17 ± 3 para lluvia
K=3.5; % Factor K, (3,para líneas de 750 [kV]) o (3.5,para 
otras líneas con valores de Gradiente Superficial Máximo entre 15 y 19 [kV/cm])
if nhvac>1
    An=(10*log10(nhvac/4)); % Factor delta n
else
    An=-4; % Factor delta n
end
    %Constantes para Ruido Audible de HVAC
RA0=54.4; % Ruido Audible de referencia
Ec0=17.91; % Campo Eléctrico superficial MAXIMO en la fase central [kV/cm]
Ee0=16.79; % Campo Eléctrico superficial MAXIMO en las fases externas [kV/cm]
d0=4.07; % Diametro del conductor de referencia
n0=2; % número de sub-conductores del haz de referencia
D0=20.1; %Distancia radial de referencia del conductor al punto de medicion [m]
    %Constantes de HVAC
Eo=8.8541878e-12; % Permitividad del aire [F/m]
u0=4*pi*10^-7; % Permeabilidad magnetica del vacío [H/m]
Rhvac= ahvac/(2*sin(pi/nhvac)); % Radio del haz en [cm]
rqhvac = ( nhvac*(Rhvac^(nhvac-1))*rhvac).^(1/nhvac);% Radio equivalente [cm]
za=1; % Condicional para imprimir el CE maximo en HVAC
ha=1; % Condicional para imprimir el RA maximo en HVAC
CEm=0.0; % Variable para imprimir el CE maximo en HVAC
RAm=0.0; % Variable para imprimir el RA maximo en HVAC
%===========================================================================
% Introducción de datos de HVDC
Vhvdc=500; % Voltaje de línea en kV (entre fases)
```
117

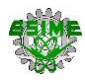

```
Ihvdc=1500; % Corriente en el polo [A]
nhvdc=3; % Numero de conductores por polo
ahvdc=45; % Espaciamiento entre conductores [cm]
dhvdc=3.196; % Diámetro del conductor en cm
rhvdc=dhvdc/2; % Radio del conductor en cm
Hc=27; % Alturas de conductores [m]
Ho=1.5; % Altura del operador [m]
Hhvdc=Hc-Ho; % Altura total
Shvdc=16; % Distancia entre polos
Shvdc2=Shvdc/2; % Distancia del centro de la torre a un polo
    %Introduccion de datos para la Radio interferencia y ruido audible de HVDC
qhvdc=269 ; % Altitud sobre el nivel del mar [m]
                              % Frecuencia de la medición [MHz]
     %%Constantes de HVDC
Rhvdc=45/(2*sin(pi/nhvdc)); % Radio del haz [cm]
rqhvdc=((nhvdc*rhvdc*((Rhvdc)^(nhvdc-1)))^(1/nhvdc))/100;%Radio equivalente 
[\text{cm}]<br>zd=1;
                          % Condicional para imprimirel CE maximo en HVDC
CEmd=0; % Variable para imprimir el CE maximo en HVDC
%========================================================================
%Fenomenos electromagneticos HVAC
%Gradiente Superficial Máximo
D=zeros(n,n);d=zeros(n,n); P1=zeros(n,n);C=zeros(n,n); 
for z=1:n<br>for k=1:n% Matriz de coeficientes de potencial de Maxwell
        %Cálculo de Distancias
       D(z,k)=sqrt( (Shvac(z)-Shvac(k))^2 + (Hhvac(z)+Hhvac(k))^2 );
       d(z,k)=sqrt( (Shvac(z)-Shvac(k))^2 + (Hhvac(z)-Hhvac(k))^2 );
       if z == kP1(z,k)=(1/(2*pi*Eo))^*log(2*Hhvac(k)*100/rqhvac(k)); % Propio else
           P1(z,k)=(1/(2*pi*Eo))*log(D(z,k)/d(z,k));% mutuo
        end
    end
end
%================================
C = inv(P1); %Matriz de Capacitancias
%================================
a = exp(1i*2*pi/3);Vac =[1 a^2 a].'*Vhvac/sqrt(3); % Voltaje de fase a neutro con secuencia ABC
Q=C*Vac; % Matriz de Carga eléctrica
%================================
E=(1/nhvac)*Q./(2*pi*Eo*rhvac);E=abs(E); % Campo Eléctrico superficial promedio en kV/cm
Emax=E.*(1+(nhvac-1)*rhvac/Rhvac); % Campo Eléctrico superficial MAXIMO en 
[kV/cm]
Emax_A = Emax(1); % Campo Eléctrico superficial MAXIMO en la fase A [kV/cm]<br>Emax B = Emax(2); % Campo Eléctrico superficial MAXIMO en la fase B [kV/cm
                   % Campo Eléctrico superficial MAXIMO en la fase B [kV/cm]
Emax C = Emax(3); % Campo Eléctrico superficial MAXIMO en la fase C [kV/cm]
%================================
RIwa=zeros(3,1); %Arreglos para guardar los puntos de estudio de todos los 
fenomenos electromagneticos
RIwd=zeros(4,1);RAwa=zeros(4,1);RAwd=zeros(4,1);CMwa=zeros(3,1);
CMwd=zeros(3,1);CEwa=zeros(4,1);CEwd=zeros(4,1);
cotRIa3=1;cotRId4=1;cotRAa4=1;cotRAd4=1;
cotCMa3=1;cotCMd3=1;cotCEa4=1;cotCEd4=1;
% Campo electrico, campo magnetico , radio interferencia y ruido audible
for w=-60:0.5:60
```
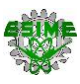

```
 % Vectores de Radio interferencia y ruido audible
     RI=[0;0;0];
    RA=[0;0;0];
     % Variables acumulativas para los fenomenos electromagneticos
     sumCE=0.0;
     sumCM=0.0; 
%================================
%Campo Eléctrico 
     for tg=1:n
         sumCE=sumCE+((Q(tg)/(pi*Eo))*((Hhvac(tg)-1)/((Shvac(tg)-
w)^2+(Hhvac(tg)-1)^2))); 
     end
     CEt=sumCE;
     CEhvac=(((real(CEt))^2+(imag(CEt))^2)^(1/2)); 
%================================
%Campo Magnético 
     for tg=1:n
        \text{rij}=(((\text{Hivac}(tg)-1.5)^{2})+(((\text{Shvac}(tg)-w))^2))^(1/2);vij=(((-{Hhvac(tg)-1.5)/rij})^2)+((({Shvac(tg)-w)/rij})^2))^(1/2); sumCM=sumCM+(((10^-1)*((u0*Ihvac(tg))/(2*pi*rij))));
     end
     CMhvac=sumCM;
%================================
     for vf=1:n
         %Distancia radial
        Di=(((Hhvac(vf)-1.5)^2)+((((Shvac(vf)))-w)^2))^(1/2);
%Radio interferencia por fases
        RI(vf)=(53.7+K*(Emax(vf)-16.95)+(40*log10(dhvac/3.93))+An+(20*Kd*log10(20/Di))+Af+At+(qhvac/300));
%Ruido audible por fases 
         if vf==2
RA(vf)=(RA0+(130*log10(Emax(vf)/Ec0))+(44*log10((dhvac)/(d0)))+(10*log10(nhvac/
n0))-(10*log10(Di/D0))+(qhvac/300));
         else
RA(vf)=(RA0+(130*log10(Emax(vf)/Ee0))+(44*log10((dhvac)/(d0)))+(10*log10(nhvac/
n0))-(10*log10(Di/D0))+(qhvac/300));
         end
     end 
%Radio interferencia total y Ruido Audible total
     pivRI1=0.0; 
     pivRA1=0.0;
     for vf=1:n %Valor mas alto de RI yRA
         if pivRI1<RI(vf)
             pivRI1=RI(vf);
         end
        if pivRA1<RA(vf)
             pivRA1=RA(vf);
         end
     end
     pivRI3=pivRI1;
     pivRA3=pivRA1;
     for vf=1:n %Valor mas bajo de RI yRA
         if pivRI3>RI(vf)
             pivRI3=RI(vf);
         end
         if pivRA3>RA(vf)
             pivRA3=RA(vf);
```
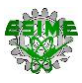

```
 end
     pivRI2=0.0;
     pivRA2=0.0;
     if w==0 %Segundo valor mas alto de RI y RA
         pivRI2=pivRI3;
         pivRA2=pivRA3;
     else 
         for vf=1:n
             if (pivRI1>RI(vf))&&(RI(vf)>pivRI3)
                 pivRI2=RI(vf);
             end
             if (pivRA1>RA(vf))&&(RA(vf)>pivRA3)
                 pivRA2=RA(vf);
             end
         end 
     end
     % Comparacion de los dos valores mas altos de RI y RA
     if pivRI1>(pivRI2+3)
         RIhvac=pivRI1;
     else
         RIhvac=((pivRI1+pivRI2)/2)+1.5;
     end 
     if pivRA1>(pivRA2+3)
         RAhvac=pivRA1;
     else
         RAhvac=((pivRA1+pivRA2)/2)+1.5;
     end 
%================================
     %Impresion de resultados HVAC
     pp=w;
     if w==0||w==(Shvac(3)+15)||w==32
         fprintf('Distancia [m]: %6.1d\n',w);
         fprintf('Campo Eléctrico HVAC[kV/m]: %6.1d\n',CEhvac);
         fprintf('Campo Magnético HVAC[T]: %6.1d\n',CMhvac);
         fprintf('Radio Interferencia HVAC[dB]: %6.1f\n',RIhvac);
         fprintf('Ruido Audible HVAC[dB]: %6.1f\n\n',RAhvac);
         ppCEhvac=CEhvac;
         ppCMhvac=CMhvac;
         ppRIhvac=RIhvac;
         ppRAhvac=RAhvac;
        subplot(2,2,1)plot(pp,ppRIhvac,'d','MarkerEdgeColor','none','MarkerFaceColor','r','MarkerSize
',6.5)
        subplot(2,2,2)plot(pp,ppRAhvac,'d','MarkerEdgeColor','none','MarkerFaceColor','r','MarkerSize
',6.5)
         subplot(2,2,3) 
plot(pp,ppCMhvac,'d','MarkerEdgeColor','none','MarkerFaceColor','r','MarkerSize
',6.5)
         subplot(2,2,4) 
plot(pp,ppCEhvac,'d','MarkerEdgeColor','none','MarkerFaceColor','r','MarkerSize
',6.5)
         RIwa(cotRIa3)=RIhvac; RAwa(cotRAa4)=RAhvac;
         CMwa(cotCMa3)=CMhvac; CEwa(cotCEa4)=CEhvac;
         cotRIa3=cotRIa3+1; cotCMa3=cotCMa3+1;
         cotRAa4=cotRAa4+1; cotCEa4=cotCEa4+1;
     end
    if w>=0
```
end

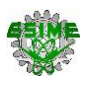

```
 if CEhvac>=CEm
             CEm=CEhvac;
         else
             if za<2
                 fprintf('Distancia [m]: %6.1d\n',w-0.5);
                 fprintf('Campo Eléctrico máximo HVAC[kV/m]: %6.1d\n\n',CEm);
                 za=5;
                 pp=w-0.5;
                 ppCEhvac=CEm;
                 subplot(2,2,4) 
plot(pp,ppCEhvac,'d','MarkerEdgeColor','none','MarkerFaceColor','r','MarkerSize
',6.5)
                 CEwa(cotCEa4)=CEm;
                 cotCEa4=cotCEa4+1;
             end
         end
         pp=w;
         if RAhvac>=RAm
             RAm=RAhvac;
         else
             if ha<2
                 fprintf('Distancia [m]: %6.1d\n',w-0.5);
                 fprintf('Ruido Audible máximo HVAC[dB]: %6.1d\n\n',RAm);
                 ha=5;
                 pp=w-0.5;
                 ppRAhvac=RAm;
                 subplot(2,2,2)
plot(pp,ppRAhvac,'d','MarkerEdgeColor','none','MarkerFaceColor','r','MarkerSize
 ',6.5)
                 RAwa(cotRAa4)=RAm;
                 cotRAa4=cotRAa4+1;
             end
         end
     end 
%========================================================================
%Fenomenos electromagneticos HVDC
%Campo Eléctrico 
CEhvdc=((2*Vhvdc*(Hhvdc+0.5))/(log(2*(Hhvdc+0.5)/(rqhvdc*(((2*(Hhvdc+0.5)/Shvdc
)^2)+1)^(1/2)))))*((1/(((w-Shvdc2)^2)+(Hhvdc+0.5)^2)-
(1/(((w+Shvdc2)^2)+(Hhvdc+0.5)^2)))); 
%Campo Magnético
     CMhvdc=((Ihvdc/(2*pi))*(((Hhvdc)/(((Hhvdc)^2)+((w-
Shvdc2)^2)))+((Hhvdc)/(((Hhvdc)^2)+((w+Shvdc2)^2)))))*10^-7;
%Gradiente Superficial Máximo
     gmax =(Vhvdc*(1+(rhvdc/Rhvdc)*(nhvdc-
1)))/(nhvdc*rhvdc*log((2*Hhvdc)/((rqhvdc)*((2*Hhvdc/Shvdc)^2+1).^(1/2)))); 
     %Distancia radial
    Ddc=((Hhvdc^2)+(((Shvdc/2)-w)^2))^(1/2) ;
%Radio interferencia
     RIhvdc=51.7+(86*log10(gmax/25.6))+(40*log10(dhvdc/4.42))+(10*(1-
(log10(fhvdc*10))^2))+40*log10(19.9/Ddc)+(qhvdc/300);
%Ruido audible
     RAhvdc=(86*log10(gmax))+25.6*log10(nhvdc)+40*log10(dhvdc)-
11.4*log10(Ddc) + (-100.6) + (ghvdc/300)%================================
     %Impresion de resultados HVDC
     qq=w;
    if w==0||w==(Shvdc/2)||w==(Shvdc/2)+15||w==32
```
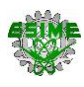

```
 fprintf('Distancia [m]: %6.1d\n',w);
         fprintf('Campo Eléctrico HVDC[kV/m]: %6.1d\n',CEhvdc);
         fprintf('Campo Magnético HVDC[T]: %6.1d\n',CMhvdc);
         fprintf('Radio Interferencia HVDC[dB]: %6.1f\n',RIhvdc);
         fprintf('Ruido Audible HVDC[dB]: %6.1f\n\n',RAhvdc);
         qqCEhvdc=CEhvdc; qqCMhvdc=CMhvdc;
         qqRIhvdc=RIhvdc; qqRAhvdc=RAhvdc;
        subplot(2,2,1)plot(qq,qqRIhvdc,'d','MarkerEdgeColor','none','MarkerFaceColor','b','MarkerSize
, 6.5) subplot(2,2,2) 
plot(qq,qqRAhvdc,'d','MarkerEdgeColor','none','MarkerFaceColor','b','MarkerSize
 ',6.5)
         RIwd(cotRId4)=RIhvdc; RAwd(cotRAd4)=RAhvdc;
         cotRId4=cotRId4+1; cotRAd4=cotRAd4+1;
        if w \sim = (Shvdc/2) subplot(2,2,3) 
plot(qq,qqCMhvdc,'d','MarkerEdgeColor','none','MarkerFaceColor','b','MarkerSize
', 6.5)subplot(2,2,4)plot(qq,qqCEhvdc,'d','MarkerEdgeColor','none','MarkerFaceColor','b','MarkerSize
',6.5)
             CMwd(cotCMd3)=CMhvdc; CEwd(cotCEd4)=CEhvdc;
             cotCMd3=cotCMd3+1; cotCEd4=cotCEd4+1;
         end
     end
    if w>=0 if CEhvdc>=CEmd
             CEmd=CEhvdc;
         else
             if zd<2
                 fprintf('Distancia [m]: %6.1d\n',qq-0.5);
                 fprintf('Campo Eléctrico máximo HVDC[kV/m]: %6.1d\n\n',CEmd);
                zd=2:
                 qq=qq-0.5;
                 qqCEhvdc=CEmd;
                subplot(2,2,4)plot(qq,qqCEhvdc,'d','MarkerEdgeColor','none','MarkerFaceColor','b','MarkerSize
 ',6.5)
                 CEwd(cotCEd4)=CEhvdc;
                 cotCEd4=cotCEd4+1;
             end
         end
     end
%========================================================================
% Gráficas
% 
% %Radio interferencia
     subplot(2,2,1) 
     plot(w,RIhvac,'-r.','LineWidth',2,'MarkerSize',6) 
    plot(w,RIhvdc, '-b.', 'LineWidth',2, 'MarkerSize',6)
     legend('HVDC','HVAC')
     title('Radio Interferencia en HVAC y HVDC')
xticks(-60:5:60)<br>% \frac{xticks(43:1:57)}{x}% yticks(43:1:57)
     set(gca,'linew',1.5,'fontsize', 12,'FontWeight','bold')
     xlabel('Distancia al centro de la torre [m]')
     ylabel('Radio Interferencia [dB]')
     grid on
```

```
 hold on
```

```
% %Ruido audible 
     subplot(2,2,2)
     plot(w,RAhvac,'-r.','LineWidth',2,'MarkerSize',6)
     plot(w,RAhvdc,'-b.','LineWidth',2,'MarkerSize',6)
     legend('HVDC','HVAC')
     title('Ruido Audible en HVAC y HVDC') 
xticks(-60:5:60)<br>xticks(38:0.5:
      % yticks(38:0.5:44)
     set(gca,'linew',1.5,'fontsize', 12,'FontWeight','bold')
     xlabel('Distancia al centro de la torre [m]')
     ylabel('Ruido Audible [dB]')
     grid on
     hold on
% % Campo Magnético 
     subplot(2,2,3)
 plot(w,CMhvac,'-r.','LineWidth',2,'MarkerSize',6)
 plot(w,CMhvdc,'-b.','LineWidth',2,'MarkerSize',6)
     legend('HVDC','HVAC')
     title('Campo Magnético en HVAC y HVDC') 
xticks(-60:5:60)<br>% vticks((0):(0.6))% yticks((0):(0.25*10^-6):(5*10^-6))
     set(gca,'linew',1.5,'fontsize', 12,'FontWeight','bold')
     xlabel('Distancia al centro de la torre [m]')
     ylabel('Campo Magnético [T]')
     grid on
     hold on
% %Campo Eléctrico 
     subplot(2,2,4)
 plot(w,CEhvac,'-r.','LineWidth',2,'MarkerSize',6)
 plot(w,CEhvdc,'-b.','LineWidth',2,'MarkerSize',6)
     legend('HVDC','HVAC')
     title('Campo Eléctrico en HVAC y HVDC') 
     xticks(-60:5:60)
% yticks(0:0.25:3)
     set(gca,'linew',1.5,'fontsize', 12,'FontWeight','bold')
     xlabel('Distancia al centro de la torre [m]')
     ylabel('Campo Eléctrico [kV/m]')
     grid on
     hold on
```
end

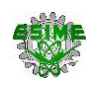

# **APÉNDICE B. VALIDACIÓN DE GRÁFICAS RESULTANTES DE LOS FENÓMENOS DE LA LÍNEA DE HVDC (BC-SIN).**

### **B.1 INTROUCCIÓN**

En este apéndice se muestra la comparación gráfica de los niveles de cada fenómeno electromagnético de la línea de transmisión de HVDC de BC- SIN de México con respecto a la línea de transmisión de HVDC HIDRO AYSÉN de Chile propuesta por la Universidad de Santiago Chile con el fin de comprobar la veracidad de los modelos matemáticos empleados en el presente trabajo, visualizando la similitud del comportamiento de los fenómenos al variar el punto de referencia de medición.

# **B.2 COMPARATIVA DE LOS FENÓMENOS ELECTROMAGNÉTICOS ENTRE LA LÍNEA DE TRANSMISIÓN BC- SIN MÉXICO DE HVDC Y LA LÍNEA DE TRANSMISIÓN HIDRO AYSÉN CHILE DE HVDC**

En la tabla B1 se muestran los datos de cada línea de transmisión, dando a entender que los resultados serán similares, mas no iguales.

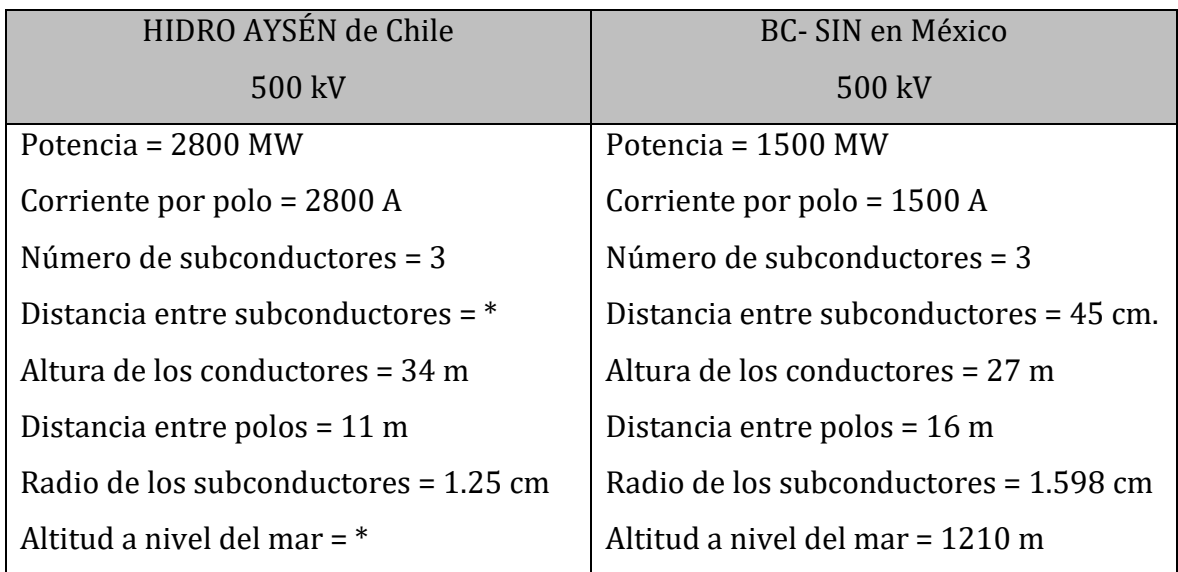

Tabla B1. Datos eléctricos y mecánicos de las líneas comparadas.

\*Datos no proporcionados.

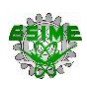

En la comparación se hace uso de la tabla B2 para el análisis del comportamiento de los modelos matemáticos utilizados en sus respectivos trabajos. Los modelos matemáticos empleados en el trabajo de la Universidad de Santiago de Chile se encuentran en [27].

## Tabla B2. Comparación de las gráficas resultantes. Para cada modelo matemático empleado.

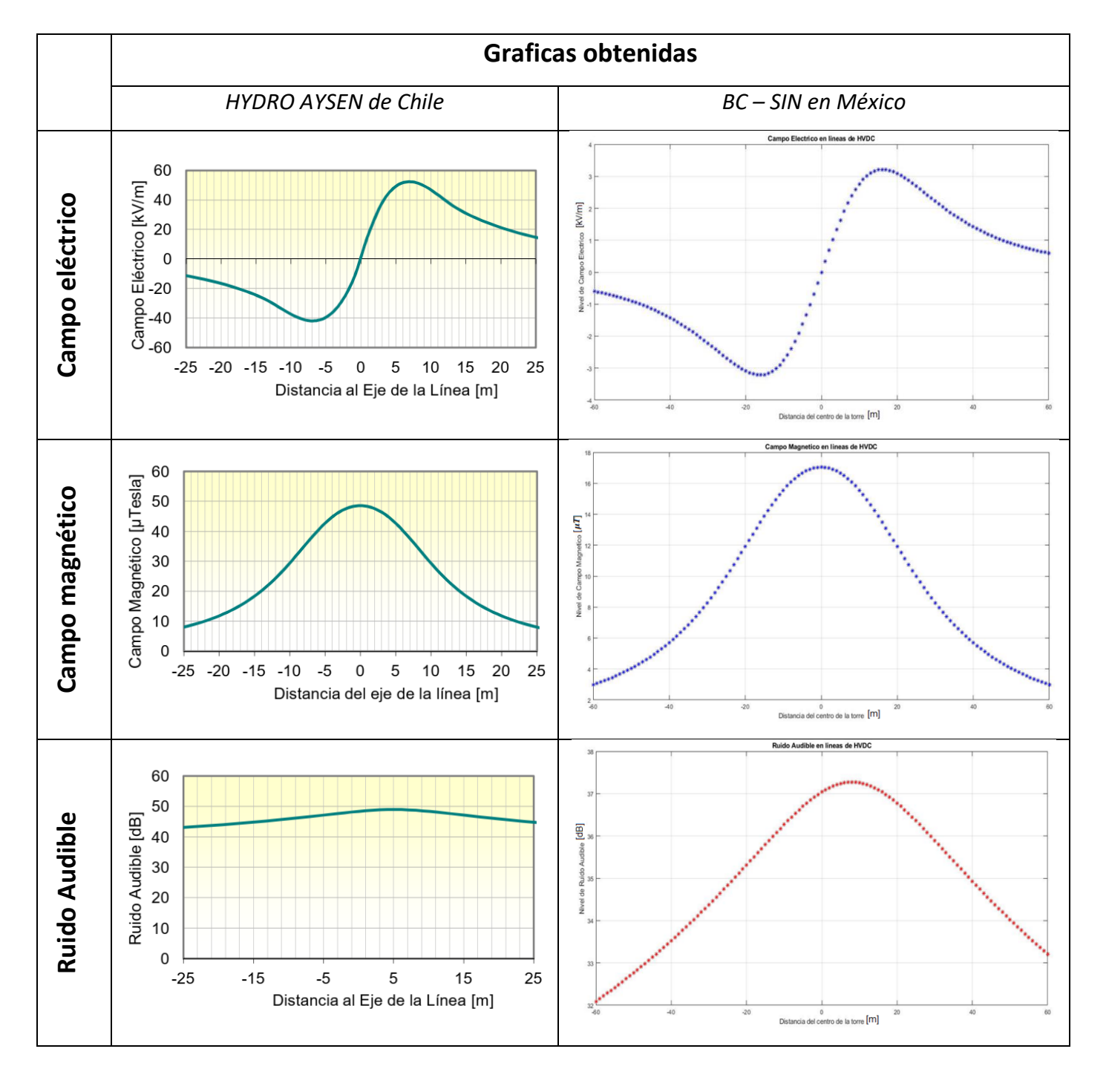

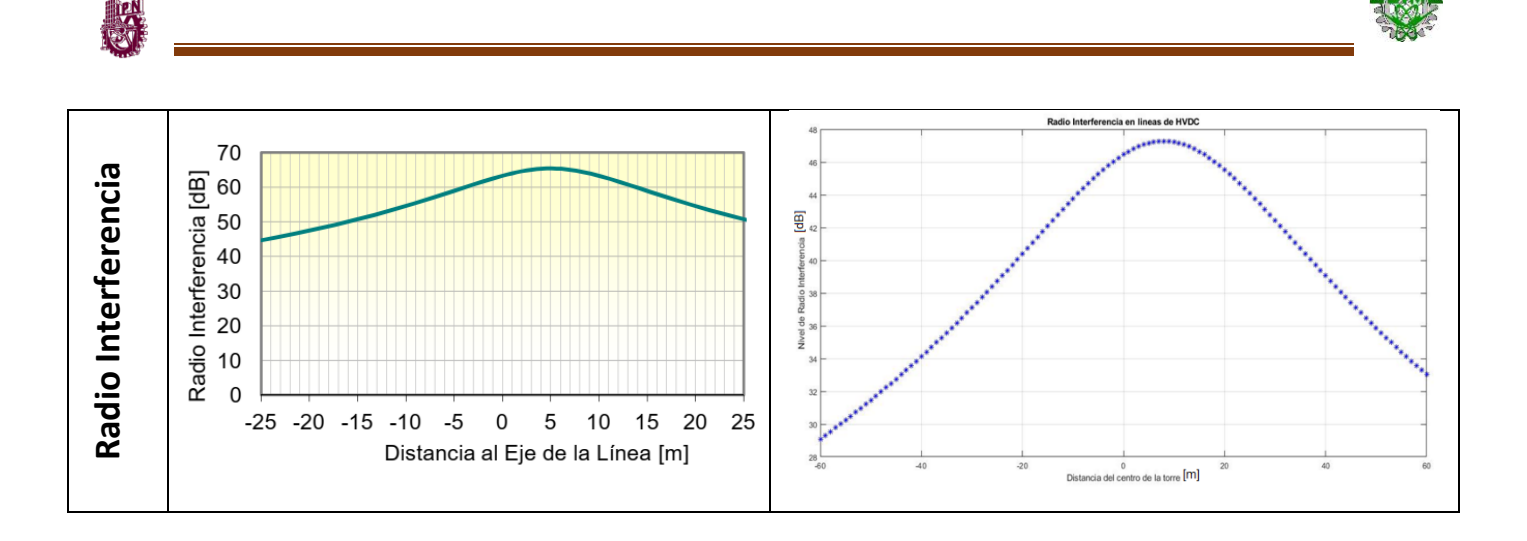

Como se muestra en la tabla B2, las gráficas tienen un comportamiento similar independientemente de los modelos matemáticos empleados en su respectivo trabajo. Concluyendo que los modelos matemáticos utilizados en el presente trabajo dan resultados confiables.